# **ESCUELA POLITÉCNICA NACIONAL**

**FACULTAD DE INGENIERÍA MECÁNICA**

## **ESTUDIO BIOMECÁNICO EXPERIMENTAL EN CONDUCTORES DE TRANSPORTE PESADO Y LA INFLUENCIA DE MALAS POSTURAS EN LA GENERACIÓN DE MOLESTIAS MUSCULOESQUELÉTICAS**

**TRABAJO DE INTEGRACIÓN CURRICULAR PRESENTADO COMO REQUISITO PARA LA OBTENCIÓN DEL TÍTULO DE INGENIERO MECÁNICO**

**Steven Mauricio Aleman Jaramillo**

**steven.aleman@epn.edu.ec**

**DIRECTOR: OSCAR IVAN ZAMBRANO OREJUELA**

**ivan.zambrano@epn.edu.ec**

**DMQ, AGOSTO 2022**

#### **CERTIFICACIONES**

Yo, STEVEN MAURICIO ALEMAN JARAMILLO declaro que el trabajo de integración curricular aquí descrito es de mi autoría; que no ha sido previamente presentado para ningún grado o calificación profesional; y, que he consultado las referencias bibliográficas que se incluyen en este documento.

STEVEN MAURICIO ALEMAN JARAMILLO

Certifico que el presente trabajo de integración curricular fue desarrollado por STEVEN MAURICIO ALEMAN JARAMILLO, bajo mi supervisión.

pamonant

**OSCAR IVAN ZAMBRANO OREJUELA** 

## **DECLARACIÓN DE AUTORÍA**

A través de la presente declaración, afirmamos que el trabajo de integración curricular aquí descrito, así como el (los) producto(s) resultante(s) del mismo, son públicos y estarán a disposición de la comunidad a través del repositorio institucional de la Escuela Politécnica Nacional; sin embargo, la titularidad de los derechos patrimoniales nos corresponde a los autores que hemos contribuido en el desarrollo del presente trabajo; observando para el efecto las disposiciones establecidas por el órgano competente en propiedad intelectual, la normativa interna y demás normas.

STEVEN MAURICIO ALEMAN JARAMILLO

ramorant

**OSCAR IVAN ZAMBRANO OREJUELA** 

## **AGRADECIMIENTO**

<span id="page-3-0"></span>Mi eterno agradecimiento a mi madre Carla Jaramillo y mi padre Edwin Aleman por apoyarme en los momentos difíciles, además de motivarme para seguir adelante y darme el respaldo para seguir adelante con mis estudios. A mi hermana Deyaneira Aleman por escucharme y apoyarme

## ÍNDICE DE CONTENIDO

<span id="page-4-0"></span>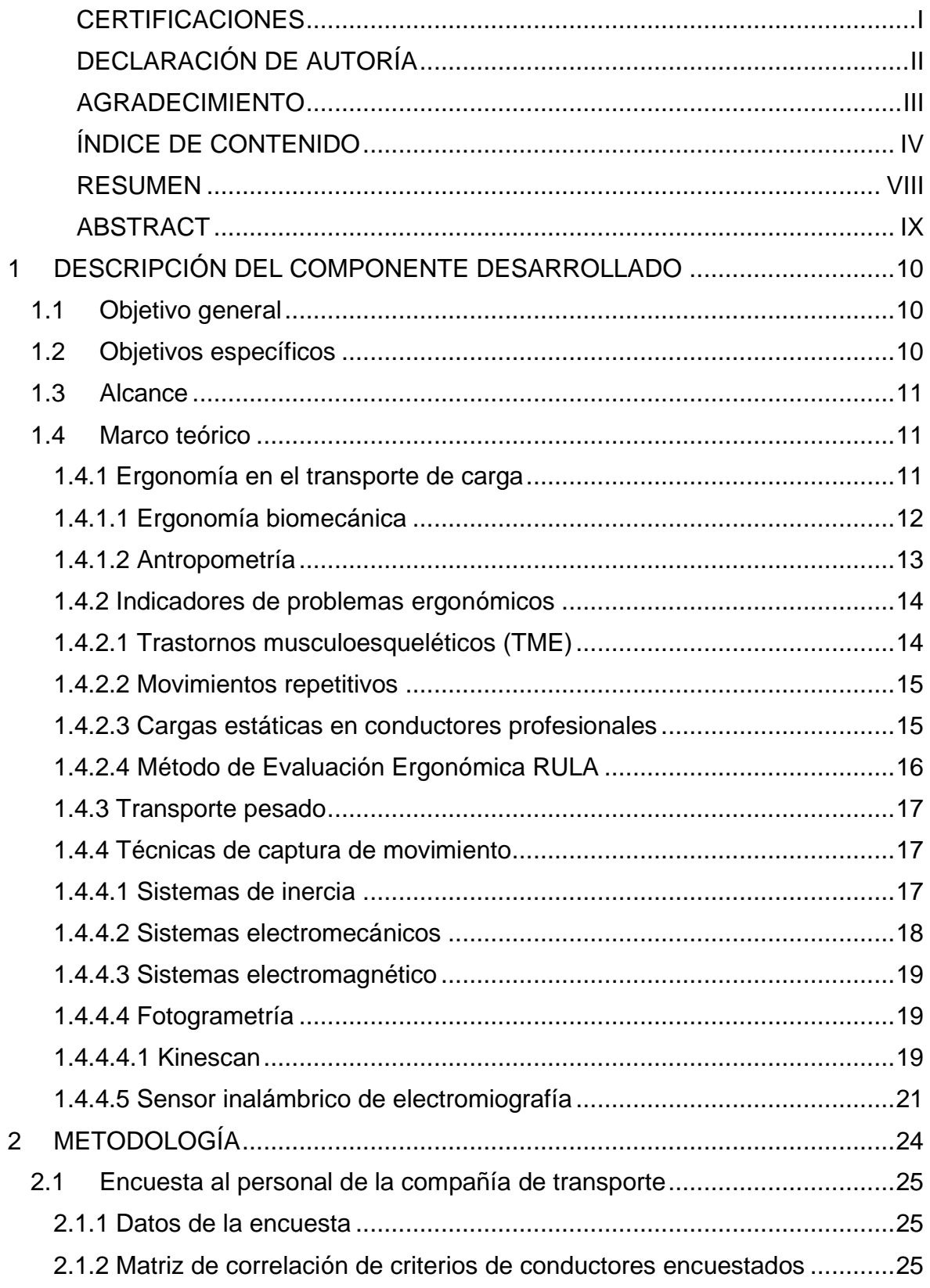

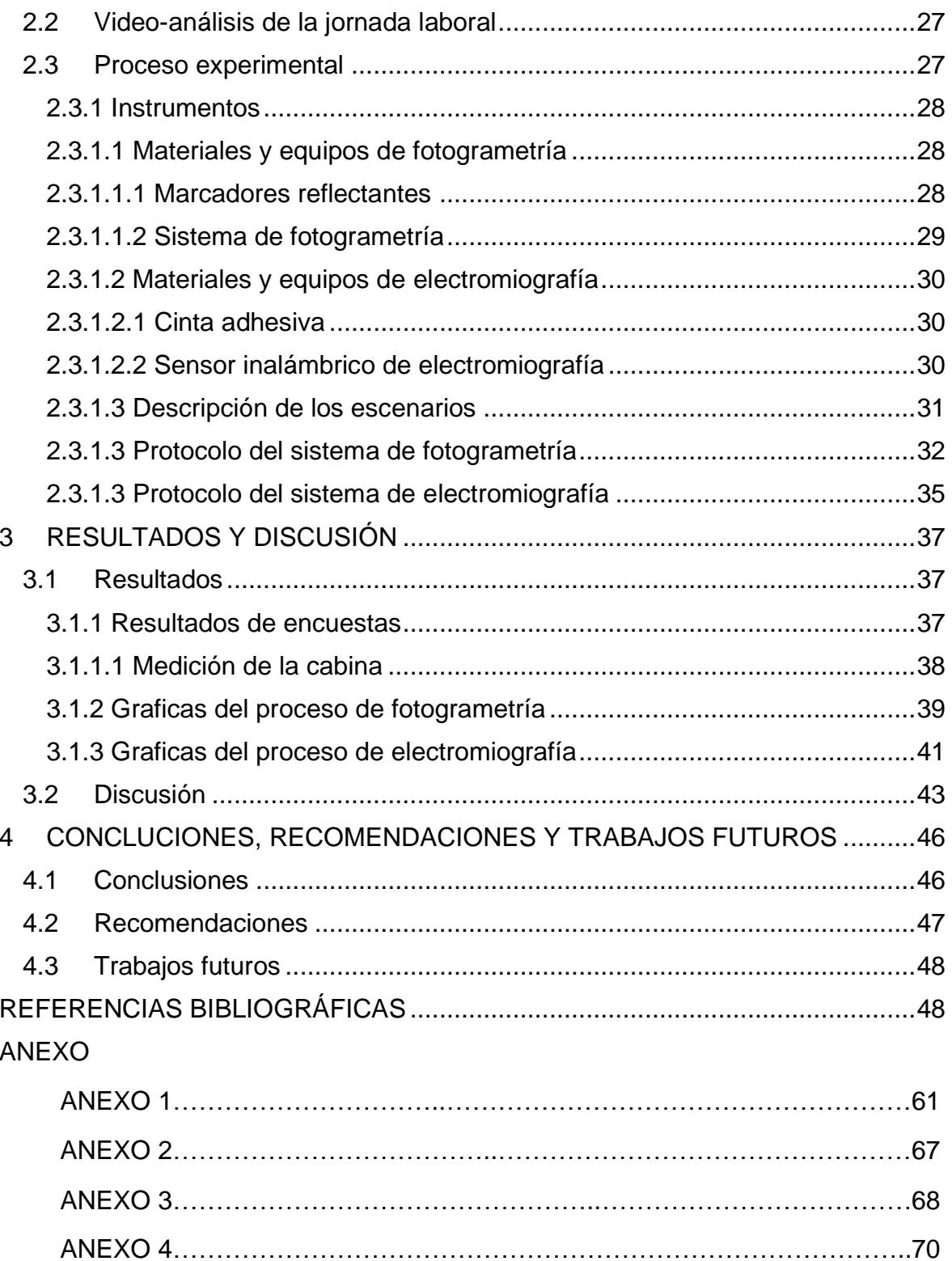

## **INDICE DE FIGURAS**

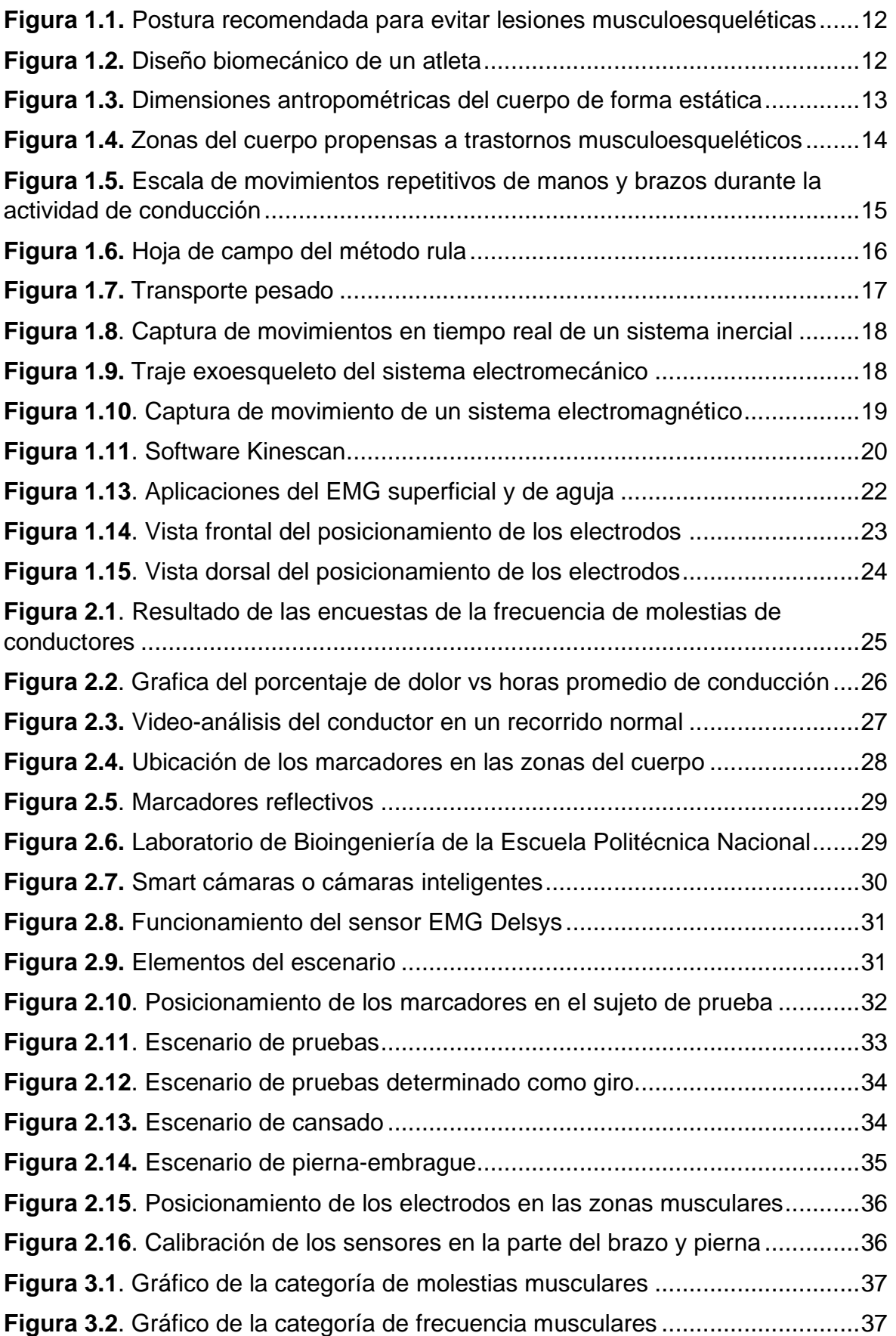

#### **RESUMEN**

<span id="page-7-0"></span>El presente estudio se ha centrado en el análisis de las afectaciones que sufren los conductores de transporte pesado debido a las malas posturas en la labor de la conducción y la influencia de estas en la generación de molestias musculoesqueléticas. Se busca relaciones con empresas que entregan servicio de transporte pesado para realizar el estudio inicial empleando una valoración de encuestas para determinar los puntos críticos de zonas del cuerpo afectadas y un video-análisis del posicionamiento de los marcadores para la comprobación de esta información. Los datos obtenidos de la primera parte nos permiten establecer un protocolo piloto en el laboratorio de biomecánica, con el uso de varios escenarios en una cabina de simulación de un camión con parámetros controlados se procede a realizar un sistema de fotogrametría y electromiografía en un sujeto de prueba para definir los movimientos cinemáticos y musculares de la pierna izquierda, espalda alta y brazo derecho, partes del cuerpo que están implicados en las posibles afectaciones ergonómicas de los conductores. La información obtenida proporciona graficas representativas de cada movimiento que son procesadas mediante códigos del software Matlab para eliminar las perturbaciones y suavizar las curvas de modelo cinemático y encontrar un grafica promedio que describa el movimiento. Los resultados obtenidos son analizados e interpretados para diagnosticar las posibles causas musculoesqueléticas, además sirven de un procedimiento guía para futuras investigaciones enfocadas en estas zonas del cuerpo.

**PALABRAS CLAVE:** Fotogrametría, Electromiografía, Musculoesqueléticas, Cinemática, Video-análisis, Biomecánica

#### **ABSTRACT**

<span id="page-8-0"></span>The present study has focused on the analysis of the affectations suffered by heavy transport drivers due to bad postures in the work of driving and the influence of these in the generation of musculoskeletal discomfort. Relationships are sought with companies that provide heavy transport services to carry out the initial study using an assessment of surveys to determine the critical points of affected areas of the body and a video-analysis of the positioning of the markers to verify this information. The data obtained from the first part allow us to establish an experimental protocol in the biomechanics laboratory, with the use of several scenarios in a simulation cabin of a truck with controlled parameters, a photogrammetry and electromyography system is carried out in a subject of test to define the kinematic and muscular movements of the left leg, upper back and right arm, parts of the body that are involved in the possible ergonomic effects of drivers. The information obtained provides representative graphs of each movement that are processed by means of Matlab software codes to eliminate disturbances and smooth the curves of the kinematic model and find an average graph that describes the movement. The results obtained are analyzed and interpreted to diagnose possible musculoskeletal causes and serve as a guide procedure for future research focused on these areas of the body.

**KEYWORDS:** Photogrammetry, Electromyography, Musculoskeletal, Kinematics, Videoanalysis, Biomechanics

## <span id="page-9-0"></span>**1 DESCRIPCIÓN DEL COMPONENTE DESARROLLADO**

En el Ecuador existe un porcentaje significativo de siniestros de tránsito en los cuales están involucrados vehículos de transporte pesado, debido a la cantidad de tiempo que los conductores se encuentran al volante. Esta población esta propensa a sufrir problemas ergonómicos que con el tiempo se transformaran en enfermedades que le afecten para seguir laborando**.** En este contexto, este estudio se enfoca en determinar los problemas a los que son expuestos los conductores de transporte pesado por la mala posición al momento de conducir y las afectaciones que se producen a largo y corto plazo

Para determinar los riesgos ergonómicos se busca relaciones con empresas que entregan el servicio de transporte pesado y mediante encuestas, se recopila la información de los puntos con mayor frecuencia y molestias en el cuerpo debido a los tiempos largos de conducción, descansos insuficientes, asientos sin regulación y la falta de elementos que ayuden al confort al momento de conducir.

También se utiliza la recopilación de datos por medio del empleo de imágenes y videos realizadas al conductor al llevar a cabo su ruta, captando los movimientos repetitivos que causan desde dolencias leves hasta casos críticos que requieren tratamientos médicos. Además, la información obtenida permitirá ser utilizada como guía para la reproducción del escenario en el Laboratorio de Bioingeniería de la Escuela Politécnica Nacional, con la ayuda de un sujeto de prueba y sensores, se repite el movimiento critico en un entorno controlado. Vale destacar que sensores medirán los esfuerzos en determinadas zonas musculares para establecer criterios y se plantearán acciones de mejora que disminuyan el índice de lesiones críticas en conductores de transporte pesado

## **1.1 Objetivo general**

<span id="page-9-1"></span>Estudiar riesgos ergonómicos en los conductores de transporte pesado y la influencia de malas posturas en la generación de molestias musculoesqueléticas

## <span id="page-9-2"></span>**1.2 Objetivos específicos**

- 1. Determinar los movimientos críticos y afectaciones mediante encuestas de los conductores de transporte pesado
- 2. Capturar videos e imágenes de movimientos repetitivos que influya en las dolencias musculoesqueléticas
- 3. Reproducir los movimientos del conductor en un ambiente controlado
- 4. Evaluar los movimientos con el uso del sistema de fotogrametría y electromiografía
- 5. Definir un protocolo para cada proceso experimental y análisis de datos

#### **1.3 Alcance**

<span id="page-10-0"></span>Para el estudio biomecánico experimental se busca información por medio de encuestas de los movimientos respetivos y zonas críticas del cuerpo donde presentan una mayor frecuencia de dolor en conductores de transporte pesado, además de la actividad realizada en el trabajo, tipo de vehículo, ergonomía de los asientos, rutas, tiempos de conducción y descanso, etc. Para determinar los movimientos y posicionamiento de los sensores se establece videos iniciales capturando las posturas típicas en el espacio laboral de conducción. Los datos obtenidos sirven de guía para realizar la reproducción en el laboratorio de bioingeniería de varios escenarios en un simulador de cabina de camión, para determinar por medio de los sistemas de fotogrametría y electromiografía curvas que definan al movimiento de las partes del cuerpo que influyen en las dolencias musculoesqueléticas y permitan definir un protocolo de pruebas que sirvan en futuras investigaciones

## <span id="page-10-1"></span>**1.4 Marco teórico**

#### **1.4.1 Ergonomía en el transporte de carga**

<span id="page-10-2"></span>La ergonomía según el Instituto de Seguridad y Salud Laboral de Murcia es una disciplina científico-técnica encargada de estudiar la relación que existe entre el ambiente de trabajo y el personal encargado de realizar ese trabajo. [1]

Por ello, la ergonomía enfocada en el sector de transporte de carga evalúa los riesgos ergonómicos más característicos a los cuales se encuentran expuestos los conductores del vehículo de carga y que afectan directamente en el rendimiento laboral y la salud. Los principales factores son las posturas estáticas y movimientos repetitivos al conducir largos periodos de tiempo, vibración constante en partes específicas del cuerpo, tiempos de descansos mínimos y la monotonía, aportan a los trastornos músculos esqueléticos [2]

Hoy en día, los vehículos personales como de carga se encuentran adaptados para disminuir en lo mínimo los problemas musculares al momento de conducir, tal como se muestra en la figura 1.1. Una de las facilidades es la regulación del asiento, volante, reposacabezas, retrovisores y mandos de control (palanca de cambios, pedales, etc.), que mejoran la ergonomía del conductor frente al volante y futuras afectaciones. [2]

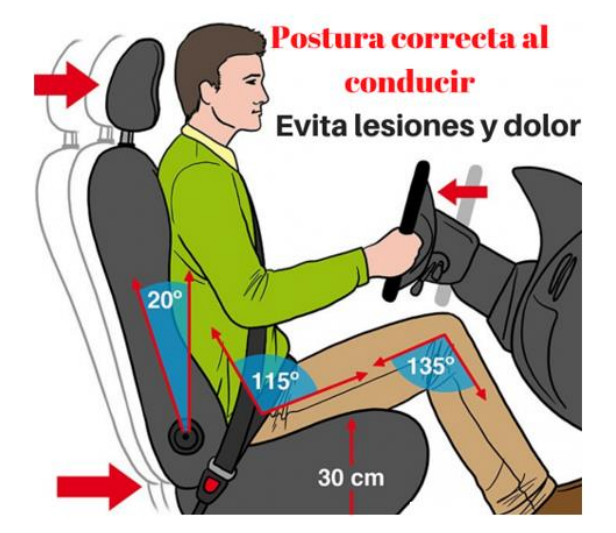

<span id="page-11-1"></span>*Figura 1.1. Postura recomendada para evitar lesiones musculoesqueléticas* (Fuente:[2])

#### **1.4.1.1 Ergonomía biomecánica**

<span id="page-11-0"></span>Es una parte de la ergonomía que estudia al cuerpo humano utilizando los principios de la mecánica newtoniana y la biología, enfocado a comprender el funcionamiento y las limitaciones que presentan cada parte del cuerpo al realizar ciertas actividades diarias. El principal objetivo es determinar el rendimiento máximo de cada parte del cuerpo, buscando diseñar actividades o tareas que puedan realizar la gran parte de personas sin sufrir dolencias o posibles lesiones. Cabe mencionar que la biomecánica profundiza en la investigación del movimiento de carga de forma manual, traumatismos por movimiento repetitivos y las posibles afectaciones a largo o corto plazo acumulado[3]

<span id="page-11-2"></span>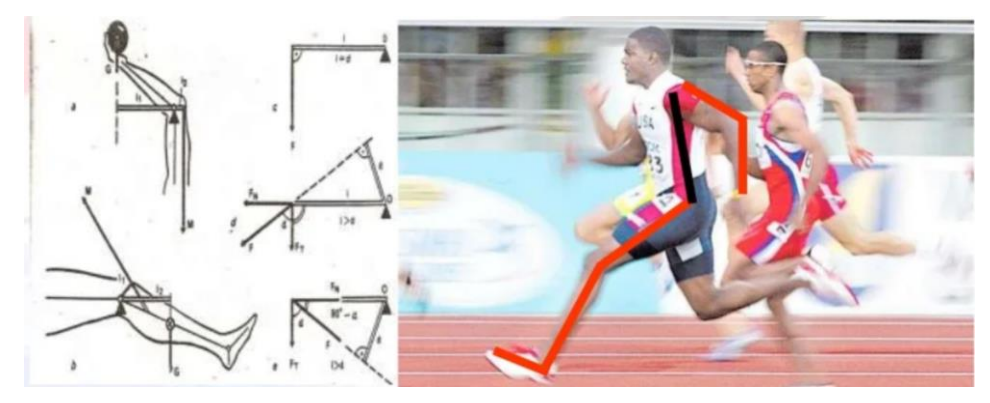

*Figura 1.2. Diseño biomecánico de un atleta*  (Fuente:[4])

#### **1.4.1.2 Antropometría**

<span id="page-12-0"></span>La antropometría es una disciplina que se encarga de la geometría física del cuerpo humano en las diferentes posiciones sin realizar movimiento, esto permite describir de forma cuantitativa las partes del cuerpo humano y características físicas de un grupo de la población, siendo una herramienta importante para la ergonomía y la biomecánica en el entorno de la sociedad [5]

Este concepto es esencial para el diseño del espacio laboral por que establece las distancias mínimas y máximas a la que debe estar un cuerpo con referencia a las demás cosas que se encuentran en el lugar [6].

Para dimensionar de forma estructural cada zona del cuerpo se posiciona al individuo de manera estática ya sea parado o sentado. Los datos antropométricos se seleccionan dependiendo del tipo de funcionalidad a la que se estará sometido el estudio o investigación[6]. Las medidas antropométricas para establecer un confort en el espacio laboral se describen en la figura 1.3

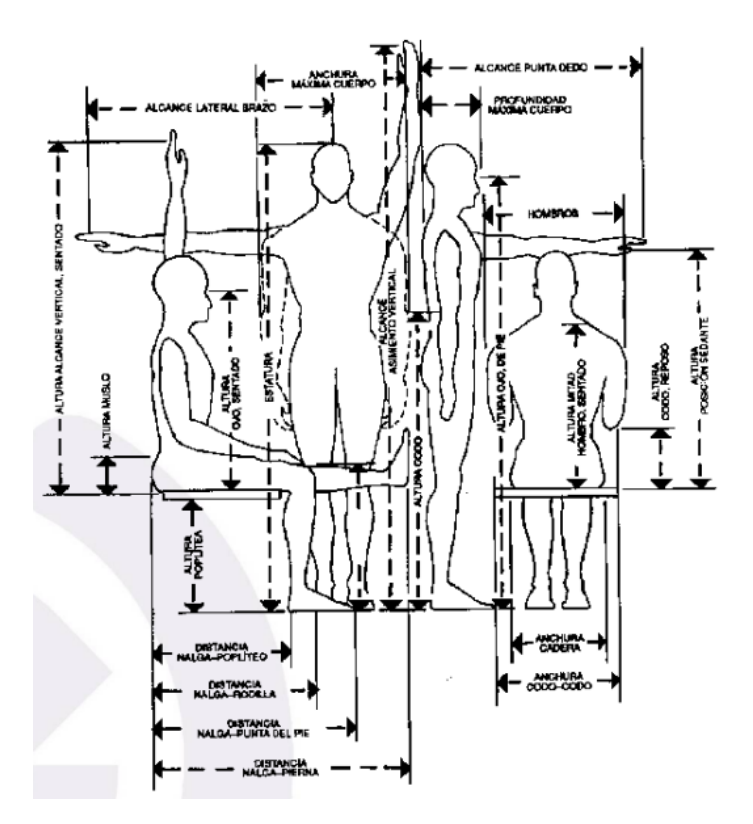

<span id="page-12-1"></span>*Figura 1.3. Dimensiones antropométricas del cuerpo de forma estática* 

(Fuente:[5])

#### <span id="page-13-0"></span>**1.4.2 Indicadores de problemas ergonómicos**

#### **1.4.2.1 Trastornos musculoesqueléticos (TME)**

<span id="page-13-1"></span>Los trastornos musculoesqueléticos son problemas corporales en los tejidos, extremidades superiores e inferiores produciendo lesiones en músculos, tendones, ligamentos, nervios, huesos, etc. La principal causa es exponer al cuerpo a una fatiga completa sin tiempo de recuperación en realizar tareas repetitivas, altos esfuerzos y posturas forzadas. La gran parte de los trastornos son tratados medicamente, pero si la persona no es tratada a tiempo puede desarrollar traumatismo o fracturas que limiten la movilidad de la zona afectada [7]

Los factores físicos que causan estas molestias son [8] :

- La manipulación de cargas pesadas sin las medidas de posición correctas del cuerpo
- Movimientos repetitivos sin descansos paulatinos
- Actividades apresuradas en el puesto laboral
- Posiciones estáticas por largos periodos

Las principales zonas afectadas del cuerpo son hombros, cuello, piernas, zona lumbar, manos, muñecas, brazo, codo, etc.

<span id="page-13-2"></span>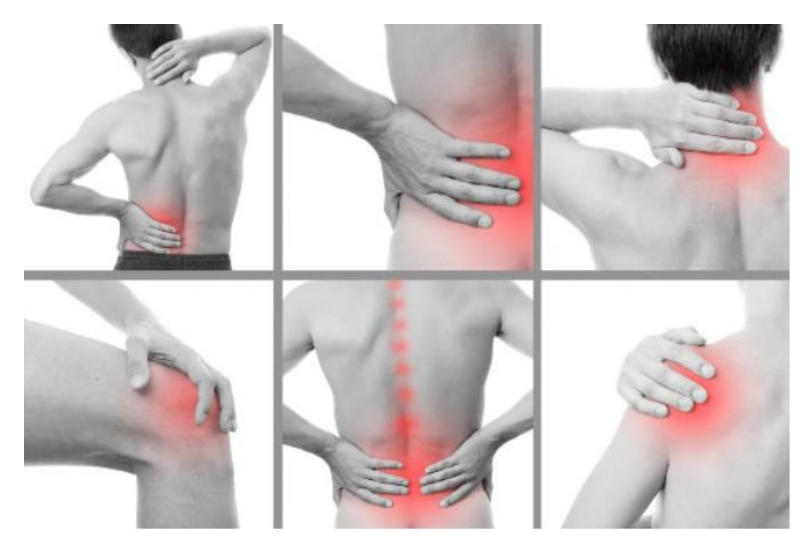

*Figura 1.4. Zonas del cuerpo propensas a trastornos musculoesqueléticos* (Fuente:[8])

#### **1.4.2.2 Movimientos repetitivos**

<span id="page-14-0"></span>Los conductores profesionales están expuestos a realizar tareas repetitivas que implican el movimiento de las extremidades tanto superiores como inferiores. Estos movimientos en conjunto con una mala postura ocasionan malestares, sobre todo en la espalda, cuello y zona lumbar. También dolores musculares en hombros y brazos, dolor de rodillas, dolor de dedos y muñecas [9]

Para obtener una escala de forma cuantitativa de los factores de riesgos ergonómicos expuestos por movimientos repetitivos se ha realizado la siguiente pregunta: ¿El trabajo remunerado de conducción implica movimientos repetitivos del uso de manos y brazo?, a la que un conductor profesional contesta mediante la escala [9]

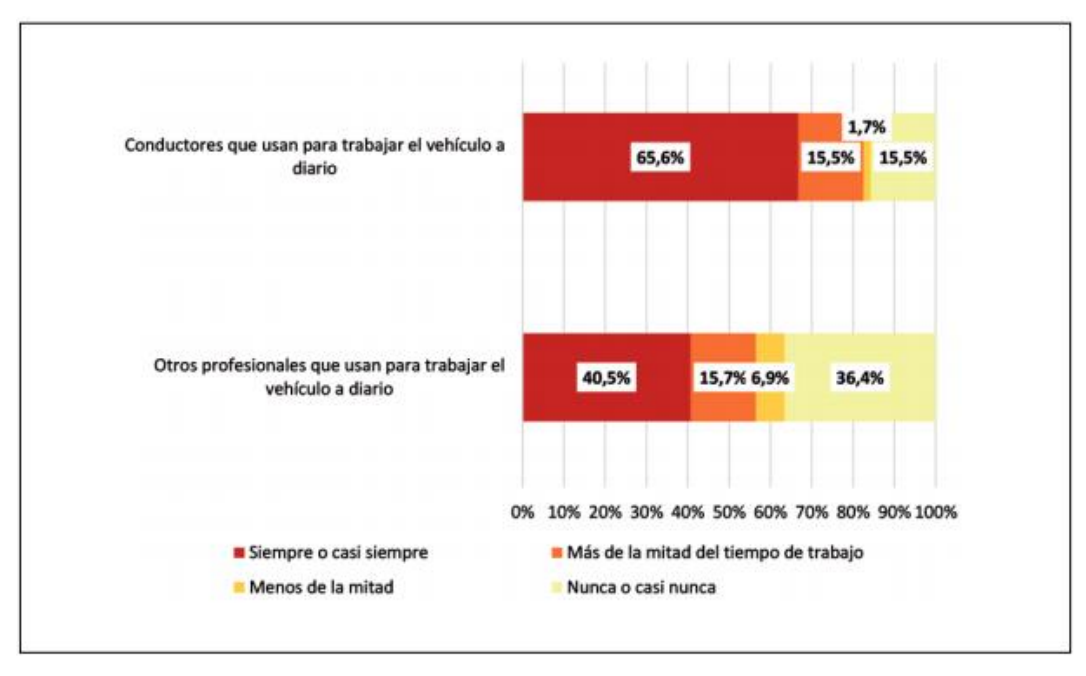

<span id="page-14-2"></span>*Figura 1.5. Escala de movimientos repetitivos de manos y brazos durante la actividad de conducción* (Fuente:[6])

La escala representa un alto riesgo en ambos grupos de conductores, por lo que en ambos casos los conductores están expuestos a sufrir trastornos musculoesqueléticos

#### **1.4.2.3 Cargas estáticas en conductores profesionales**

<span id="page-14-1"></span>Las cargas estáticas son cargas que se producen en el cuerpo humano cuando permanece en una misma posición durante largos periodos de tiempo provocando que los músculos se fatiguen y queden tensionados causando molestias a futuro.[10]

Las cargas estáticas en los conductores profesionales se producen debido a las largas horas de jornada laborables, en el cual la persona tiene una gran restricción de los movimientos del cuerpo, ya que existen cabinas que no permiten modificar la posición de los asientos y del volante para tener buena comodidad al momento de manejar. La incomodidad a largo plazo causa problemas de salud de forma irreversible [10]

#### **1.4.2.4 Método de Evaluación Ergonómica RULA**

<span id="page-15-0"></span>El método de evaluación rula tiene como principal objetivo evaluar los riesgos ergonómicos causados en el entorno laboral, asociado a las cargas posturales de forma individual o en conjunto, además de identificar las partes del cuerpo que podría causar trastornos musculoesqueléticos. La evaluación determina la forma adoptada de las posturas, la frecuencia y tiempo a la que están sometidas ciertas partes del cuerpo.[11]

El evaluador experto realiza mediciones de las posturas del trabajador mediante transportadores de ángulos, electrogoniómetros, u otros dispositivos de medición que permitan obtener datos angulares de la postura. También se puede evaluar mediante la técnica de fotogrametría teniendo en cuenta varios puntos de vista del trabajador en cada postura. Para realizar esta tarea se puede implementar un procedimiento tal como se muestra en la figura 1.6, donde se analiza cada parte del cuerpo del trabajador y se localiza la posición más afectada. La hoja de campo del método rula determina las afecciones con una puntuación dada a cada movimiento, localizando así la zona postural afectada [11]

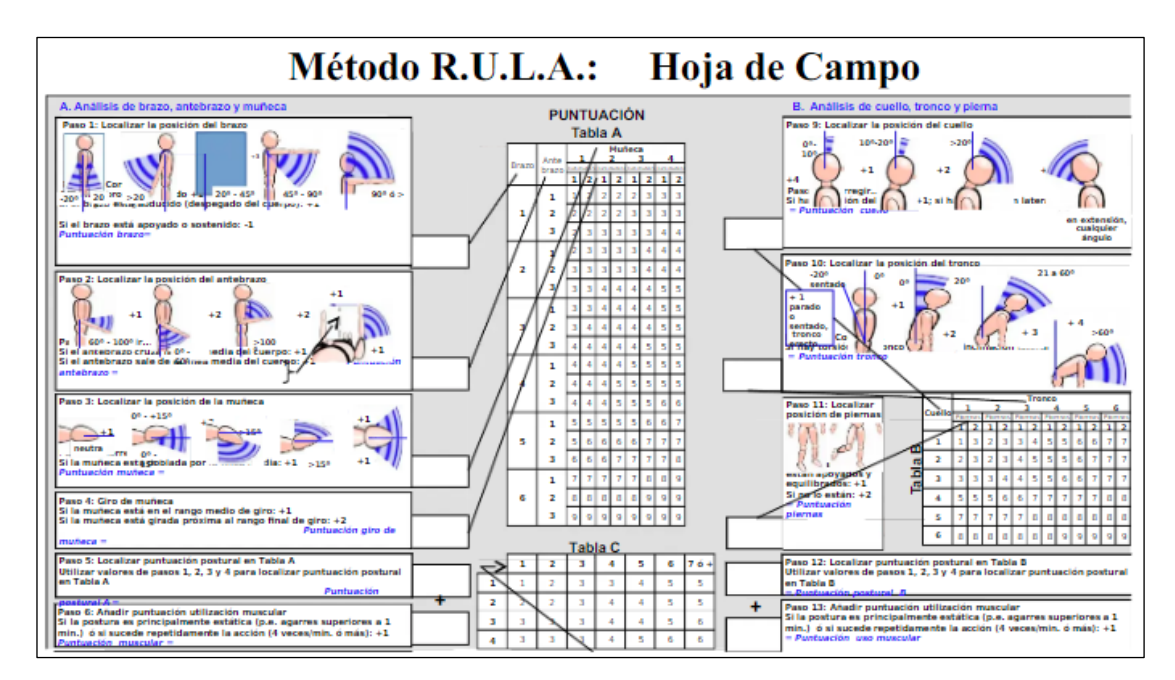

<span id="page-15-1"></span>*Figura 1.6. Hoja de campo del método rula* (Fuente:[8])

#### **1.4.3 Transporte pesado**

<span id="page-16-0"></span>Para el desarrollo del estudio el transporte pesado o comercial se realiza en vehículos de transporte de bienes o productos que trasladan un máximo de 4 toneladas ya sea mercancía en contenedores o en su compartimiento a otras empresas o puertos marinos[12], tal como se muestra en la figura 1.7. El vehículo contiene una cabina amplia con dos asientos y un camerino utilizado para el descanso del conductor en trayectos largo del recorrido. En este caso en la cabina, los asientos son el enfoque principal del estudio, ya que el análisis en ellos determina las posibles causas de los problemas musculoesqueléticas, debido a la falta de elementos que proporcionan el confort adecuado al conducir como la regulación en diferentes direcciones, apoyos lumbares, apoyos laterales, respaldos de espalda y cuello, etc.

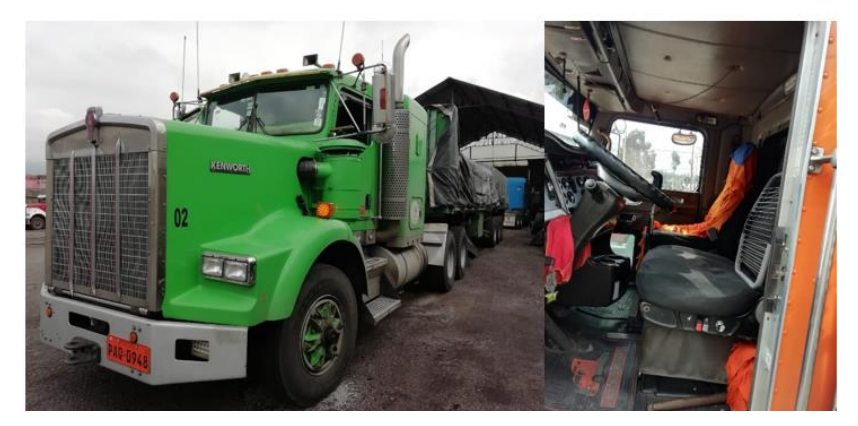

*Figura 1.7. Transporte pesado* (Fuente: Propia)

#### <span id="page-16-3"></span>**1.4.4 Técnicas de captura de movimiento**

<span id="page-16-1"></span>Para capturar la posición de un objeto cuando se encuentra en movimiento se puede utilizar diferentes técnicas. Estas técnicas dependen de la disponibilidad del presupuesto y la alta o baja calidad que se requiera, además de la utilización de trajes y cámaras con sensores de movimientos y sonido. Los sistemas de captura de movimiento más utilizados a nivel tecnológico utilizados son: sistemas de inercia, electromecánicos, electromagnetismo y fotogrametría. [13]

#### **1.4.4.1 Sistemas de inercia**

<span id="page-16-2"></span>El sistema de inercia consiste en la colocación de pequeños sensores inalámbricos alrededor del objeto para obtener información de la posición y velocidad angular de cada uno de los sensores. La información es obtenida mediante cámaras que permiten el seguimiento de los movimientos de cada sensor como se muestra en la figura 1.8, además de una presión alta en los desplazamientos que son monitoreados en tiempo real. Después los datos son procesados y almacenados en una base de datos para determinar las expresiones y posiciones en tiempo específicos [13]

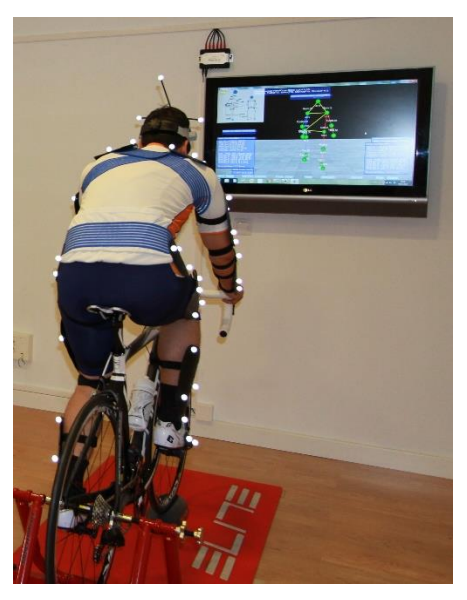

*Figura 1.8. Captura de movimientos en tiempo real de un sistema inercial* (Fuente:[10])

#### <span id="page-17-1"></span>**1.4.4.2 Sistemas electromecánicos**

<span id="page-17-0"></span>Los sistemas electromecánicos utilizan trajes especiales moldeables al cuerpo humano compuestos de una estructura rígida de barras de aluminio o materiales termoplásticos unidos con sensores en cada articulación para determinar la posición de cada articulación, estos trajes son conocidos como exoesqueletos. [14]

<span id="page-17-2"></span>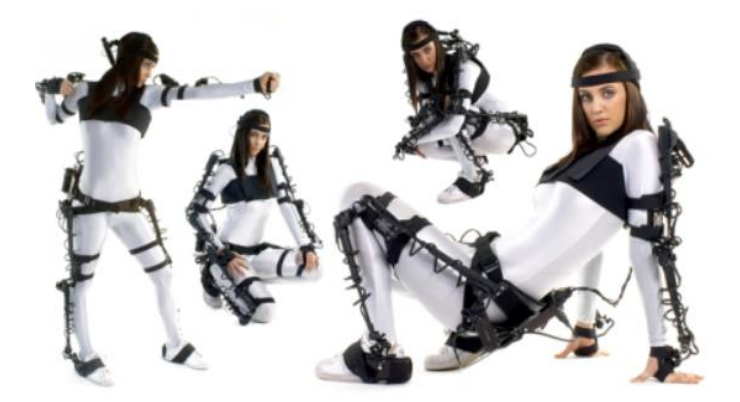

*Figura 1.9. Traje exoesqueleto del sistema electromecánico* (Fuente:[11])

#### **1.4.4.3 Sistemas electromagnético**

<span id="page-18-0"></span>Los sistemas electromagnéticos permiten la captura de movimientos con el uso de una serie de sensores que se encuentran conectados en el cuerpo transmitiendo la información de los movimientos articulados mediante cables a una unidad de control que almacena la información de la relación espacial de las partes del cuerpo. [15]

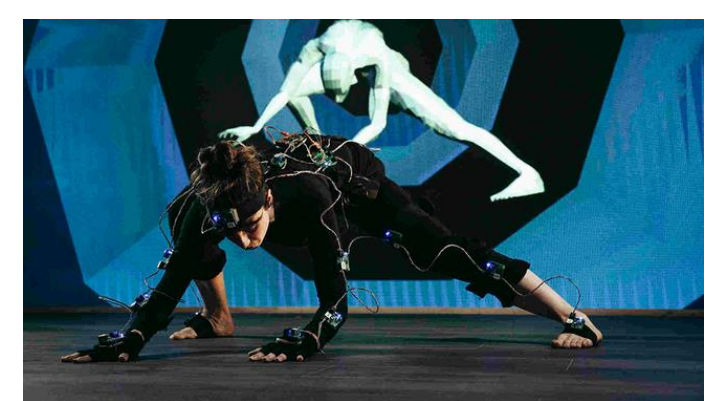

*Figura 1.10. Captura de movimiento de un sistema electromagnético* (Fuente:[12])

#### <span id="page-18-3"></span>**1.4.4.4 Fotogrametría**

<span id="page-18-1"></span>La fotogrametría es una técnica moderna captadora de movimientos a nivel industrial y científico debido a la forma precisa de dimensionar el espacio físico en que se encuentra en objeto, con el objetivo de analizar la posición a través de mediciones realizadas a partir de uso de grabaciones o fotografías. Esta técnica permite en primera instancia determinar la geometría, forma, posición y desplazamientos del objeto de manera tridimensional, además de representar estos datos en un documento para el continuo estudio de una forma más fácil [16]

#### **1.4.4.4.1 Kinescan**

<span id="page-18-2"></span>Kinescan/IBV es un sistema para el análisis funcional por medio de fotogrametría que estudia los movimientos en tercera dimensión en tiempo real de los segmentos corporales, permitiendo al usuario determinar la posición de puntos y segmentos anatómicos, así como el análisis cinemático de los movimientos por medio de marcadores [17]. Este software tiene diferentes aplicaciones como:

- Evaluación de los trastornos musculares que afectan las actividades diarias de las personas
- Análisis y seguimiento en el campo deportivo

• Estudio cinemático de movimientos repetitivos

El software Kinescan realiza el registro de preprocesamiento de datos de los movimientos de modelos propios o expuestos por el sistema para modificar los puntos anatómicos para el análisis, y cálculo de variables. Las variables pueden ser modificadas a disposición de usuario, creando resultados propios para realizar un estudio y verificación de la información [17].

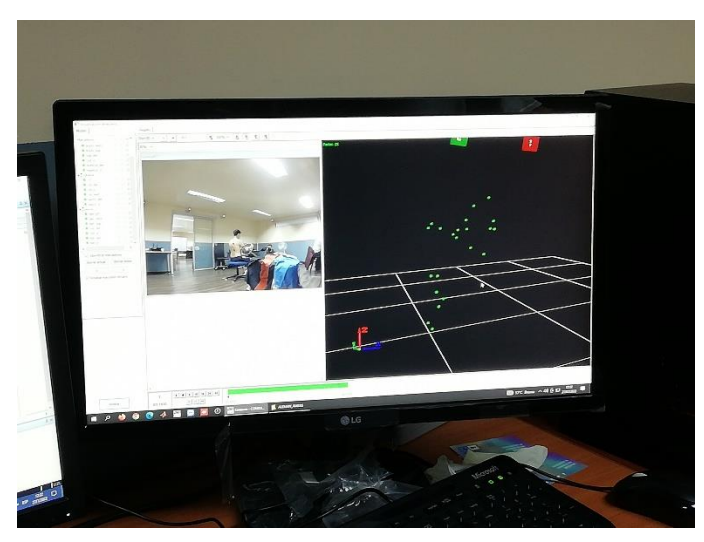

*Figura 1.11. Software Kinescan*  (Fuente: Propia)

<span id="page-19-0"></span>Las variables utilizadas son:

| Variables del software Kinescan |                                                          |  |  |  |  |  |  |  |
|---------------------------------|----------------------------------------------------------|--|--|--|--|--|--|--|
| Cinemática del punto            | Posición velocidad, aceleración                          |  |  |  |  |  |  |  |
| variables lineales              |                                                          |  |  |  |  |  |  |  |
| Cinemática del punto,           | Angulo, velocidad angular, aceleración angular           |  |  |  |  |  |  |  |
| variables angulares             |                                                          |  |  |  |  |  |  |  |
| Cinemática de sólidos           | Determinar movimiento de los segmentos sólidos en 6      |  |  |  |  |  |  |  |
|                                 | grados de libertad de los mismos                         |  |  |  |  |  |  |  |
| Centros de gravedad             | Centros de gravedad de los segmentos corporales          |  |  |  |  |  |  |  |
| Fuerzas, punto de               | Análisis de los momentos realizados por el sujeto        |  |  |  |  |  |  |  |
| aplicación y momentos           |                                                          |  |  |  |  |  |  |  |
| <b>Energías</b>                 | Potencial, cinética de traslación, cinética de rotación, |  |  |  |  |  |  |  |
|                                 | cinética total                                           |  |  |  |  |  |  |  |
|                                 |                                                          |  |  |  |  |  |  |  |

*Tabla 1. Variables de software Kinescan* (Fuente:[17])

Kinescan utilizada un sistema de cámaras que generan fotogramas desde 200 a 250 [s], además de focos con luz infrarroja que captan los movimientos de los marcadores que son colocados en las partes que realizan el movimiento [17]. Las características principales de sistema de Kinescan se describen a continuación:

| Nº máximo de cámaras             | Ilimitado                          |  |  |  |
|----------------------------------|------------------------------------|--|--|--|
| Resolución de cámara             | 832x832 píxeles                    |  |  |  |
| Frecuencia a máxima resolución   | 250 FPS (fotogramas por segundo)   |  |  |  |
| Shutter                          | Global                             |  |  |  |
| Velocidad de obturación          | Mínima: 1/10.000s                  |  |  |  |
|                                  | Máxima: 1/265s a 250fps            |  |  |  |
| Sincronización                   | Fthernet                           |  |  |  |
| Procesado de imagen              | Integrado en cámara                |  |  |  |
| Enmascaramiento de reflejos      | SI (por software, automático)      |  |  |  |
| Previsualización de vídeo        | SI                                 |  |  |  |
| Iluminación                      | IR (850nm) 96 leds                 |  |  |  |
| Filtro                           | SI (conmutación electromecánica)   |  |  |  |
| Conexión                         | Ethernet (100BASE-T)               |  |  |  |
| Alimentación                     | Ethernet (PoE)                     |  |  |  |
| Dimensiones de cámara            | 80 mm (H), 81 mm (W), 67 mm (D)    |  |  |  |
| Peso de cámara                   | $0.430$ kg                         |  |  |  |
| Cuerpo de cámara                 | Aluminio anodizado antireflectante |  |  |  |
| Marcadores reflectantes          | Esféricos de 6, 12, 18 y 25 mm     |  |  |  |
| Soportes de cámara               | Fijación pared/techo o trípode     |  |  |  |
| Utillaje de ajuste y calibración | Incluido                           |  |  |  |

*Tabla 2. Características de principales de Kinescan/IBV* (Fuente:[17])

#### **1.4.4.5 Sensor inalámbrico de electromiografía**

<span id="page-20-0"></span>El sensor inalámbrico es un dispositivo capaz de captar las señales eléctricas de los músculos y nervios que reaccionan en su estado de reposo y cuando existe la contracción muscular, diagnosticando la salud de estos tejidos. Los sensores EMG del sistema Delsys (figura 1.12) dispone de 16 sensores con acelerómetros triaxiales integrados y con un rango de transmisión de 40 m para identificar movimientos del cuerpo humano, además de transmitir datos de forma digital en tiempo real. Las especificaciones se detallan en la tabla3 [18]

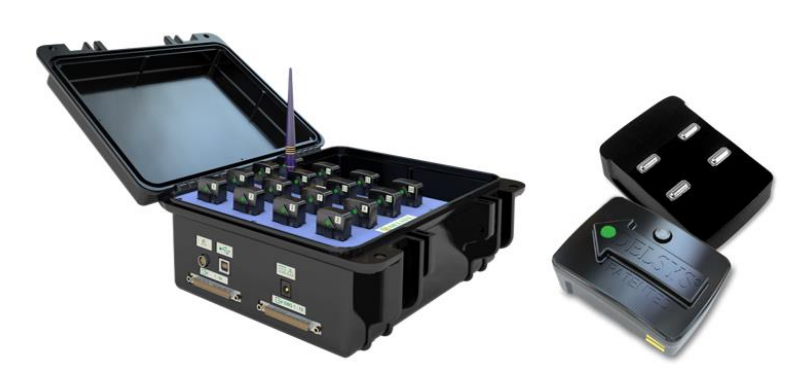

*Figura 1.12. Sensor EMG delsys.* (Fuente:[15])

| <b>Especificaciones del Sensor EMG</b> |                                        |  |  |  |  |  |
|----------------------------------------|----------------------------------------|--|--|--|--|--|
| Rango                                  | $40 m - 70 m$                          |  |  |  |  |  |
| Canales                                | 16 canales, 48 canales de acelerómetro |  |  |  |  |  |
| Rango cuádruple                        | ±1.5g, ±4g, ±6g y ±9g                  |  |  |  |  |  |
| Salida analógica                       | 64 canales en tiempo real              |  |  |  |  |  |
| Transmisión                            | 8 horas                                |  |  |  |  |  |
| Resolución                             | 16 bits, frecuencia 2000 Hz            |  |  |  |  |  |
| Software                               | <b>EMGworks</b>                        |  |  |  |  |  |
| Conexión                               | <b>USB</b>                             |  |  |  |  |  |
| Latencia                               | $500us$                                |  |  |  |  |  |

*Tabla 3. características del Sensor EMG* (Fuente:[15])

La electromiografía es utiliza en diferentes aplicaciones dependiendo de las zonas estudiadas. En el caso de la electromiografía por medio de agujas se encarga de realizar el registro de lesiones del sistema nervioso central o sistema nervioso periférico, mientras que la electromiografía superficial esta aplicado a la biomecánica como la rehabilitación psicológica y neuronal. Para la utilización del método se debe tener en cuenta los músculos afectados para realizar las contracciones musculares y la transmisión de estas señales al equipo[19]. En la figura 1.13 se muestra el esquema de sistema de electromiografía y las aplicaciones

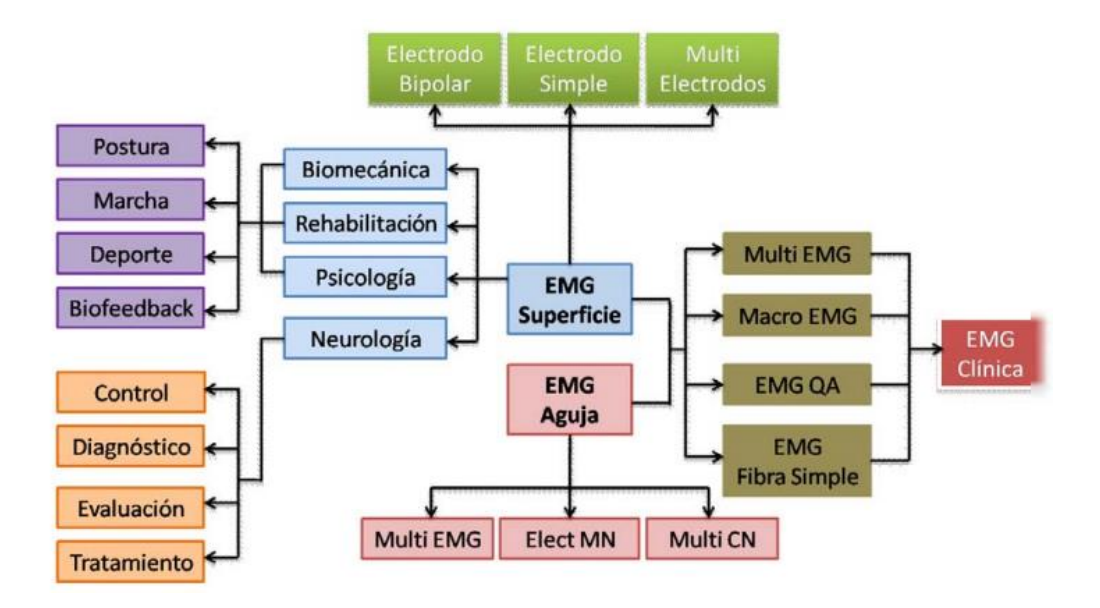

*Figura 1.13. Aplicaciones del EMG superficial y de aguja*  (Fuente:[19] )

<span id="page-21-0"></span>Las señales trasmitidas pueden ser procesadas y realizar un tratamiento estadístico para determinar la actividad muscular y así monitorear el musculo al realizar ciertas actividades

desarrolladas en la rutina de un individuo en sus funciones diarias o en el deporte. La importancia de posicionar a los sensores de forma correcta determina la confiabilidad de los datos por lo cual se presenta en las figuras 1.14 y 1.15 la ubicación de cada electrodo ya sea de aguja o superficial en las partes musculares de una persona [19]

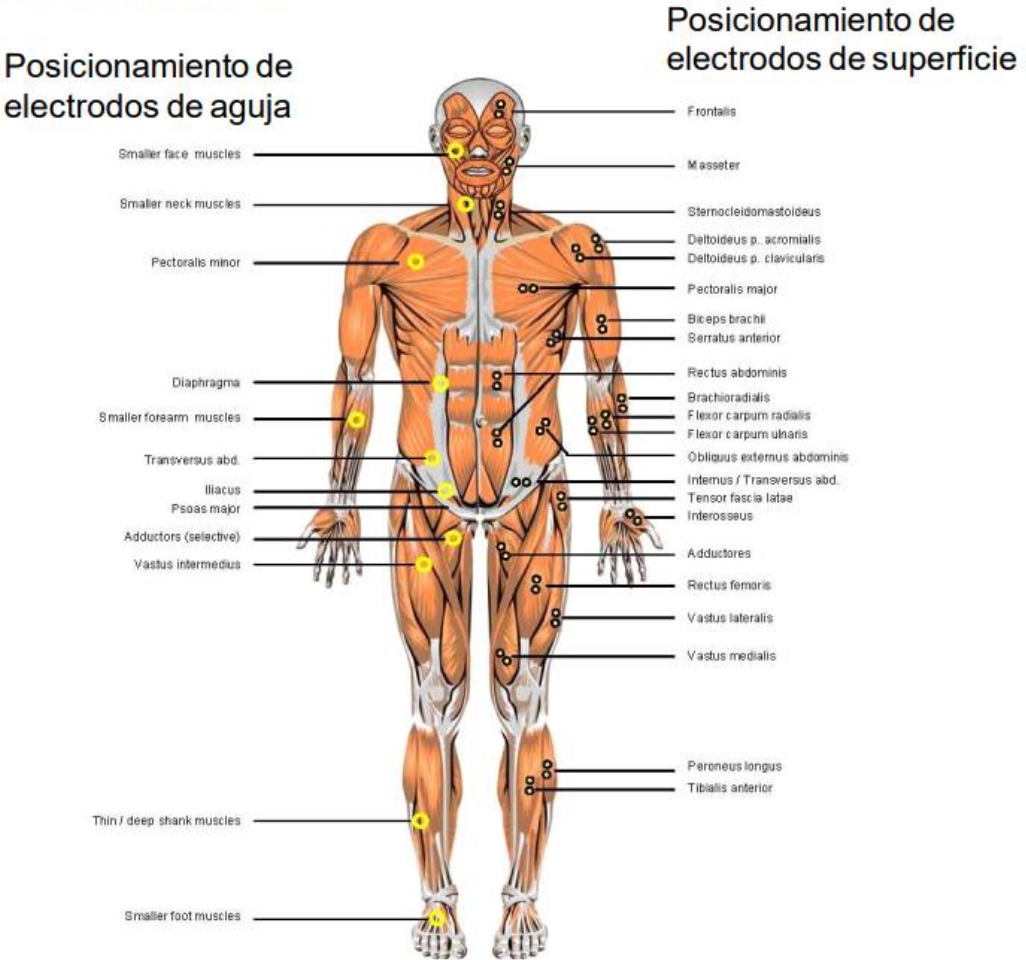

**VISTA FRONTAL** 

<span id="page-22-0"></span>*Figura 1.14. Vista frontal del posicionamiento de los electrodos*  (Fuente:[19] )

#### **VISTA DORSAL**

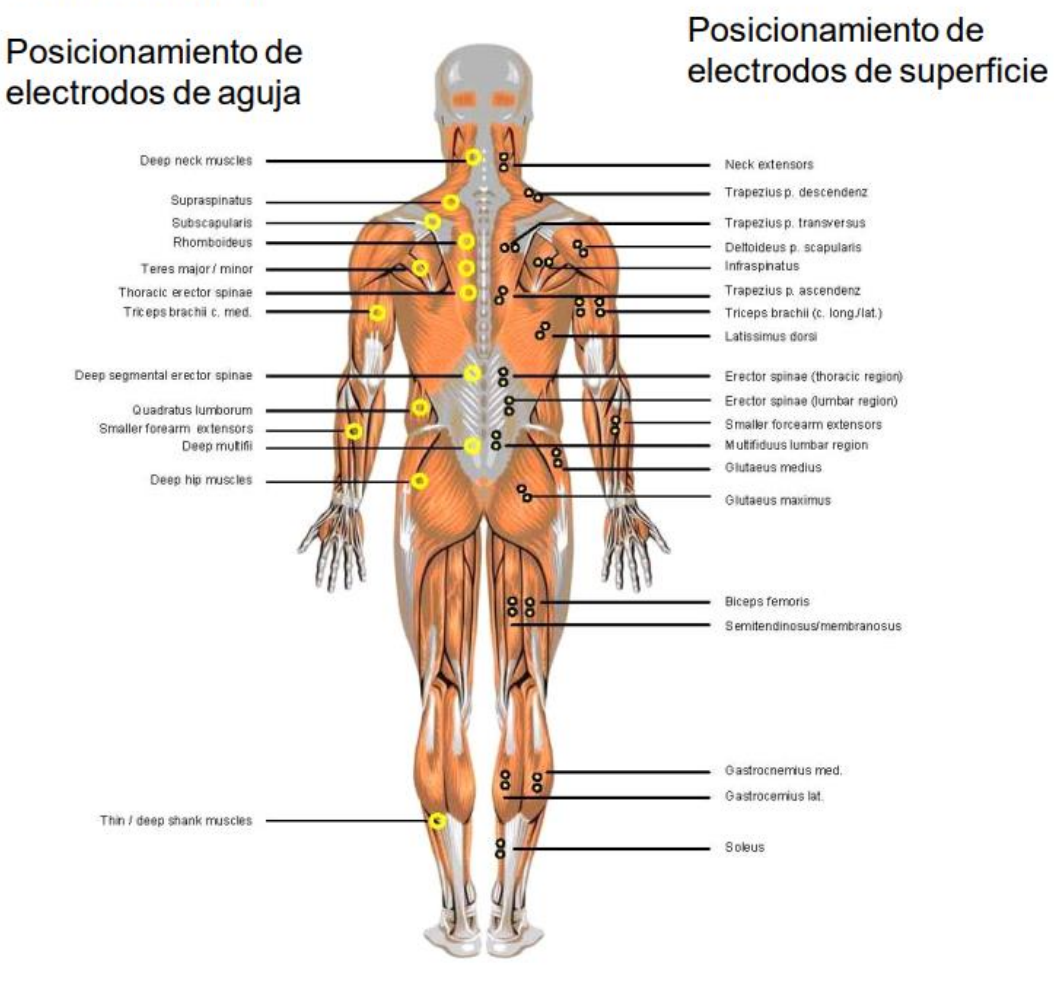

*Figura 1.15. Vista dorsal del posicionamiento de los electrodos*  (Fuente:[19] )

## <span id="page-23-1"></span><span id="page-23-0"></span>**2 METODOLOGÍA**

El proyecto PIS-20-04, es desarrollado a investigación de la Facultad de Ingeniería Mecánica de la Escuela Politécnica Nacional, enfocado al análisis de la información obtenida de encuestas y videos que permitan una reproducción de los movimientos más críticos de los conductores en un espacio controlado. Además, de proporcionar recomendaciones que reduzcan las afectaciones ergonómicas a corto y largo plazo a empresas de transporte pesado

#### **2.1 Encuesta al personal de la compañía de transporte**

<span id="page-24-0"></span>Las encuestas permiten recopilar información de los conductores sobre la frecuencia y la generación de trastornos musculoesqueléticos, resultado de las jornadas de trabajo extensas debido a la antigüedad en el puesto como transporte pesado

#### **2.1.1 Datos de la encuesta**

<span id="page-24-1"></span>La entrevista se realiza a una cantidad de 23 conductores de empresas de transporte de carga pesada tomando en cuenta la actividad realizada, molestias en el cuerpo y la frecuencia del dolor, valoración general del trabajo, valoración del funcionamiento de los elementos en la cabina (características del asiento y mandos de control) y aspectos psicosociales, parámetros que permiten obtener información objetiva y cuantitativa con la que se realizará una aproximación diagnóstica de las posibles afectaciones ergonómicas de los conductores

La información obtenida ha dado como resultado que la principal frecuencia de molestias está concentrada en la zona lumbar tal como se muestra en la figura#, presentando un 28% de ser la zona más afectada, seguida con un 26% en rodillas, un 16% glúteos/coxis/cadera/muslos y la frecuencia de molestias más bajas es la parte de codos con el 1%

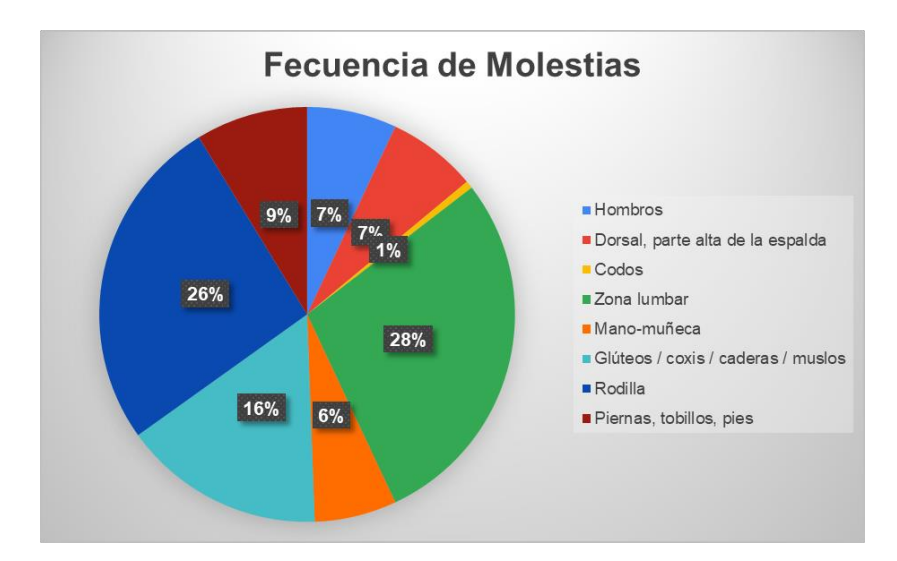

<span id="page-24-3"></span>*Figura 2.1. Resultado de las encuestas de la frecuencia de molestias de conductores* (Fuentes: Propia)

#### **2.1.2 Matriz de correlación de criterios de conductores encuestados**

<span id="page-24-2"></span>La matriz de correlación es una tabla que mide el ajuste principal de una nube de puntos relacionando de forma lineal a una función matemática de un par de variables. El grado de ajuste se realiza por los coeficientes de correlación de Pearson que determinan un rango de -1 y +1. Sin embargo, por lo general el coeficiente positivo y con un alto valor cercano a 1 indica que existe una mejor correlación, es decir que ambas variables aumentan o disminuir a la vez, caso contario al tener coeficientes negativos y de bajo valor que mientras una de las variables aumenta la otra disminuye y viceversa. [20]

Los datos principales adquiridos y puestos a analizar en la matriz de correlación son el porcentaje de dolor, edad, estatura, peso, días laborables, horas promedio de conducción y apoyo lumbar, tal como se muestra en la figura, estos factores permiten identificar una fuerte correlación positiva entre las variables del porcentaje de dolor con las horas promedio de conducción y el apoyo lumbar

| <b>Matriz de correlacion</b>           |               |               |                 |               |                 |                                           |                |  |  |  |
|----------------------------------------|---------------|---------------|-----------------|---------------|-----------------|-------------------------------------------|----------------|--|--|--|
|                                        | %Dolor        | <b>Edad</b>   | <b>Estatura</b> | Peso          | Días laborables | <b>Horas</b><br>promedio de<br>conduccion | Apoyo lumbar   |  |  |  |
| %Dolor                                 |               | $-0.16667489$ | $-0.28218272$   | $-0.05036587$ | $-0.231802797$  | 0.925411716                               | 0.586012116    |  |  |  |
| <b>Edad</b>                            | $-0.16667489$ |               | $-0.34699795$   | 0.46067698    | 0.054315389     | $-0.276861763$                            | $-0.279125332$ |  |  |  |
| <b>Estatura</b>                        | $-0.28218272$ | -0.346997951  |                 | 0.23508427    | 0.304546277     | $-0.205659473$                            | 0.049825324    |  |  |  |
| Peso                                   | $-0.05036587$ | 0.46067698    | 0.23508427      |               | 0.401697005     | $-0.001445074$                            | 0.005058641    |  |  |  |
| Días laborables                        | $-0.2318028$  | 0.05431539    | 0.30454628      | 0.40169701    |                 | $-0.091933748$                            | $-0.032635698$ |  |  |  |
| <b>Horas promedio</b><br>de conduccion | 0.92541172    | $-0.27686176$ | $-0.20565947$   | $-0.00144507$ | $-0.091933748$  |                                           | 0.472445072    |  |  |  |
| <b>Apovo lumbar</b>                    | 0.58601212    | $-0.27912533$ | 0.04982532      | 0.00505864    | $-0.032635698$  | 0.472445072                               |                |  |  |  |

*Tabla 4. Matriz de correlación de los datos obtenidos en la encuesta* (Fuente: Propia)

La figura 2.2 representa el porcentaje del dolor con relación a las horas que realiza el conductor determinando una función creciente de dispersión y presentados como uno de los factores causantes de los problemas musculares que afectan a los conductores.

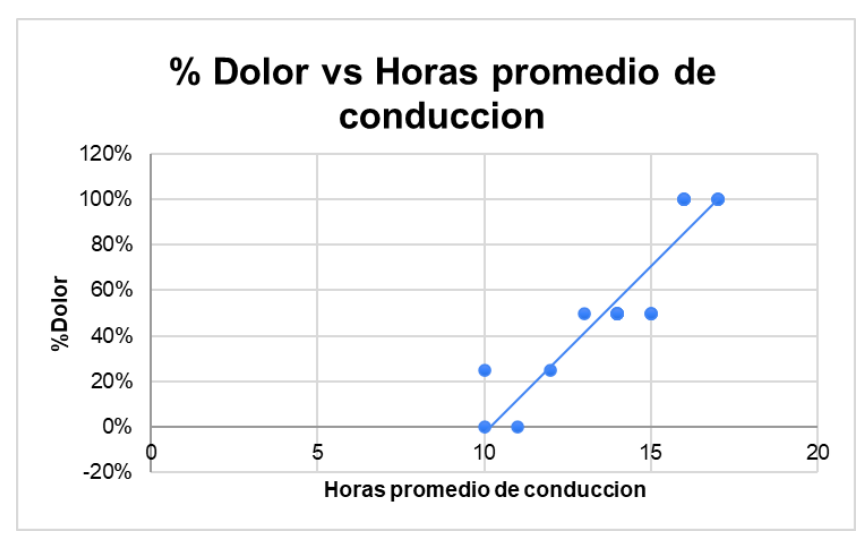

<span id="page-25-0"></span>*Figura 2.2. Grafica del porcentaje de dolor vs horas promedio de conducción* (Fuente: Propia)

## **2.2 Video-análisis de la jornada laboral**

<span id="page-26-0"></span>De forma experimental se realiza la captura de videos de la jornada laboral de los conductores de transporte pesado mediante el uso de una cámara enfocada a los diferentes marcadores posicionados en partes estratégicas del cuerpo, permitiendo definir los movimientos del sujeto de prueba y verificando las posturas causantes de las molestias musculoesqueléticas obtenidas en las encuestas.

Los datos iniciales de las personas encuestadas mencionan que la principal zona de frecuencia muscular es la zona lumbar, por lo cual, se establece marcadores reflectivos tal como se muestra en la figura 2.3, en las partes C7,T8, L5, RASIS de forma lateral, además de marcadores en las extremidades superiores e inferiores para determinar las diferentes posturas que el conductor realiza al momento de conducir y poder ser utilizadas de referencia en la reproducción del escenario en el laboratorio de fotogrametría

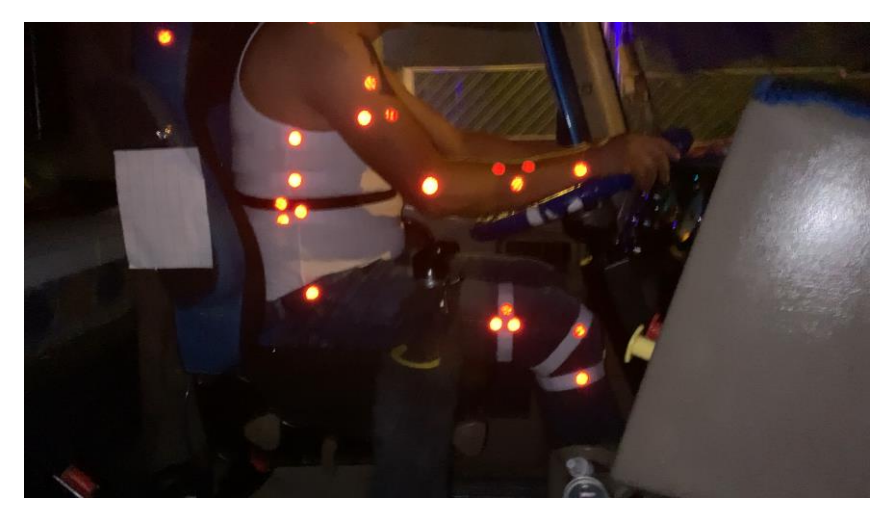

*Figura 2.3. Video-análisis del conductor en un recorrido normal* (Fuente: Propia)

## <span id="page-26-2"></span>**2.3 Proceso experimental**

<span id="page-26-1"></span>Para el proceso se ha propuesto utilizar un sistema de fotogrametría y electromiografía enfocado en determinar los movimientos cinemáticos y musculares de la pierna izquierda, espalda alta y brazo derecho como se muestra en la figura 2.4. Estas partes del cuerpo se han tomado en cuenta para definir el protocolo de pruebas que se llevara a cabo en futuras investigaciones, además de determinar las gráficas características de los movimientos de los conductores

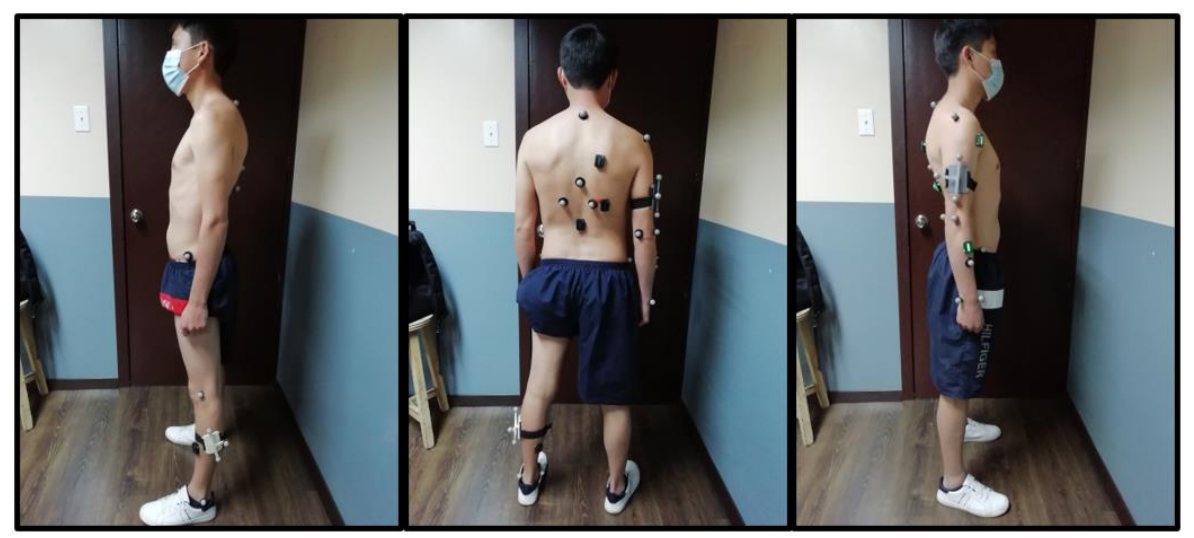

*Figura 2.4. Ubicación de los marcadores en las zonas del cuerpo* (Fuente: Propia)

#### <span id="page-27-3"></span>**2.3.1 Instrumentos**

<span id="page-27-0"></span>Los equipos y materiales necesarios para realizar el proceso experimental tanto de la parte de fotogrametría y electromiografía, además de elementos de escenario de pruebas se definen a continuación:

#### <span id="page-27-1"></span>**2.3.1.1 Materiales y equipos de fotogrametría**

#### **2.3.1.1.1 Marcadores reflectantes**

<span id="page-27-2"></span>Los marcadores reflectantes para establecer el estudio cinemático se ubican tomando en cuenta las recomendaciones del Instituto de Biomecánica de Valencia, el cual define la existencia de 2 tipos de marcadores: anatómicos y técnicos [21]

- **Marcadores anatómicos:** Son marcadores que permiten identificar la forma anatómica mediante un sistema de referencia. Su utilización determina los ejes del sistema anatómico mediante una posición de referencia. Estos marcadores con juntamente con marcadores técnicos permiten determinar la posición en cada instante, además se pueden eliminar los técnicos después de grabar el movimiento deseado [21]
- **Marcadores técnicos:** Son marcadores que se utilizan adicionalmente aparte de los marcadores anatómicos para medir el movimiento. El sistema de referencia permite precisar los movimientos a través de una posición dada por los mismos marcadores o por otros [21]

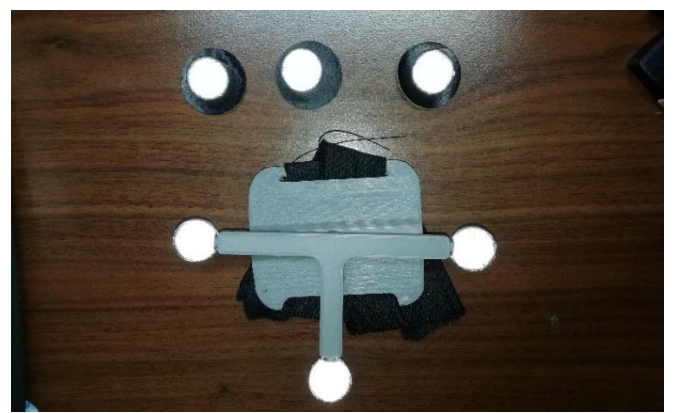

*Figura 2.5. Marcadores reflectivos* (Fuente: Propia)

<span id="page-28-1"></span>La ubicación de los marcadores se toma en consideración según Instituto de Biomecánica de Valencia en las zonas de interés para realizar el análisis y precisas el estudio. En este caso, se posicionan en las extremidades superiores e inferiores y la espalda específicamente en la espalda alta, brazo derecho y pierna izquierda

#### **2.3.1.1.2 Sistema de fotogrametría**

<span id="page-28-0"></span>La reproducción de los movimientos del presente estudio se realiza en el laboratorio de Bioingeniería de la Escuela Politécnica Nacional. El cual cuenta de un sistema de fotogrametría que por medio de cámaras localizadas alrededor del laboratorio permite generar el registro de los marcadores que se encuentran ubicados en las personas u objetos de pruebas (ver figura 2.6). El software utilizado es Kinescan que evalúa los movimientos en una proyección en 3D y transfiere los datos de posición, velocidad y aceleración de cada uno de los marcadores en forma de señales para ser evaluados en el procedimiento

<span id="page-28-2"></span>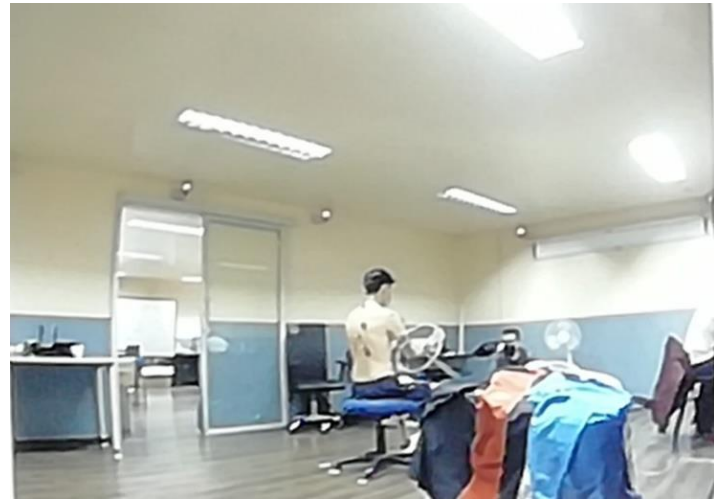

*Figura 2.6. Laboratorio de Bioingeniería de la Escuela Politécnica Nacional* (Fuente: Propia)

Las Smart cámaras o cámaras inteligentes tiene una velocidad de transferencia de datos desde 30 a 250 fotogramas por segundo a una resolución de 12 megapíxeles (ver figura 2.7)

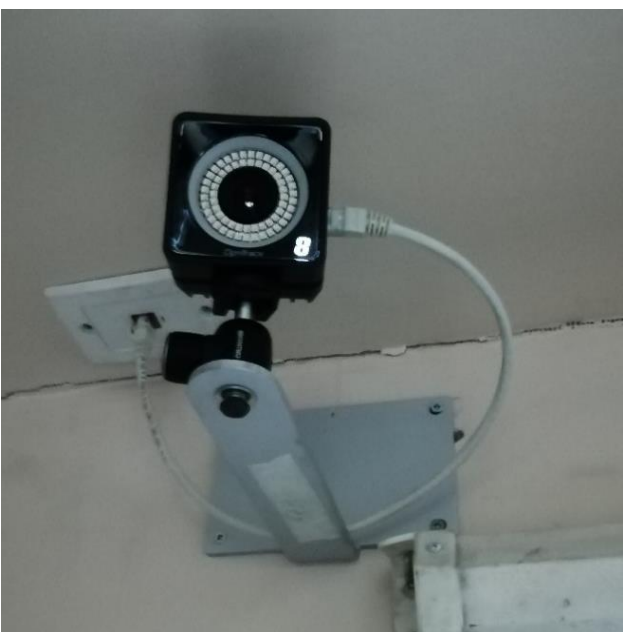

*Figura 2.7. Smart cámaras o cámaras inteligentes* (Fuente: Propia)

#### <span id="page-29-3"></span><span id="page-29-0"></span>**2.3.1.2 Materiales y equipos de electromiografía**

#### **2.3.1.2.1 Cinta adhesiva**

<span id="page-29-1"></span>Este material sirve para adherir los sensores en las partes de la espalda, extremidades superiores e inferiores, además de ser utilizado para señalar la distancia y la referencia de los elementos del escenario de prueba

#### **2.3.1.2.2 Sensor inalámbrico de electromiografía**

<span id="page-29-2"></span>Como ya se explicó en la parte teórica, este sistema permite determinar el registro de las de las señales que proporciona el musculo y los nervios cuando se encuentra en contracción por medio de sensores anclados a la parte muscular de la zona del cuerpo al estudio. El procedimiento para el funcionamiento del equipo se establece del siguiente diagrama de bloques (figura 2.8)

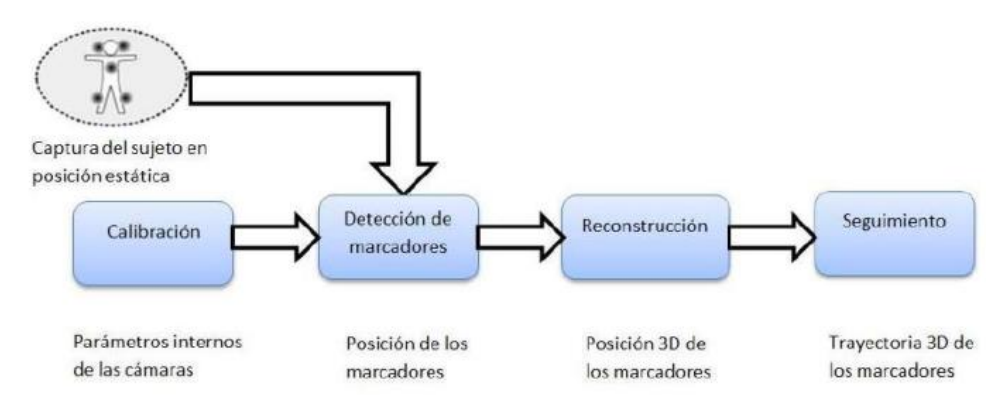

*Figura 2.8. Funcionamiento del sensor EMG Delsys* (Fuente: [18])

#### <span id="page-30-1"></span>**2.3.1.3 Descripción de los escenarios**

<span id="page-30-0"></span>La información obtenida de la parte del video-análisis permite identificar los movimientos repetitivos y las posturas de los conductores en el trascurso del recorrido. Estos datos permiten seleccionar 4 tipos de escenarios: recta, giro, cansado y perna-embrague

- 1. **Recta:** Postura del conductor en una postura recta al conducir
- 2. **Giro:** Postura del conductor al girar en una curva
- 3. **Cansado**: Postura del conductor al sentir fatiga
- 4. **Palanca-embrague**: Postura del conductor al realizar cambios de la palanca conjuntamente con el pedal del embrague

Una vez identificado los escenarios, se procede a realizar la reproducción de los movimientos en un simulador de cabina compuesto de pedales, volante, asiento y una palanca de cambios (ver figura 2.9). Para determinar un correcto procedimiento se divide en dos secciones: protocolo de fotogrametría y protocolo de electromiografía

<span id="page-30-2"></span>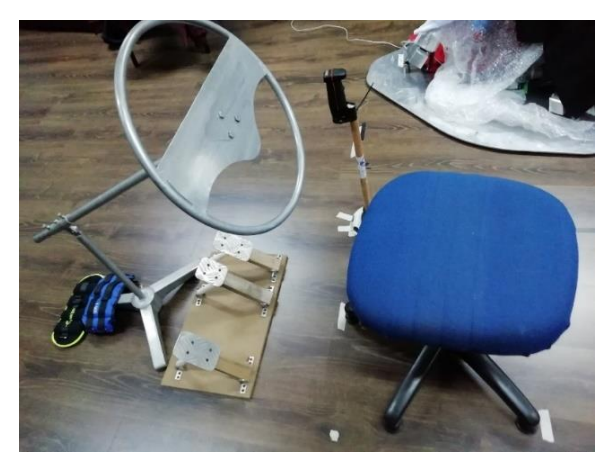

*Figura 2.9. Elementos del escenario* (Fuente: Propia)

#### **2.3.1.3 Protocolo del sistema de fotogrametría**

<span id="page-31-0"></span>Para la toma de datos del protocolo se establece en primer lugar la ubicación de los marcadores tanto anatómicos como estáticos en la parte antropometría del cuerpo humano y se describen a continuación:

- 1) Se determina el posicionamiento de 22 marcadores reflectivos anatómicos y se fija mediate cinta doble faz en la piel del sujeto de prueba en las zonas donde no existe mucho tejido muscular para obtener marcadores de referencia o estáticos y en las zonas del musculo para precisar los movimientos marcadores dinámicos. La ubicación de los marcadores se estable en las siguientes áreas (ver figura 2.10):
	-
	-
	-
	-
	-
	-
	-
	- 8. Muñeca derecha 18. Pierna superior
	- 9. Muñeca izquierda 19. Pierna media
	-
- 1. Acromio 11. Columna media
- 2. Brazo superior 12. Columna izquierda
- 3. Brazo medio 13. Columna derecha
- 4. Brazo inferior 14. Sacro izquierdo
- 5. Codo izquierdo 15. Sacro derecho
- 6. Codo derecho 16. Rodilla derecha
- 7. Antebrazo 17. Rodilla izquierda
	-
	-
- 10. C7 20. Pierna inferior
	- 21. Tobillo derecho
	- 22. Tobillo izquierdo

<span id="page-31-1"></span>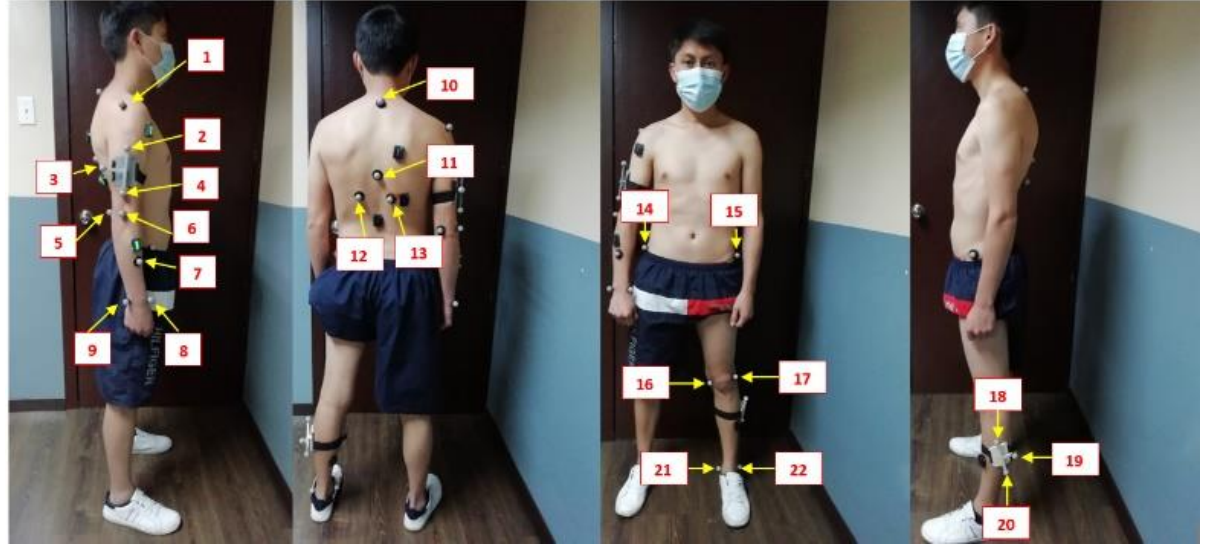

*Figura 2.10. Posicionamiento de los marcadores en el sujeto de prueba* (Fuente: Propia)

Para el procedimiento experimental se dan las instrucciones al sujeto de prueba de los diferentes movimientos que debe realizar en los escenarios y el número de ciclos que se debe cumplir, tal como se detalla a continuación:

a. Se inicia al posicionar al sujeto de prueba en el asiento con una regulación de altura de 50 cm, un distanciamiento del asiento al volante de 48 cm, una altura del volante de 70cm, una inclinación del volante con respecto a la horizontal de 58 grados y un distanciamiento entre el asiento y pedales de 82 cm (ver figura 2.11)

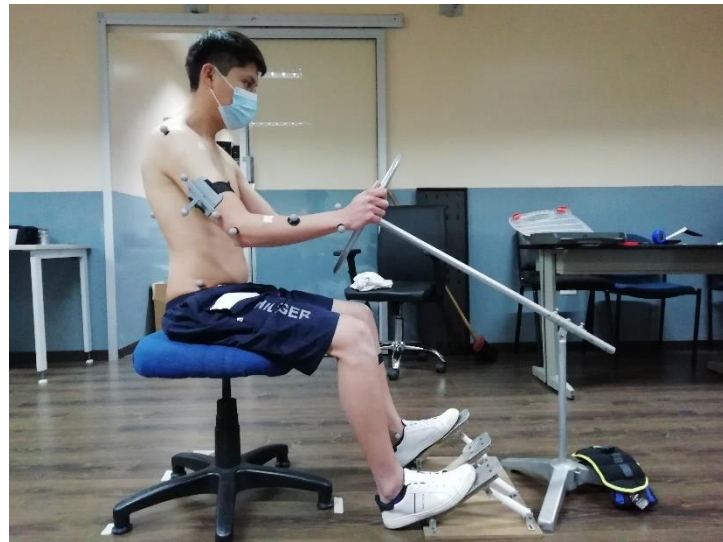

*Figura 2.11. Escenario de pruebas* (Fuente: Propia)

- <span id="page-32-0"></span>b. A continuación, se coloca los pies y las manos en el volante para comenzar a realizar los escenarios. Cabe recalcar que por motivos de interpretación de datos se ha tomado el escenario de la recta como calibración debido a que los datos serán constantes
- c. Para el escenario del giro la persona posiciona las manos en el volante y realiza una rotación de 90 grados (ver figura 2.12) con repeticiones de 10 ciclos en cada escenario y pausas de 3 segundos para poder obtener las frecuencias de las señales de cada marcador

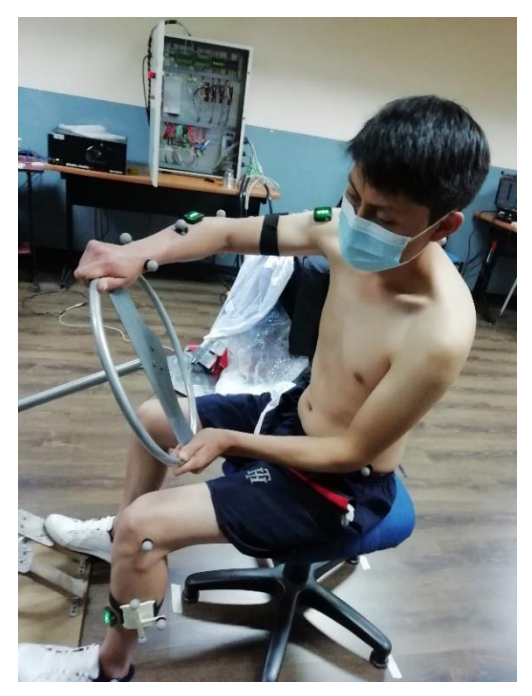

*Figura 2.12. Escenario de pruebas determinado como giro* (Fuente: Propia)

<span id="page-33-0"></span>d. En el escenario de cansado la persona posiciona las manos en el volante y realiza movimientos cíclicos de flexión y extensión del cuerpo (de delante y hacia atrás) en repeticiones de 10 ciclos en cada escenario y pausas de 3 segundos para poder obtener las frecuencias de las señales de cada marcador (ver figura 2.13)

<span id="page-33-1"></span>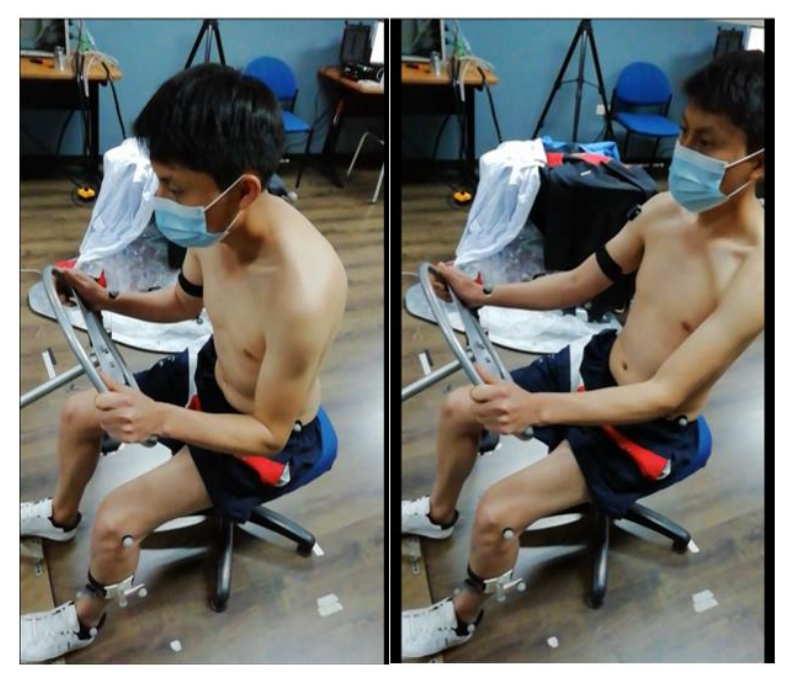

*Figura 2.13. Escenario de cansado* (Fuente: Propia)

e. En el escenario de palanca-embrague la persona posiciona una mano en volante y la otra en la palanca de cambios y los pies en los pedales para simular las marchas cortas de 1ª, 2ª, 3ª y marchas largas 4ª, 5ª, 6ª en repeticiones de 10 ciclos en cada escenario y pausas de 3 segundos para poder obtener las frecuencias de las señales de cada marcador (ver figura 2.14)

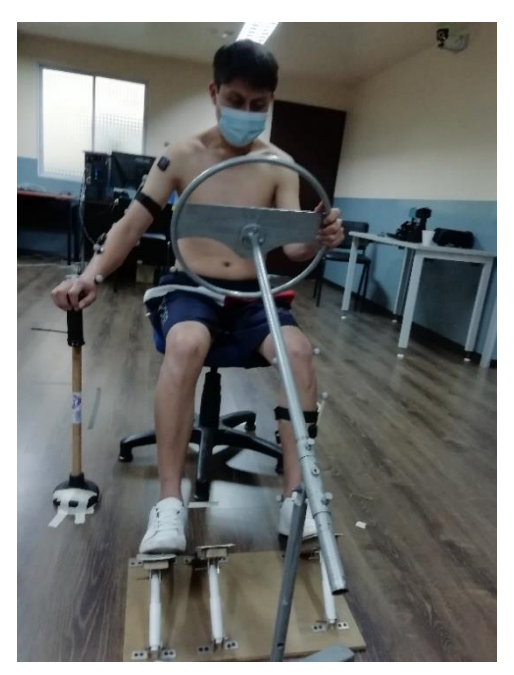

*Figura 2.14. Escenario de pierna-embrague* (Fuente: Propia)

#### <span id="page-34-1"></span>**2.3.1.3 Protocolo del sistema de electromiografía**

<span id="page-34-0"></span>Para la parte del protocolo de electromiografía se establece igual que el sistema de fotogrametría la ubicación en este caso de los electrodos en las zonas musculares del cuerpo y se presentan a continuación:

- 1) Se realiza la colocación de 6 electrodos o sensores mediante cinta doble faz sobre la piel en la parte muscular de la persona, tomando en cuenta el uso de un mapa anatómico para precisar cada área, tal como se muestra en la figura 2.15. La posición de los electrodos se describe a continuación:
	- 1. Deltoides porción clavicular
	- 2. Extensor radial corto
	- 3. Tibia anterior
	- 4. Gastrocnemio medial
	- 5. Trapecio porción transverso
	- 6. Columna recta (zona lumbar)

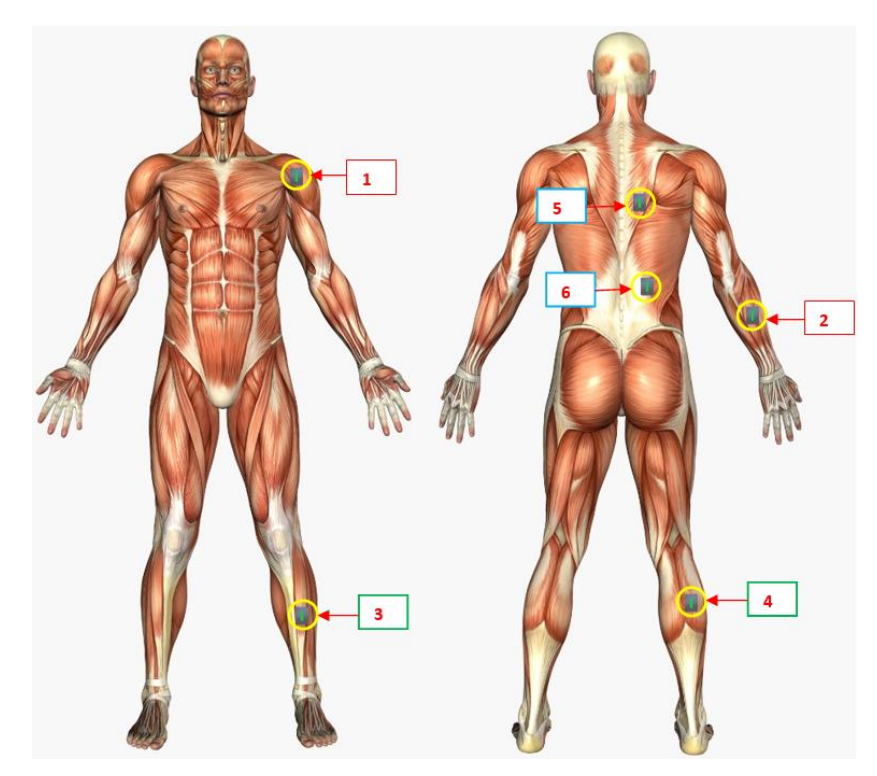

*Figura 2.15. Posicionamiento de los electrodos en las zonas musculares* (Fuente: Propia)

<span id="page-35-0"></span>2) Para el procedimiento experimental en su primera parte se realiza el proceso de calibración solicitando a la persona que realice esfuerzos máximos musculares en el brazo y la pierna. Para los sensores enfocados en el brazo se realiza repeticiones de 3 segundos en ciclos de subida y bajadas del brazo de forma lateral, mientras que para la calibración de la pierna se hacen ejercicios de acenso y descenso del talón, tal como se muestra en la figura 2.16

<span id="page-35-1"></span>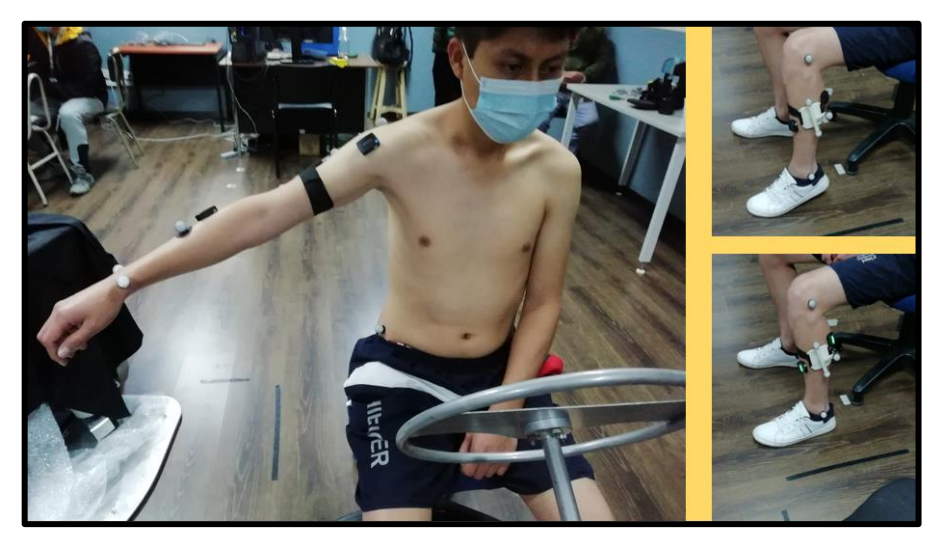

*Figura 2.16. Calibración de los sensores en la parte del brazo y pierna* (Fuente: Propia)
3) En esta segunda parte, se determinan las señales que transmite cada sensor debido al movimiento, por lo cual se utilizan los 3 escenarios de giro, cansado y palanca-embrague. Cabe recalcar, que los sensores EMG son fijados para el procedimiento de fotogrametría, por lo tanto se realizar los mismos movimientos y la descripción de los escenarios son los mismo que del procedimiento anterior

### **3 RESULTADOS Y DISCUSIÓN**

### **3.1 Resultados**

### **3.1.1 Resultados de encuestas**

Se presenta la información obtenida de una muestra de 23 conductores de zonas del cuerpo donde se categoriza cada molestia muscular en una escala de 1=Si y 0=NO y la frecuencia con la que percibe dichas molestias en la escala: 1: A VECES / OCASIONALMENTE; 2: A MENUDO / CON CIERTA FRECUENCIA; 3: MUY A MENUDO 0: NINGUNA DOLENCIA.

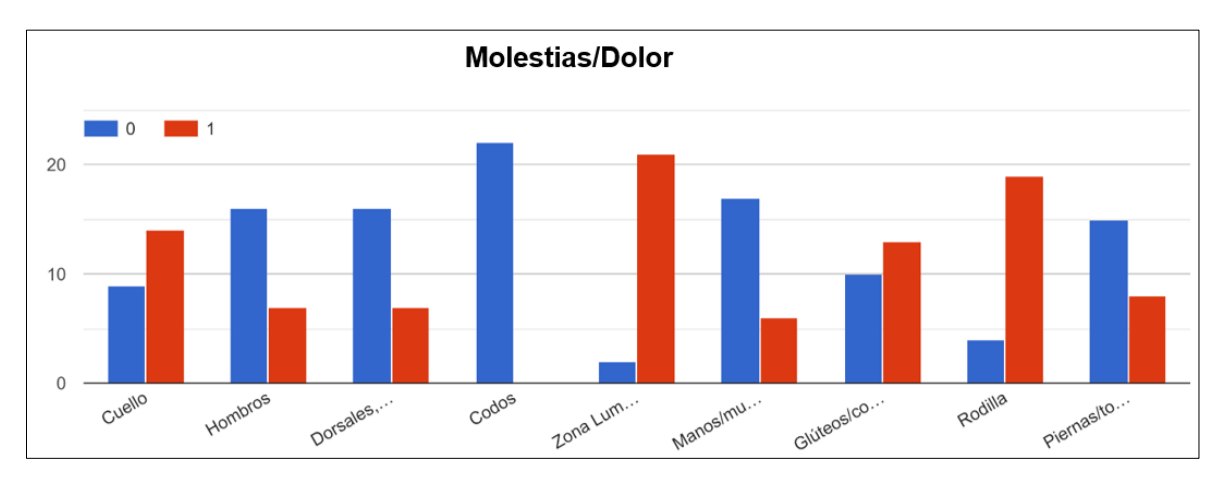

*Figura 3.1. Gráfico de la categoría de molestias musculares* (Fuente: Propia)

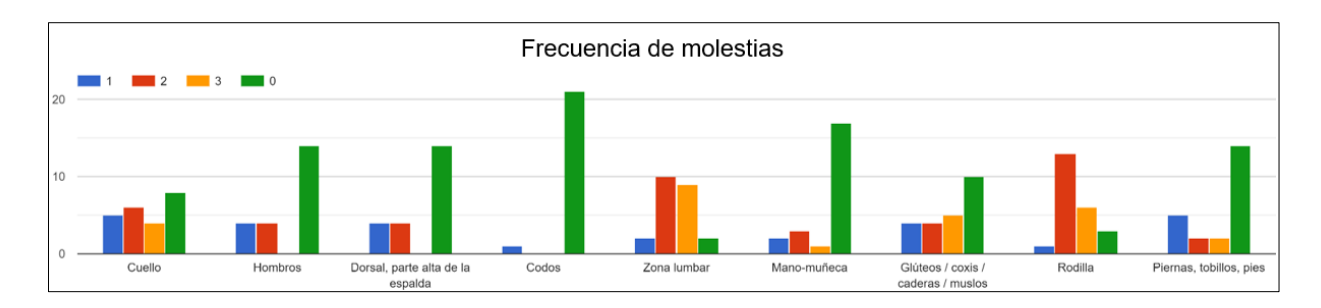

*Figura 3.2. Gráfico de la categoría de frecuencia musculares* (Fuente: Propia)

Los resultados de la encuesta de forma detallada se encuentran en el ANEXO 2 donde se describe las características del área de trabajo, valoración de las funciones del asiento, mandos de control, cabina y aspectos psicosociales. Aspectos que influyen en aumentar o disminuir los problemas ergonómicos en los conductores de transporte pesado

### **3.1.1.1 Medición de la cabina**

Para la parte experimental realizada en la empresa se procedió a tomar las dimensiones de la cabina de los camiones (ver figura). Esta información es utilizada para la creación de los diferentes escenarios y de los elementos relacionados a la simulación de la cabina realizada en el laboratorio

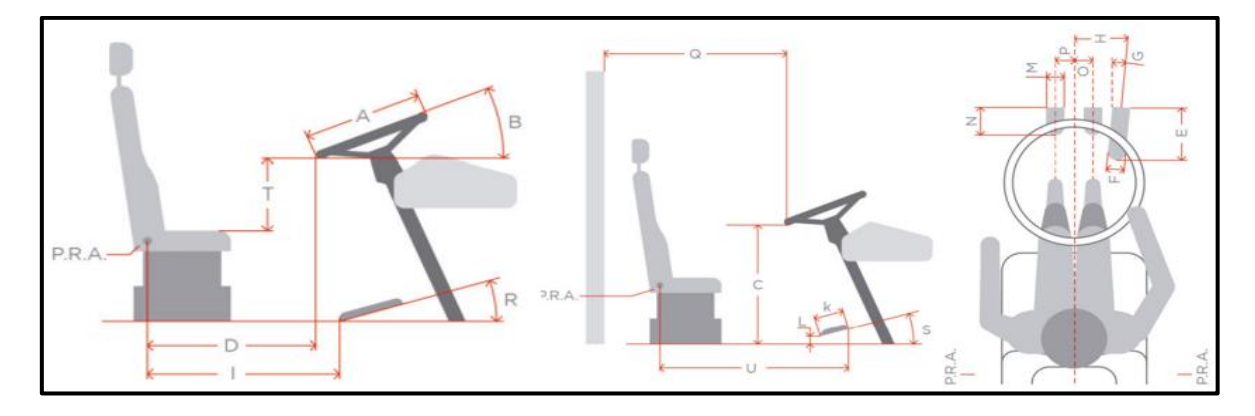

*Figura 3.3. Parámetros de las dimensiones de la cabina*  (Fuente: Propia)

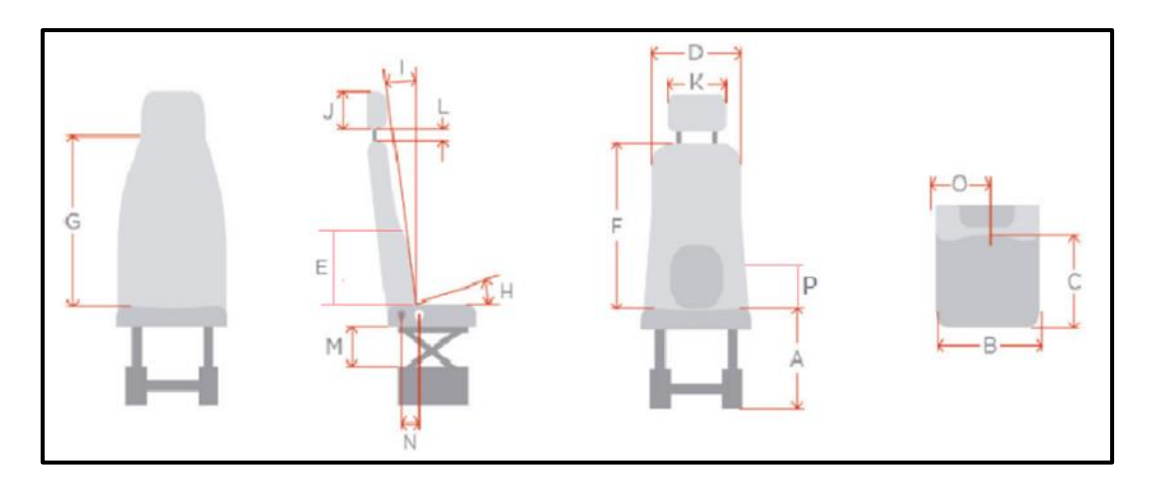

*Figura 3.4. Parámetros de las dimensiones del asiento*  (Fuente: Propia)

Los resultados del dimensionamiento de la cabina se encuentran detallados en el ANEXO 3 donde se encuentran los promedios de las medidas de cabina y ángulos

#### **3.1.2 Graficas del proceso de fotogrametría**

La información obtenida de cada escenario por medio del proceso de fotogrametría proporciona graficas de los movimientos que son tratadas mediante un código de Matlab para realizar un procedimiento de suavizado de las curvas y obtener una curva promedio.

Para obtener la cinemática de los movimientos que se realizan en cada uno de los escenarios se procede a fijar ciertos marcadores para ser utilizados como el sistema de referencia mientras que otros permitirán describir el movimiento. En el caso del escenario de cansado se toma los marcadores del sacro izquierdo y derecho como el sistema de referencia y los marcadores de la columna izquierda, media y derecha como móviles, obteniendo las siguientes graficas:

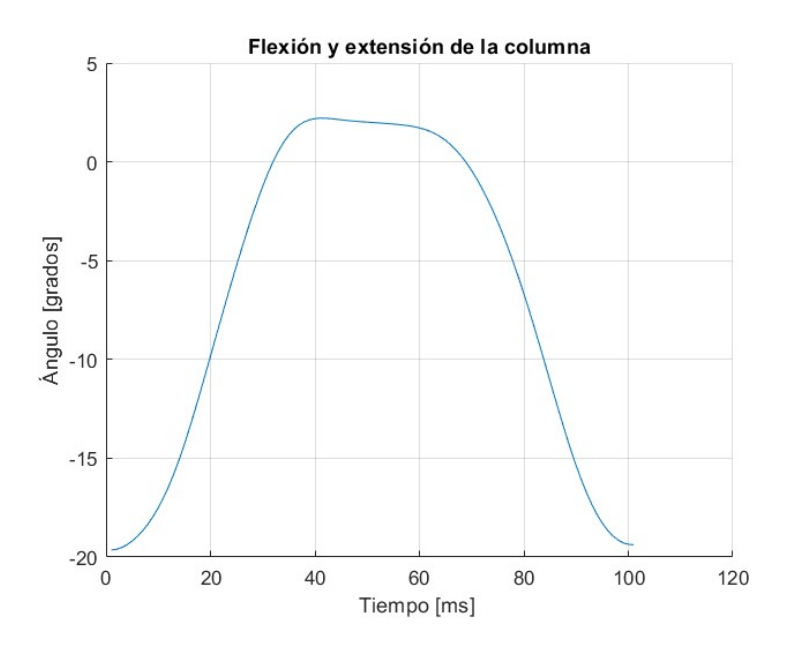

*Figura 3.5. Grafica de flexión y extensión de la columna en el escenario-cansado* (Fuente: Propia)

En la primera parte se determinó que otros movimientos como lo de los brazos eran importantes debido a que influyen en las afectaciones musculares. Por lo tanto, se tiene en cuenta en el escenario del giro donde se toma el acromio como el sistema de referencia y los marcadores móviles serán el brazo superior, medio e inferior, dando como resultado a la siguiente gráfica:

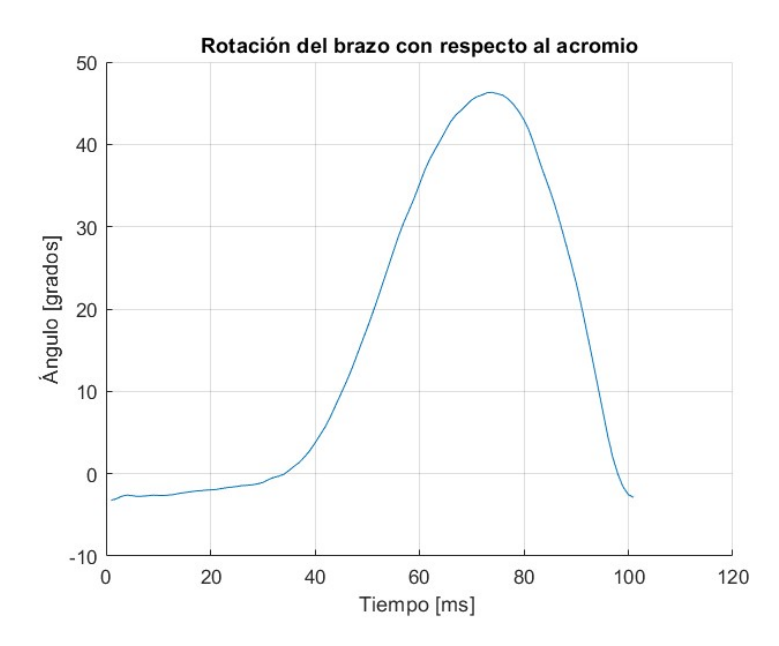

*Figura 3.6. Grafica de la rotación del brazo con respecto al acromio en el escenario-giro* (Fuente: Propia)

En el escenario del giro también se toma en cuenta la rotación de la espalda para realizar el movimiento seleccionando al sacro izquierdo y derecho como el sistema de referencia y los marcadores de la columna izquierda, media y derecha como móviles, obteniendo las siguientes graficas:

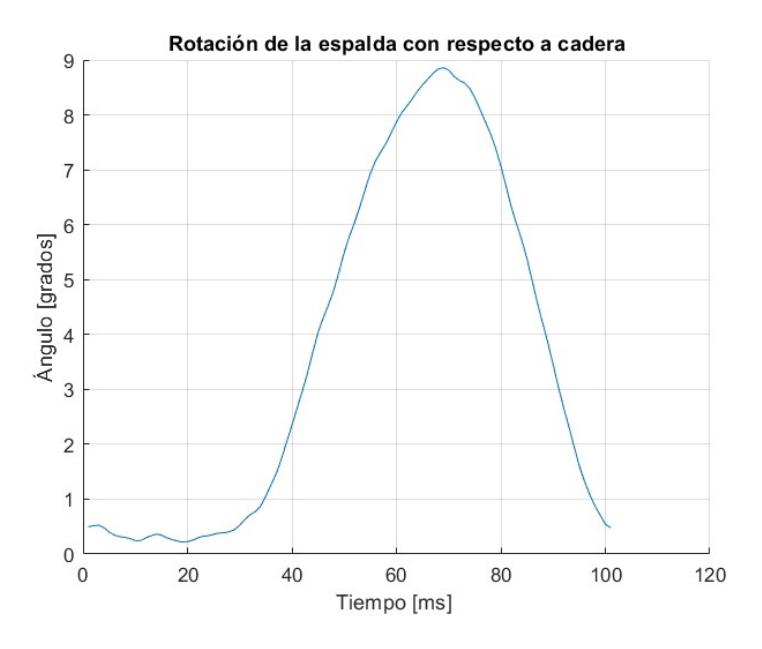

*Figura 3.7. Grafica de la rotación de la espalda con respecto a la cadera en el escenario-giro* (Fuente: Propia)

### **3.1.3 Graficas del proceso de electromiografía**

Los movimientos del procedimiento de electromiografía proporcionan señales eléctricas de la zona muscular que son registradas para realizar el tratamiento de suavizado y la obtención de una curva promedio que determine la actividad realizada por el sujeto de prueba. En primer lugar, se realiza el registro del escenario de cansado con la intervención de los sensores de la zona lumbar y del trapecio, obteniendo las siguientes graficas:

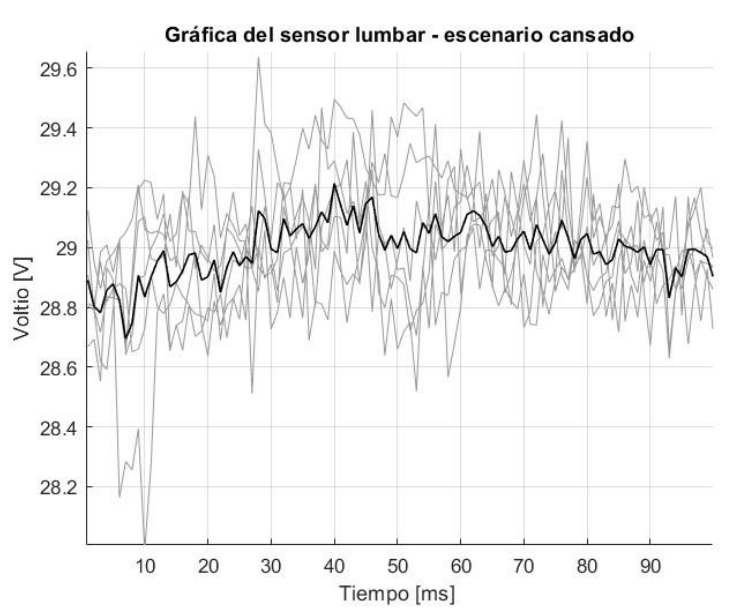

*Figura 3.8. Grafica del sensor lumbar en el escenario-cansado* (Fuente: Propia)

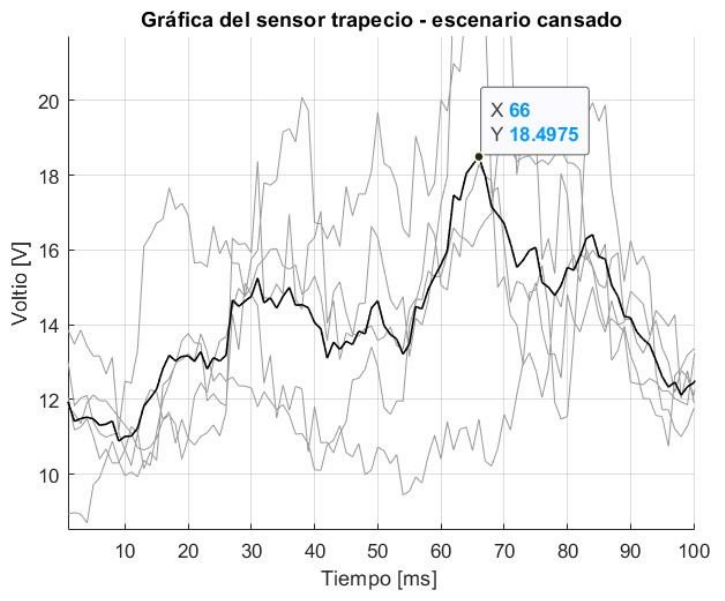

*Figura 3.9. Grafica del sensor del trapecio en el escenario-cansado* (Fuente: Propia)

Para el registro del escenario de giro se obtienen las gráficas de los sensores involucrados que están fijados en las zonas del deltoides porción clavicular, extensor radial corto, tibia anterior y gastrocnemio medial, las gráficas adquiridas son:

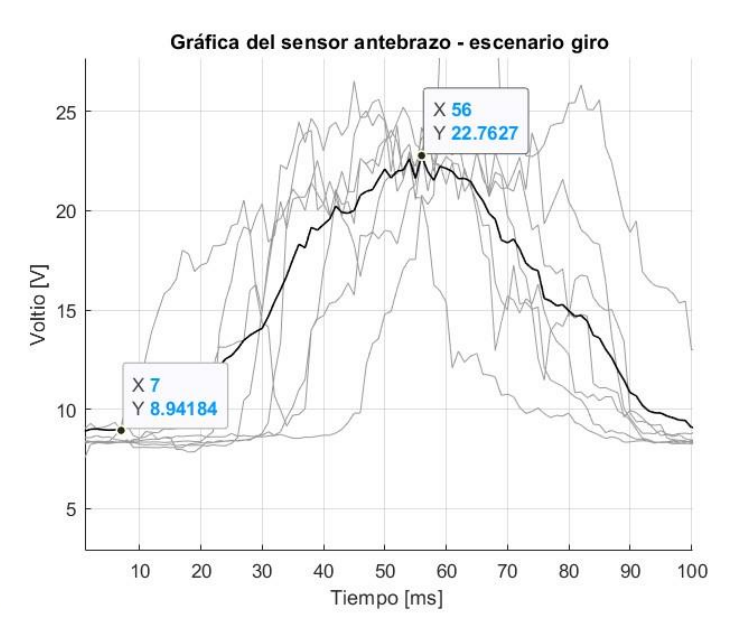

*Figura 3.10. Grafica del sensor del antebrazo en el escenario-giro* (Fuente: Propia)

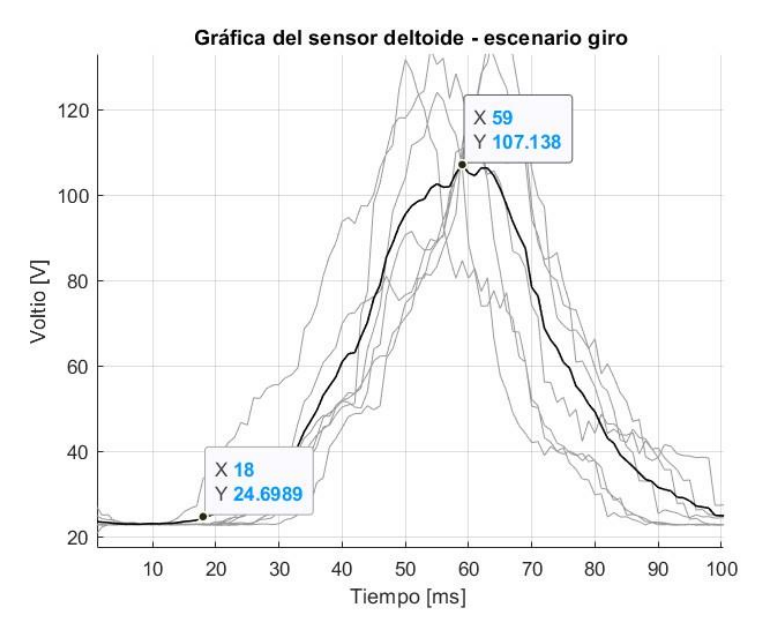

*Figura 3.11. Grafica del sensor de los deltoides en el escenario-giro* (Fuente: Propia)

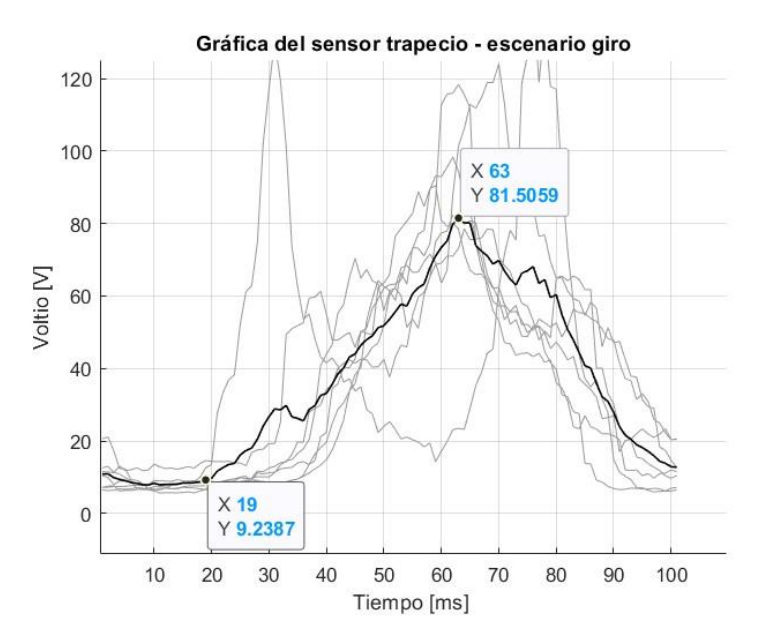

*Figura 3.12. Grafica del sensor del trapecio en el escenario-giro* (Fuente: Propia)

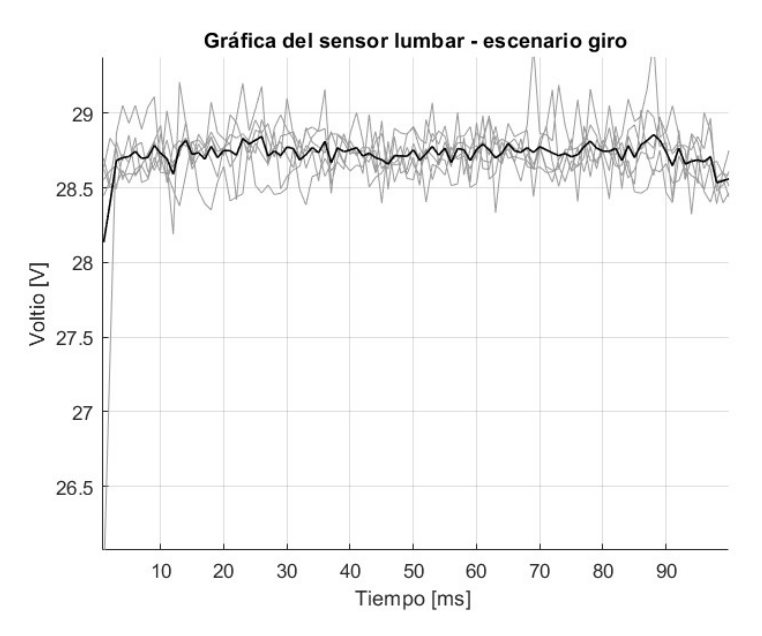

*Figura 3.13. Grafica del sensor de la lumbar en el escenario-giro* (Fuente: Propia)

### **3.2 Discusión**

Como se puede observar de las figuras 2.17 y 2.18 en los resultados de las encuestas, la parte que presenta una mayor molestia muscular y con una frecuencia alta es la zona lumbar, esto se da por factores externos que se presentan al momento de conducir como son la parte ergonómica de los asientos y de la cabina, además del tiempo de conducción que realiza cada conductor al cumplir el recorrido.

La parte del proceso de fotogrametría la gráfica de flexión y extensión de la columna (figura 3.14) determina que el movimiento se produce desde una posición estática hasta realizar una posición de flexión de la columna de 20 grados en movimientos cíclicos. La posición está determinada en la cual el conductor se siente cansado y tiende a balanceando el cuerpo al volante para bajar la tensión de la zona lumbar.

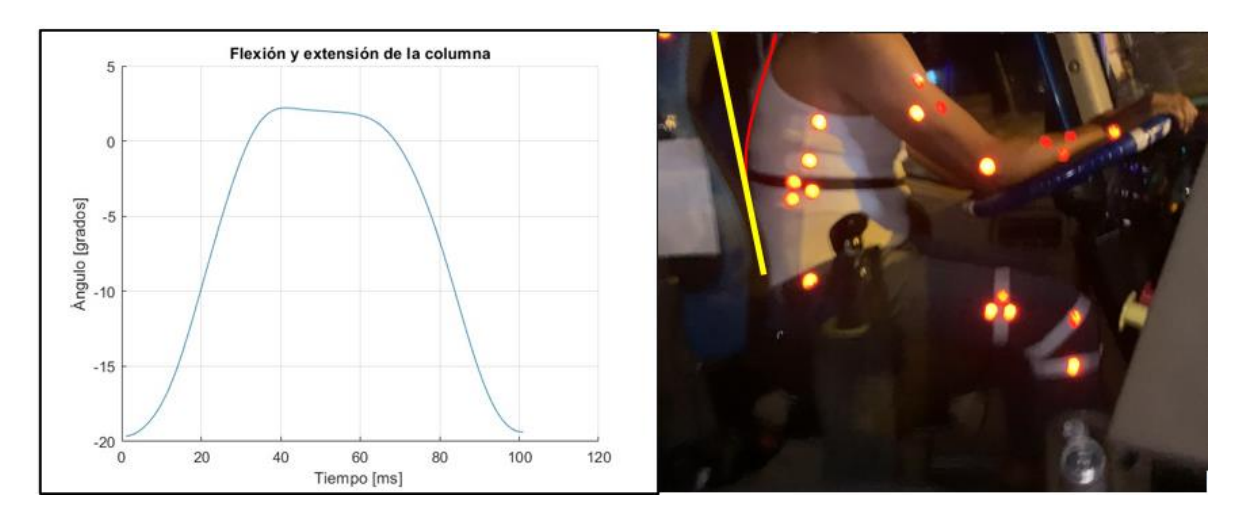

*Figura 3.14. Comparación de la gráfica flexo-extensión obtenida en el laboratorio con el movimiento experimental en conductores de transporte pesado*  (Fuente: Propia)

La grafica de rotación del brazo con respectó al acromio (figura 3.15) se obtiene el resultado de un ángulo máximo de giro de 47 grados partiendo del reposo desde un tiempo de 0 a 20 [ms] hasta que se produce la rotación. Este movimiento repetitivo del brazo es producto del giro entre el agarre de la mano con el volante y realizar las curvas de la carretera causando una rotación conjuntamente con la columna hasta llegar a un punto de fatiga.

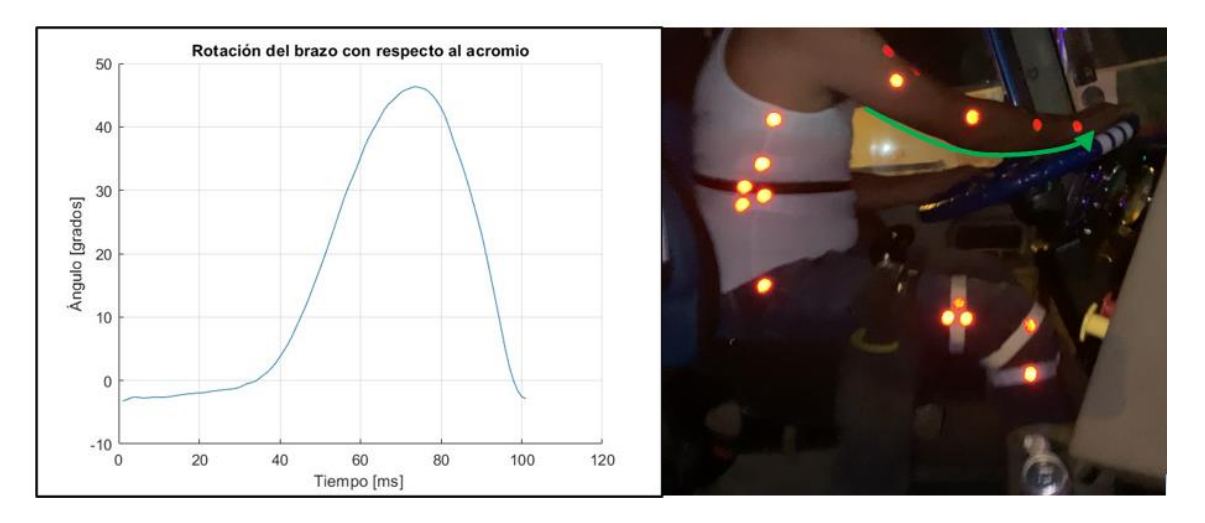

*Figura 3.15. Comparación de la gráfica en la rotación del brazo obtenida en el laboratorio con el movimiento experimental en conductores de transporte pesado*  (Fuente: Propia)

La gráfica de la espalda con respecto a la cadera (figura 3.16) se representa un movimiento de rotación que parte desde un tiempo de 30 [ms] alcanzando un ángulo máximo de 9 grados a un tiempo aproximadamente de 70 [ms]. Al poner en análisis este movimiento, el ángulo de rotación es muy pequeño pero repitiéndose de forma cíclica durante periodos largo llegan a afectar directamente a la zona lumbar

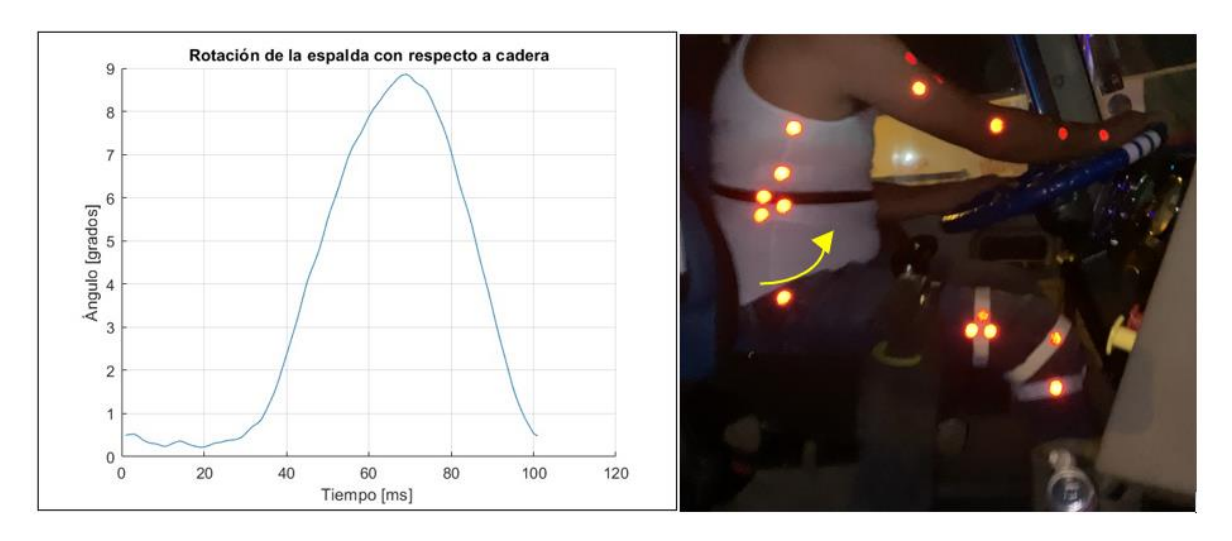

*Figura 3.16. Comparación de la gráfica de la espalda obtenida en el laboratorio con el movimiento experimental en conductores de transporte pesado*  (Fuente: Propia)

En el proceso de electromiografía (EMG) la gráfica del sensor lumbar en el escenario de cansado (figura 3.8) determina una curva promedio casi constante. Esta forma es muy característica de zona lumbar debido que es la parte inferior de la espalda constituido de 5 vertebras conocidas como L1 hasta L5, además por la baja concentración de musculo no existe mucho movimiento, causando que los datos no sean fiables y solo exista curva cíclica.

La grafica del sensor del trapecio o trapecio porción transverso en la parte del escenario cansado (figura 3.9) se puede observar que el musculo esta activado en todo momento proporcionando pequeños picos hasta llegar a una pendiente de activación muscular máxima de 18.49 [V] en un tiempo de 66[ms], lo cual se consideraría una aplicación de los sensores aceptable ya que al realizar la actividad de conducción producen los movimientos de flexo-extensión de la espalda provocando que el musculo este todo el tiempo activado hasta llegar al punto de la fatiga y se ocasione el dolor.

Para el registro del sensor del antebrazo o extensor radial corto analizado en el escenario de giro (figura3.10) se observa que el musculo está en reposo desde un tiempo de 8.94

[ms] hasta que se procede a realizar la actividad obteniendo una máxima activación del musculo de 22.76 [V], mientras que la deltoides porción (figura3.11) clavicular parte de un reposo muscular a tiempo de 18 [ms] y llegando a su pico máximo de 107.13 [V]. Esta parte se puede evidencia que en el brazo, tanto la parte del antebrazo como de los deltoides se activan en una fase del movimiento durante un rango de tiempo aproximado de 55 a 65 [ms].

La parte del sensor del trapecio en el escenario de giro (figura3.12) se tiene una gráfica que indica un reposo del musculo de 0 a 20 [ms] y después una activación muscular hasta su punto máximo de 81.50 [V] en un tiempo de 63 [ms]. Representando un esfuerzo mayor realizado en esta zona.

La grafica presentada del sensor lumbar en el escenario de giro (figura3.13) se puede observar una amplitud de la curva casi similares en todo el tiempo sin una contracción máxima del musculo que caracterice al movimiento, escenario semejante al cansado.

# **4 CONCLUCIONES, RECOMENDACIONES Y TRABAJOS FUTUROS**

### **4.1 Conclusiones**

- El uso de las encuestas realizadas a la empresa de conductores de transporte pesado sirvió como una buena herramienta para la recopilar de información de las zonas afectadas por la conducción, además de identificar los factores externos expuestos en la cabina que aumentan la gravedad de los dolores musculares.
- En conclusión, la parte del video análisis es de gran ayuda ya que permite determinar la correcta colocación de los marcadores en el sujeto de prueba y crear los modelos que sirvan para llevar a cabo una buena reproducción en el laboratorio biomecánica.
- La obtención del registro de la información tanto de la parte de encuestas como del video análisis sirve para determinar las actividades, el tiempo y los ciclos que se van a desarrollar en cada escenario, además de situar los dispositivos de captura de movimientos en las partes de cuerpo realizando la valoración ergonómica
- El proceso de fotogrametría llevado a cabo permitió determinar los ángulos máximos que realizaba el sujeto de prueba en las actividades en cada escenario. Estos datos presentados reflejan que la zona lumbar es la parte del cuerpo más expuesta a sufrir trastornos musculoesqueléticos debido a que los movimientos de los brazos, cadera y piernas conectan con la parte lumbar produciendo que este punto siempre este en constate movimiento.
- A partir del análisis realizado del proceso de electromiografía se puede constatar que el musculo más activo son la deltoides porción clavicular en el escenario del giro, debido que al efectuar el movimiento de rotación de volante en las curvas en su recorrido realiza esfuerzos altos que afectan la zona muscular.
- Se puede observar que en las gráficas obtenidas por el proceso de electromiografía de la zona lumbar en los diferentes escenarios su comportamiento es casi contante en todo el tiempo. Esto se debe a una posible mala ubicación de los sensores en la espalda baja del sujeto de prueba o por una cantidad baja de musculo, causando que el sensor tenga problemas al detectar las señales que producen los músculos al realizar los movimientos e identificando como una actividad fluctuante cíclica
- En conclusión, los principales trastornos musculoesqueléticos presentes en los conductores de transporte pesado se dan en primer lugar, en la parte de rodillas producto del movimiento repetitivo de accionar el embrague y cambiar a cada una de las 18 marchas que tienen estos camiones, y en segundo lugar, la zona lumbar debido a factores externo como la falta del confort del asiento, pedales incomodos, volantes incorrectamente posicionados, además de largos periodos en la misma posición aumentando los riesgos de traumatismos y lumbalgia.

### **4.2 Recomendaciones**

- Para una correcta evaluación de las zonas críticas de forma experimental es recomendable establecer un protocolo de las actividades que se van a desarrollan con cada conductor como la ubicación de los marcadores, tiempos estimados de grabación, sistemas de referencias, calidad del video, etc.
- Es recomendable realizar más de un escenario de las actividades que lleva a cabo un conductor de transporte pesado ya que los movimientos que desempeña son

variados y de estos depende la intensidad de los esfuerzos que hace al conducir, además de los problemas musculares que se relaciona entre sí.

- Para la ubicación de los marcadores es aconsejable basarse en estudios realizados de las zonas de interés del cuerpo para poder tener datos fiables de la información adquirida por fotogrametría o electromiografía
- Se debe prestar atención en la ubicación de los sensores de electromiografía para poder identificar la zona muscular correcta ya que al ser mal seleccionados se obtendrá señales bajas de forma cíclicamente constantes.

### **4.3 Trabajos futuros**

Tomando en cuenta la investigación realizada de este estudio biomecánico se planteo protocolos pilotos del análisis de movimientos que servirá de marco teórico para futuras investigación donde se dé un mayor alcance en desarrollar el proceso de fotogrametría y electromiografía aplicado a una serie de voluntarios para completar el proceso de validar la información obtenida. Además de desarrollar otros modelos para un estudio biomecánico adaptado a conductores de transporte pesado en base a averiguar molestias musculoesqueléticas que se generan en el espacio laboral, así como en el tiempo en que se transforman en enfermedades que necesariamente necesitan de cirugía.

### **REFERENCIAS BIBLIOGRÁFICAS**

- [1] Paul Alvarez, "Prevención de riesgos ergonómicos ," Murcia, Jul. 2014. Accessed: Jun. 19, 2022. [Online]. Available: https://portal.croem.es/prevergo/formativo/1.pdf
- [2] "Sector transporte. Riesgos Ergonómicos en el Sector Transporte navarra.es." http://www.navarra.es/home\_es/Gobierno+de+Navarra/Organigrama/Los+departamento s/Salud/Organigrama/Estructura+Organica/Instituto+Navarro+de+Salud+Laboral/Publicaci ones/Salud+y+sociedad/Sector+transporte/RiesgosErgoSectorTransporte.htm (accessed Jun. 19, 2022).
- [3] FIDE, "Ergonomía Aplicada al Puesto de Trabajo," *Ciencias de la Salud*, Nov. 25, 18AD. https://www.fide.edu.pe/es-ec/blog/detalle/92-ergonomia-aplicada-al-puesto-de-trabajo/ (accessed Jun. 26, 2022).
- [4] Briones Rivera Paola, "Ensayo de biomecánica," Universidad de Guayaquil , Guayaquil, 2015. Accessed: Aug. 13, 2022. [Online]. Available: https://es.slideshare.net/PaolaRivera13/ensayo-de-biomecnica
- [5] Anaisa Hernández González, "Antropometría," Feb. 2011. Accessed: Jun. 26, 2022. [Online]. Available: https://escuelaing.s3.amazonaws.com/production/documents/2956\_antropometria.pdf
- [6] E. V. Cabello, "ANTROPOMETRÍA," *Instituto nacional de seguridad de españa* , pp. 2–5, Dec. 2011, Accessed: Aug. 13, 2022. [Online]. Available: https://www.insst.es/documents/94886/524376/DTEAntropometriaDP.pdf/032e8c34 f059-4be6-8d49-4b00ea06b3e6
- [7] A. V. Neponoceno Ramírez, "Metadatos: RIESGOS ERGONÓMICOS RELACIONADOS A LA LUMBALGIA EN CONDUCTORES DE LA EMPRESA DE TRANSPORTES PESQUEROS S.A LIMA, 2018," *Ergonomía y Lumbalgia*, Jun. 18, 2019. https://alicia.concytec.gob.pe/vufind/Record/UWIE\_c8df6b5bd90418ec51c37653103ddc4 0/Details (accessed Jun. 26, 2022).
- [8] Pérez Castro Juan, "Causas de los trastornos musculoesqueléticos | Prevencionar," *Ergonomía* , 06, 2020. https://prevencionar.com/2020/06/30/causas-de-los-trastornosmusculoesqueleticos/ (accessed Aug. 13, 2022).
- [9] E. Técnicos, "ANÁLISIS DE LAS CONDICIONES DE TRABAJO DE LOS CONDUCTORES PROFESIONALES", Accessed: Jun. 26, 2022. [Online]. Available: www.inssbt.es
- [10] G. Margarita and C. Sangurima, "ESTUDIO ERGONÓMICO DE LA SOBRECARGA POSTURAL A LOS CHOFERES PROFESIONALES DEL TRANSPORTE PÚBLICO TOMEBAMBA S.A, CUENCA, 2017".
- [11] Andres Sevilla and Carlos Portal, "Método RULA Rapid Upper Limb Assessment," *Evaluación de la carga postural*, Jul. 22, 2014. https://www.ergonautas.upv.es/metodos/rula/rula-ayuda.php (accessed Jun. 26, 2022).
- [12] Nuria Raquel Zambrano Camacho and Carlos Enrique Orellana Intriago, "Factores que influyen en la calidad del servicio de transporte pesado en Guayaquil." http://scielo.sld.cu/scielo.php?script=sci\_arttext&pid=S2218-36202018000500224 (accessed Jul. 27, 2022).
- [13] Merizalde Patricio and Camacho Violeta, "Técnicas de captura Motion Capture," *Capture, motion*, Feb. 25, 2015. https://coatzayork1.wordpress.com/2015/02/25/tecnicas-decaptura/ (accessed Jun. 26, 2022).
- [14] Angeles DRA, "Captura de movimiento electromecánica ," *Animación Digital*, Jul. 01, 2015. https://animaciondigital002.wordpress.com/2015/06/01/captura-de-movimientoelectromecanica/ (accessed Jun. 26, 2022).
- [15] "Captura de movimientos Tecnología y Realidad virtual," in *Juego serio para terapias de rehabilitación motora y cognitiva con realidad virtual* , 2010, pp. 32–39. Accessed: Jun. 26, 2022. [Online]. Available: https://1library.co/article/captura-de-movimientostecnolog%C3%ADa-y-realidad-virtual.1y9o3rwy
- [16] Ruiz Paul, "FOTOGRAMETRÍA." http://www.topoequipos.com/dem/quees/terminologia/que-es-fotogrametria (accessed Jun. 26, 2022).
- [17] Rosario Flores Gómez, "TECNOLOGÍ A BIOMECÁ NICA. Kinescan/IBV INFORMACIÓN TÉCNICA - PDF Free Download." https://docplayer.es/94681802-Tecnologi-a-biomeca-nicakinescan-ibv-informacion-tecnica.html (accessed Aug. 12, 2022).
- [18] G. G. Ambrus, C. Amado, L. Krohn, and G. Kovács, "TMS of the occipital face area modulates cross-domain identity priming," *Brain Structure and Function*, vol. 224, no. 1, pp. 149–157, Jan. 2019, doi: 10.1007/S00429-018-1768-0.
- [19] J. de Iván Gómez Angarita Universidad Tecnologica Pereira Facultad De Ciencias Básicas, "LA ELECTROMIOGRAFÍA: UN ACERCAMIENTO AL CONCEPTO FISIOLÓGICO, LA CONSTRUCCIÓN DE UN EQUIPO ELECTROMIOGRÁFICO CON REGISTRO NO INVASIVO; Y LA RESISTENCIA GALVÁNICA DE PIEL COMO MÉTODO DE RELAJACIÓN MUSCULAR," UNIVERSIDAD TECNOLOGICA DE PEREIRA, Pereira, 2009.
- [20] Chamorro María and Pérez Antonio, "Matriz de correlación y gráficos de dispersión. Grupo de Petrología Aplicada," *Universidad de alicante* , Jun. 20, 2012. https://web.ua.es/es/lpa/docencia/analisis-estadistico-de-datos-geoquimicos-conr/matriz-de-correlacion-y-graficos-de-dispersion.html (accessed Jun. 26, 2022).
- [21] Valencia Instituto, "Resultados de la verificación del funcionamiento de los algoritmos de reconstrucción," *ANT-registro*, Accessed: Jul. 30, 2022. [Online]. Available: https://gestion.ibv.org/gestoribv/index.php/proyectos/descargables/ambito-deindumentaria/814-e2-1-ant-registro-verificacionalgoritmos/file

# **ENCUESTA- ESTUDIO BIOMECÁNICO EN CONDUCTORES DE TRANSPORTE PESADO Y LA INFLUENCIA DE MALAS POSTURAS EN LA GENERACIÓN DE MOLESTIAS MUSCULOESQUELÉTICAS**

La EPN a través de un proyecto de titulación se encuentra desarrollando un estudio Biomecánico sobre las molestias musculoesqueléticas en conductores de transporte pesado, por lo cual solicitamos su colaboración completando la siguiente encuesta.

- 1. (Código) 00X \_\_\_\_\_\_\_\_\_\_\_\_\_
- 2. 1.1. Edad (años) \_\_\_\_\_\_\_\_\_\_
- 3. 1.2. Género\_\_\_\_\_\_\_\_\_\_\_\_\_\_\_\_

*Marca solo un óvalo.*

Mujer

Hombre

Prefiero no decir

- 4. 1.3. Estatura (cm)
- 5. 1.4. Peso (kg)

### **2. ACTIVIDAD DE TRABAJO**

- 6. 2.1. Antigüedad en el puesto como transporte pesado (años)
- 7. 2.2. Días laborables ( días a la semana que realiza la actividad)
- 8. 2.3. Horas promedio de conducción en el día

Mas de 8 h

- 8 h
- Menos de 8 h

9. 2.4. Horas promedio de conducción en la noche \*

*Marca solo un óvalo.*

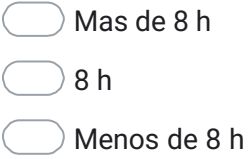

### **3. PARTES 1. MOLESTIAS DEL CUERPO**

### 10. 3.1. MOLESTIAS/DOLOR

En base a este diagrama señale las zonas del cuerpo, en las que sienta o haya sentido molestias o dolor durante el ÚLTIMO MES de acuerdo con la siguiente escala: 1: SI; 0: NO:

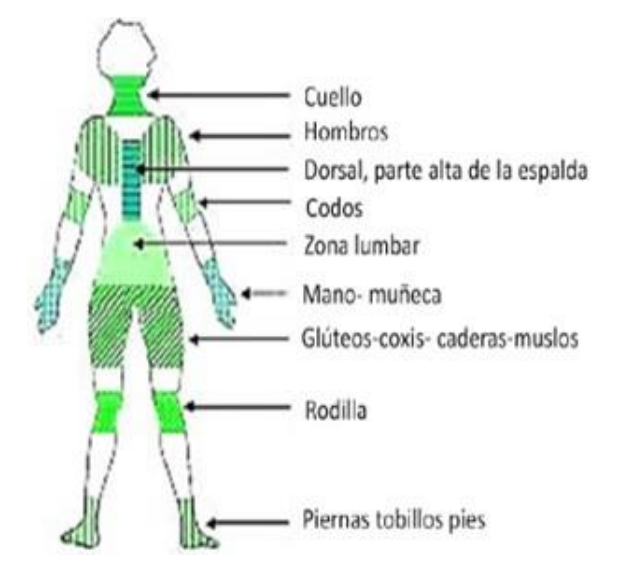

*Marca solo un óvalo por fila.*

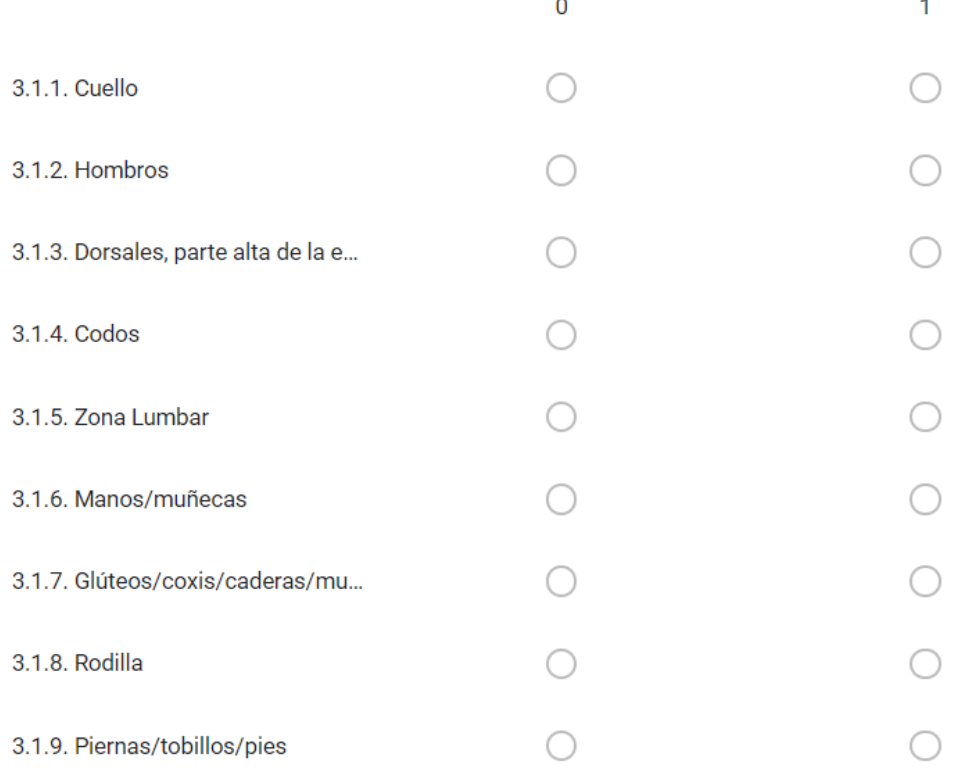

### 11. 3.2 FRECUENCIA DE MOLESTIAS:

Solo en las zonas señaladas indique la frecuencia con la que percibe dichas molestiasde acuerdo con la siguiente escala: 1: A VECES / OCASIONALMENTE; 2: A MENUDO / CON CIERTA FRECUENCIA; 3: MUY A MENUDO 0: NINGUNA DOLENCIA

*Selecciona todos los que correspondan.*

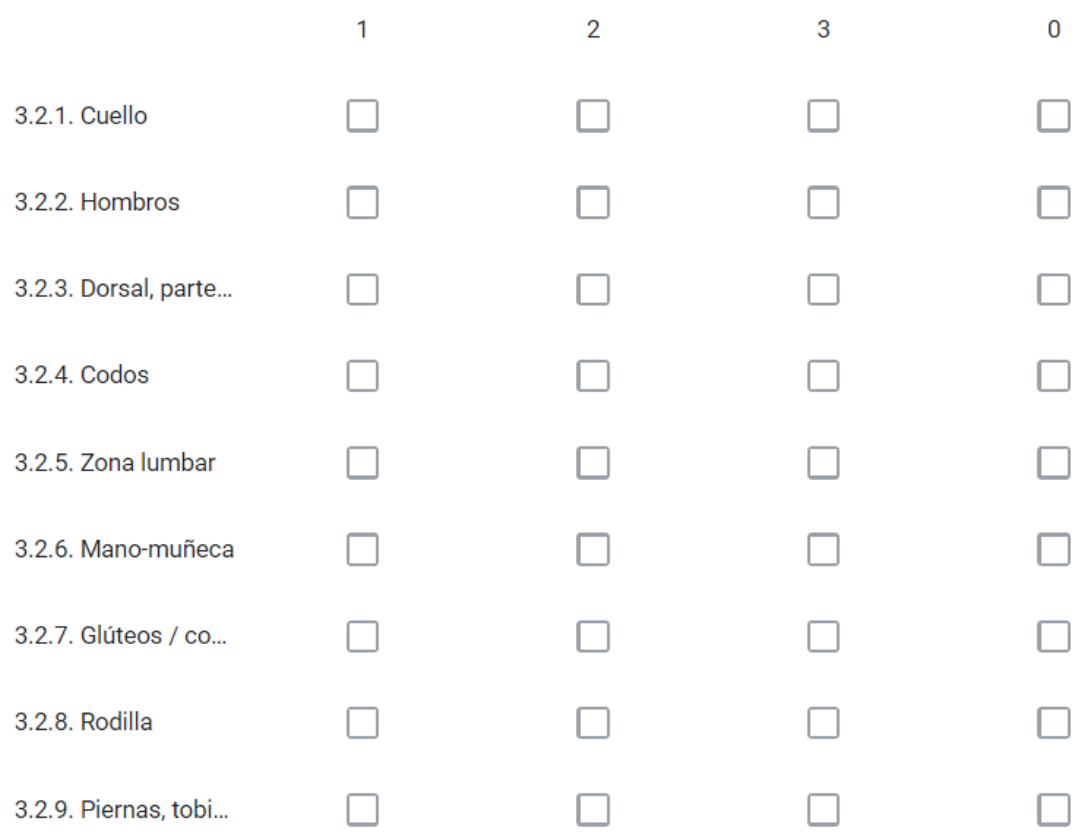

### **4. PARTE 2. OPINIONES DE CONDUCTORES**

4.1. VALORACIÓN GLOBAL DEL PUESTO DEL CONDUCTOR

Valor en una escala de 1 a 10 el nivel de acuerdo con las siguientes afirmaciones:

### 12. 4.1.1. VALORACIÓN GENERAL DE TRABAJO \*

Valore de 1 a 10 las condiciones en la que trabaja (en conjunto):

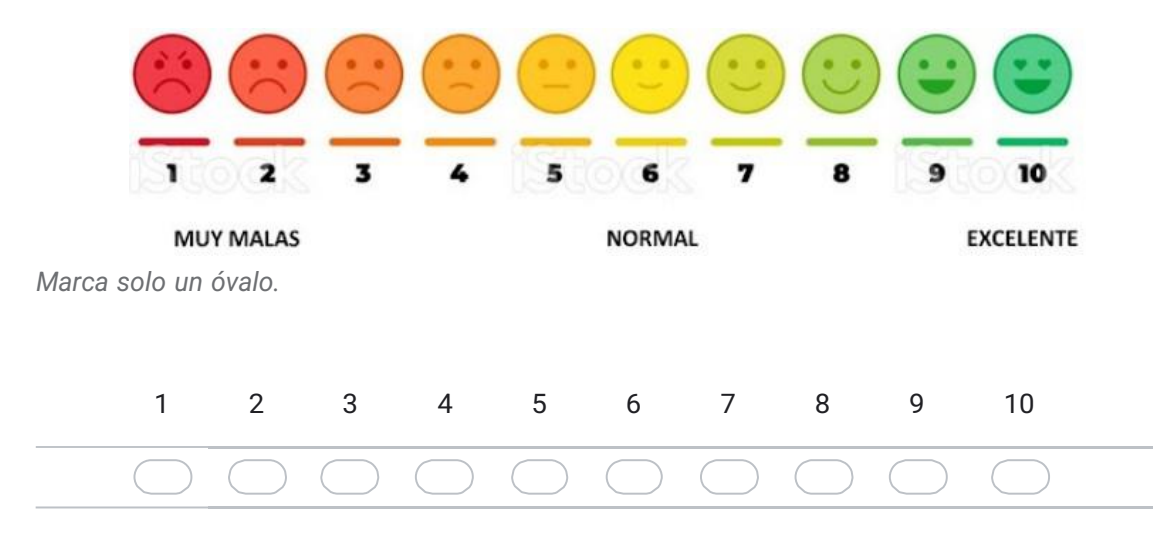

### 13. 4.1.2. ÁREA DE TRABAJO \*

¿Cómo valora el espacio disponible en la cabina?

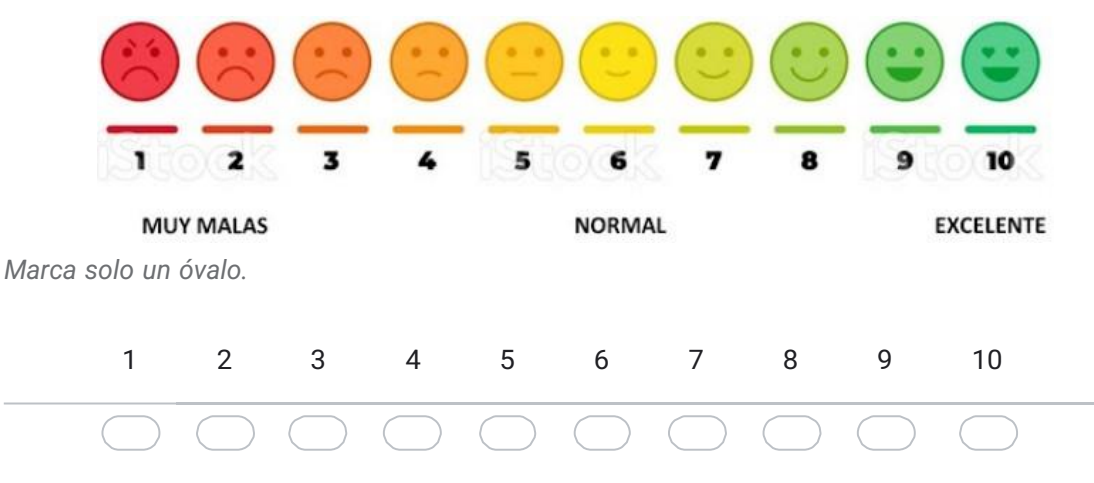

### 14. 4.1.3. ASIENTO DE TRABAJO \*

¿Cómo valora la comodidad del asiento en la cabina?

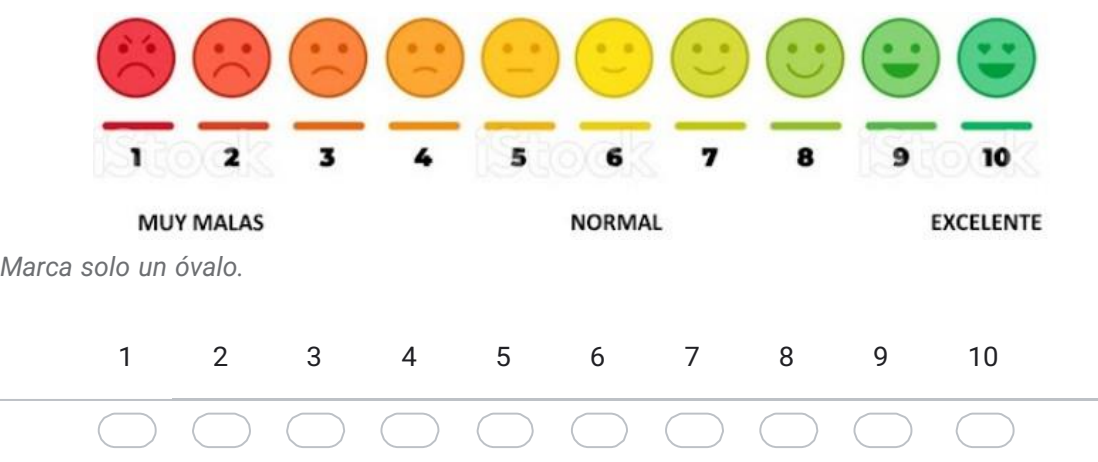

### 15. 4.1.4. MANDOS CONTROL \*

¿Cómo valora la comodidad en el manejo de los mandos de control? (palanca de cambios,volante, pedales, etc.)

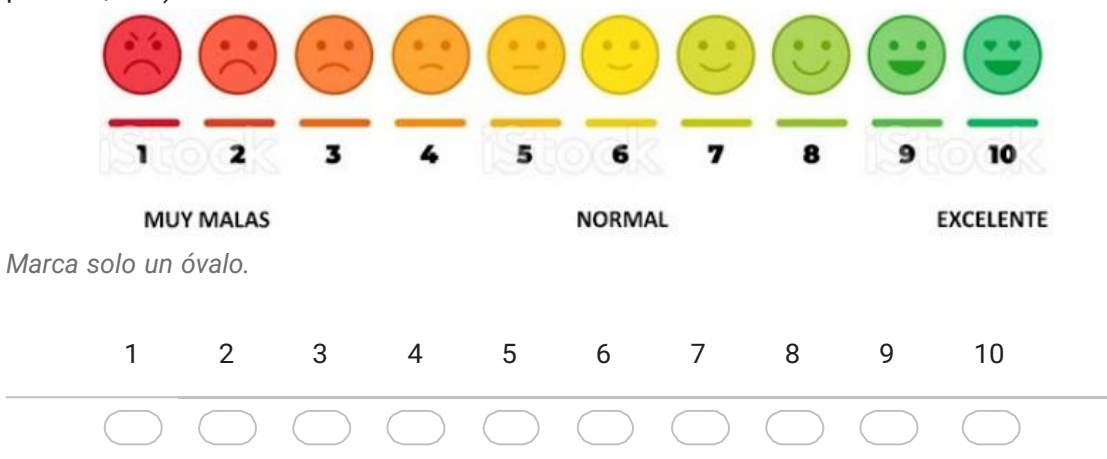

### 16. .1.5. CONDICIONES AMBIENTALES \*

¿Cómo valora la confortabilidad de las condiciones ambientales (temperatura y/o humedad enla cabina del vehículo)?

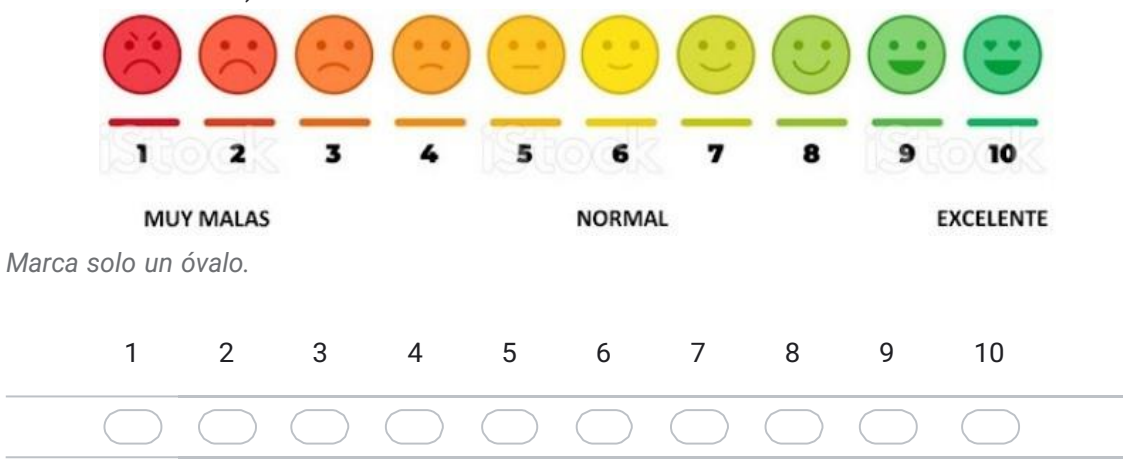

17. 4.2 VALORACIONES DE FUNCIONES (solo asiento del conductor)

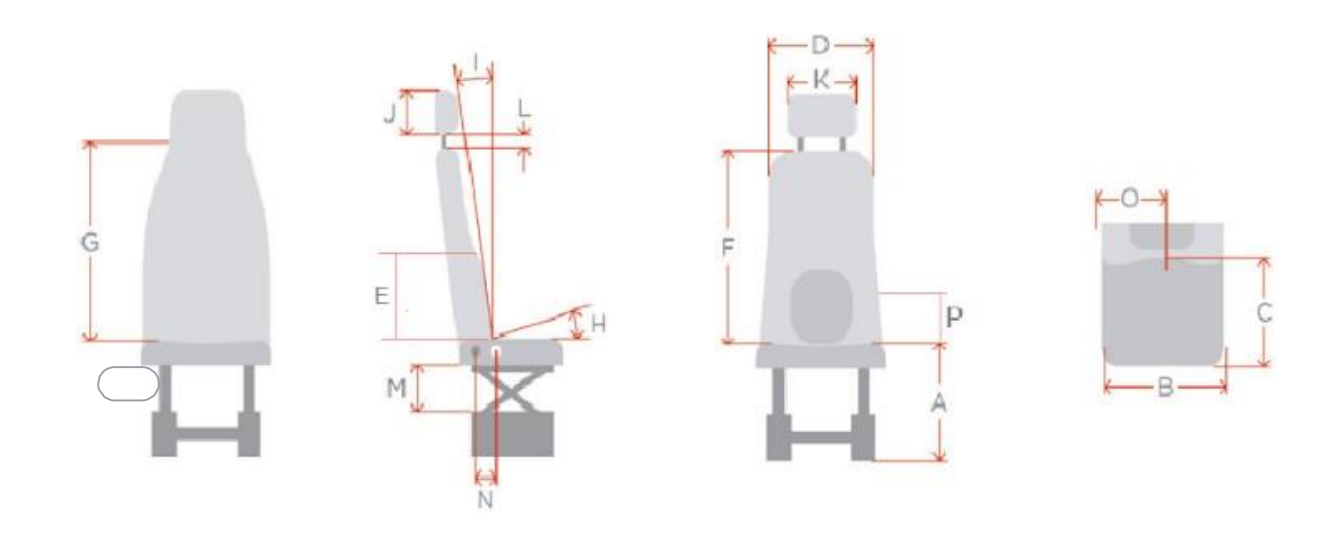

18. 4.2.1. ALTURA ASIENTO \*

¿Cómo valora la altura desde el nivel del piso del vehículo al borde superior del asiento? "A"

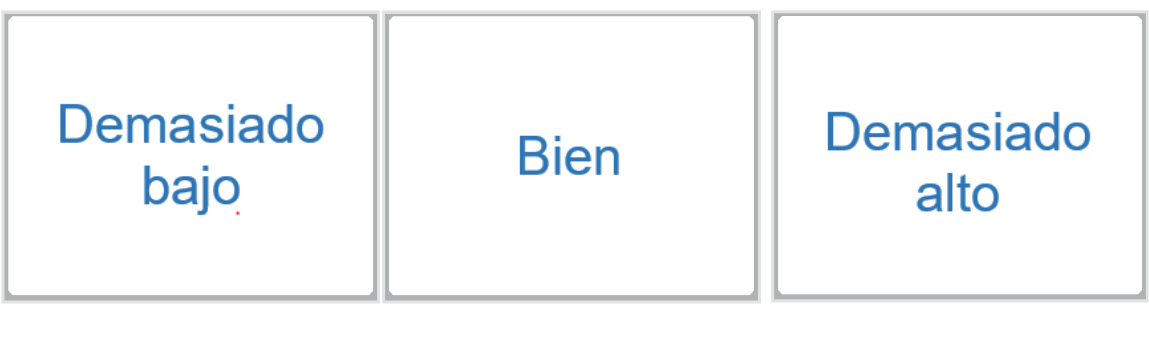

### 19. 4.2.2. ANCHO ASIENTO \*

¿Cómo valora el ancho del asiento? (cojín) "B"

*Marca solo un óvalo.*

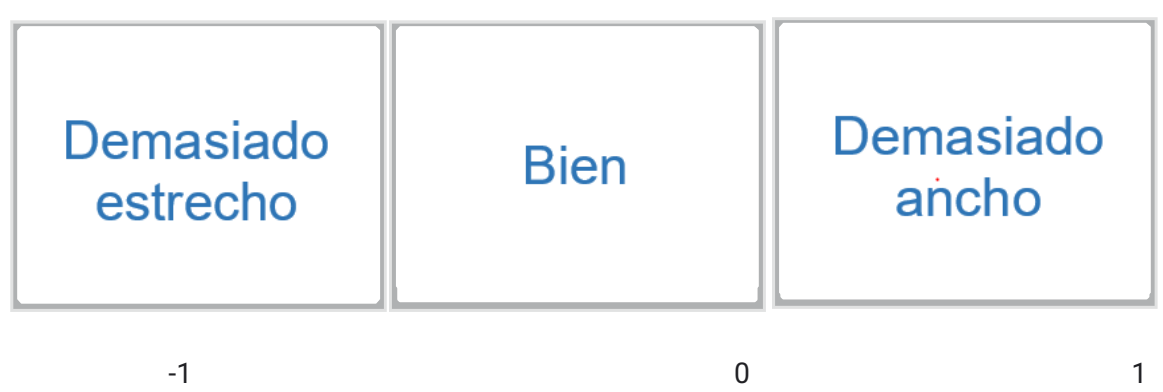

### **20. 4.2.3. PROFUNDIDAD ASIENTO \***

¿Cómo valora la profundidad del asiento? "C"

*Marca solo un óvalo.*

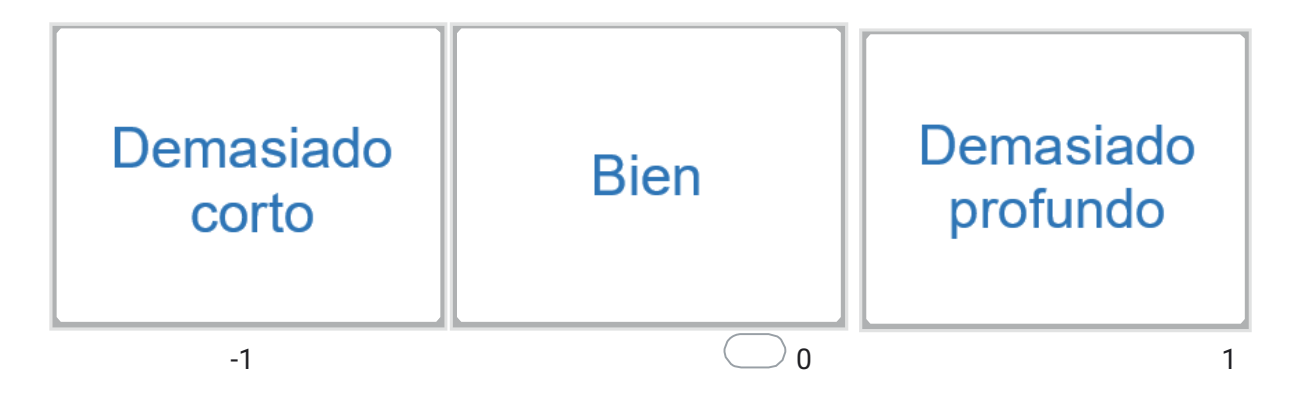

4.2.4. ANCHO ESPALDAR \*

¿Cómo valora el ancho del espaldar? "D"

*Marca solo un óvalo.*

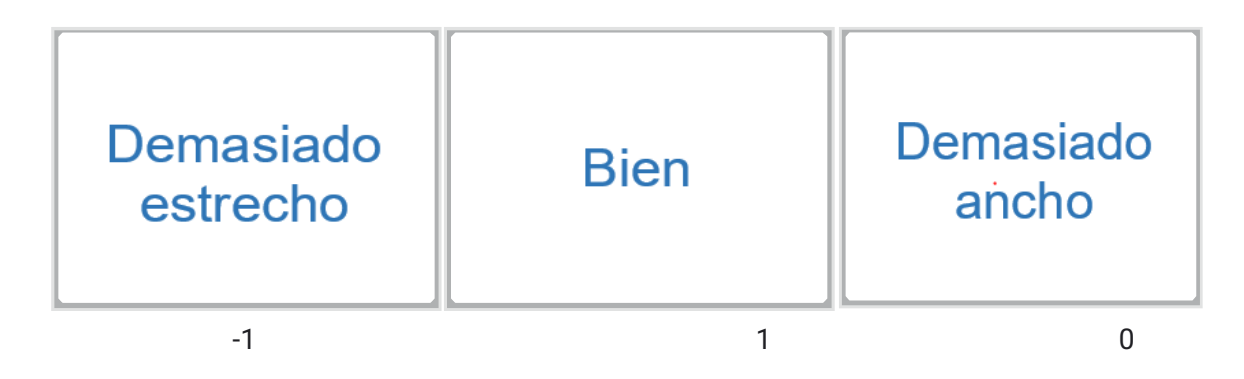

### **21. 4.2.5. APOYO LUMBAR \***

¿Cómo valora la altura del apoyo lumbar? "E"

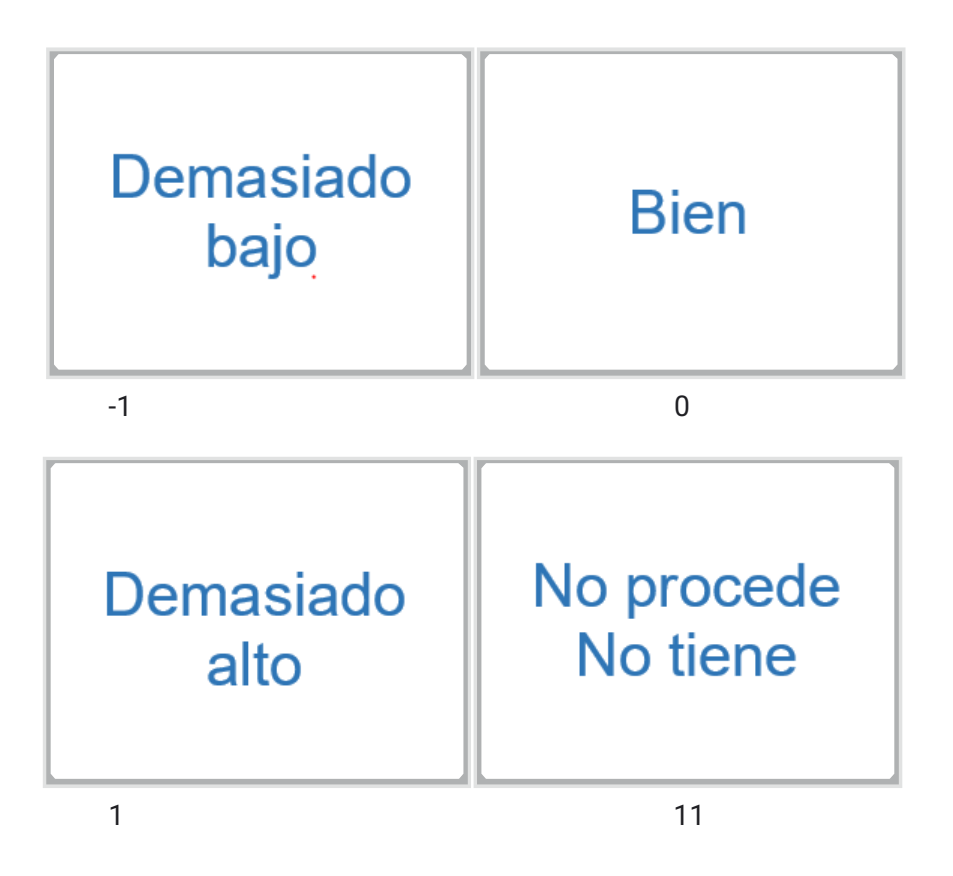

22. 4.2.6. ALTURA ESPALDAR \*

¿Cómo valora la altura del espaldar? "F"

*Marca solo un óvalo.*

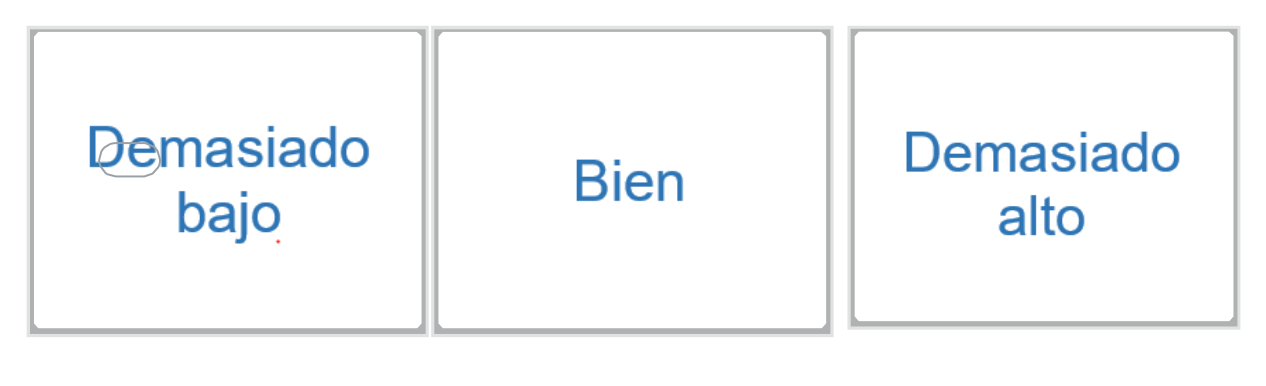

 $-1$  0

23. 4.2.7. INCLINACIÓN ESPALDAR \*

¿Cómo valora la inclinación del espaldar? "I"

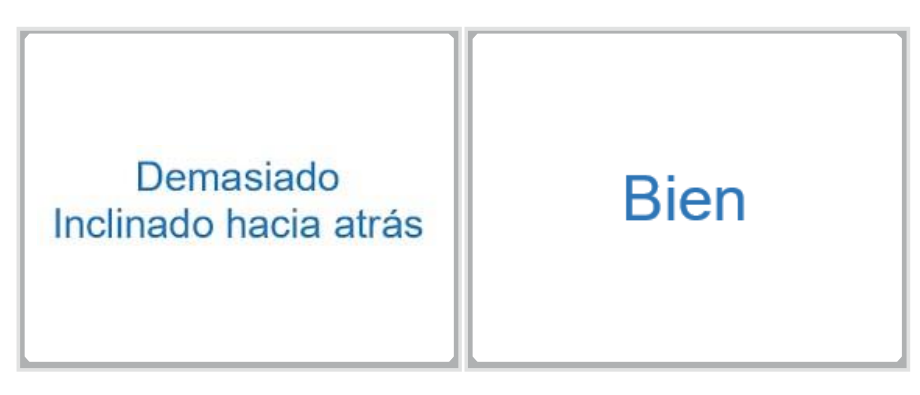

# **Demasiado** vertical

1

24.

### 25. 4.2.8. AJUSTE VERTICAL ASIENTO \*

¿Cómo valora el ajuste vestical del asiento? "M"

*Marca solo un óvalo.*

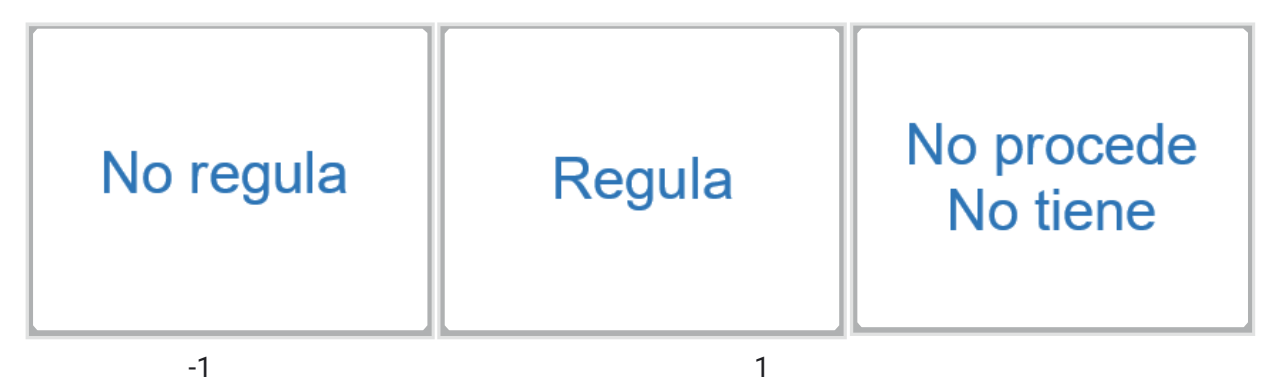

### 11 26. 4.2.9. AJUSTE HORIZONTAL ASIENTO \*

¿Cómo valora el ajuste horizontal del asiento? "N"

*Marca solo un óvalo.*

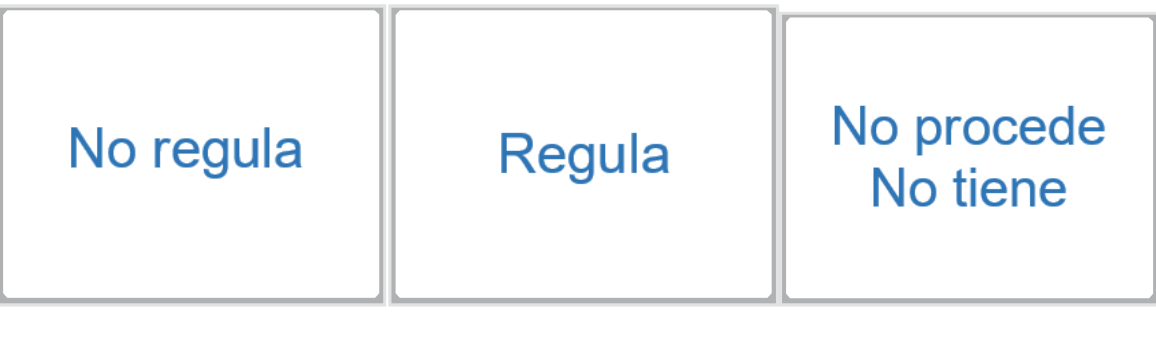

 $-1$  1 11

### 27. 4.2.10. APOYABRAZOS \*

¿Cómo valora la altura del apoyabrazos de su asiento? "P"

*Marca solo un óvalo.*

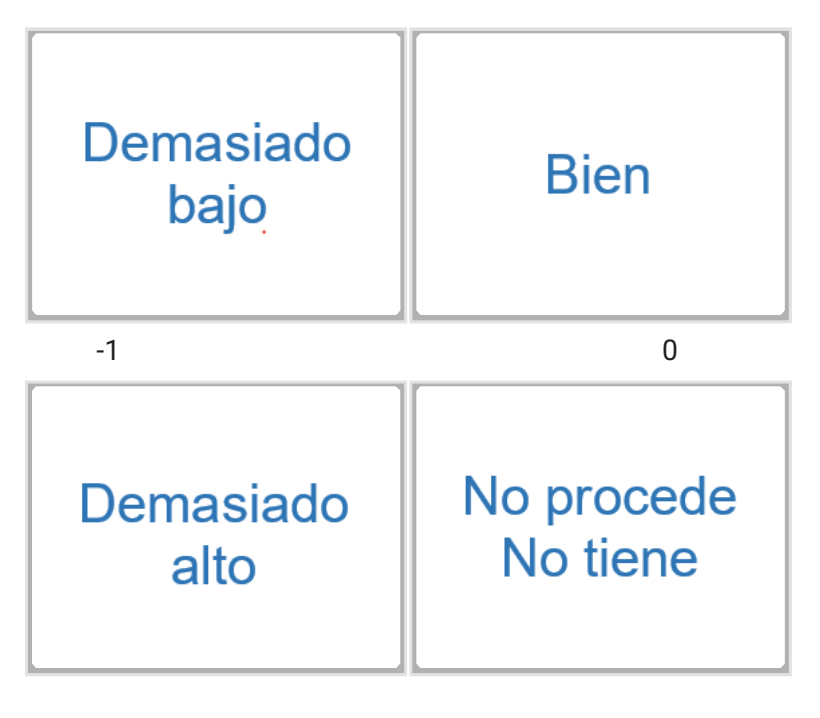

 $1$  11

28. 4.2.11. FIRMEZA ASIENTO \*

¿Cómo valora la firmeza del asiento?

*Marca solo un óvalo.*

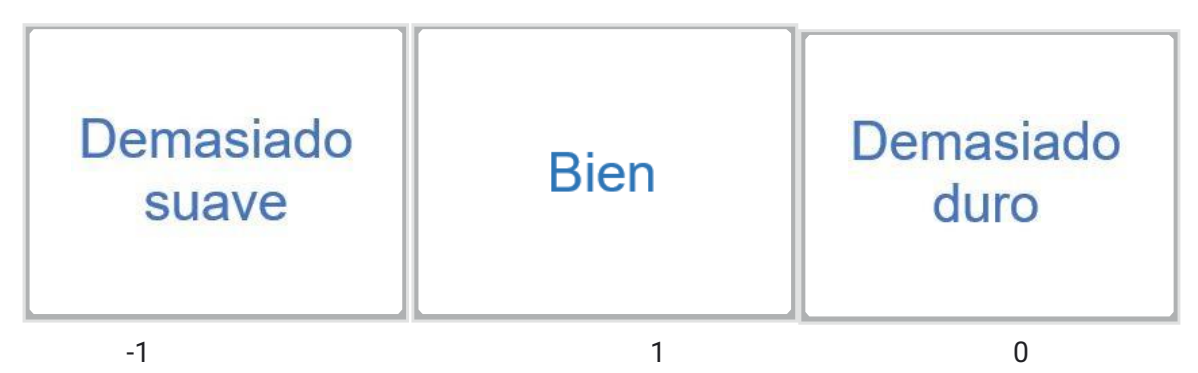

29. 4.2.12. TRANSPIRIABILIDAD ASIENTO \*

¿Cómo valora la transpirabilidad del asiento?

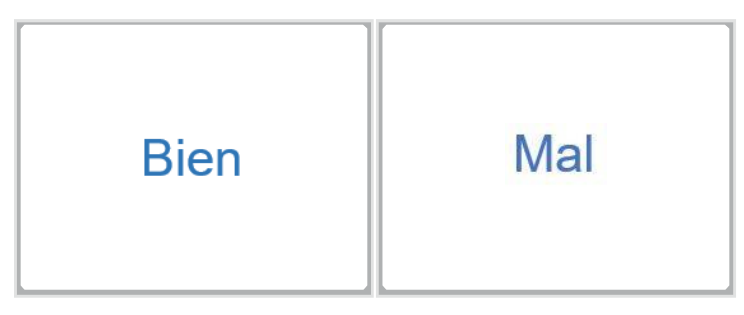

### 30. 4.2.13. ELEMENTOS EXTRAS \*

¿Tiene elementos extras su asiento? (donas, esterillas, etc)

*Marca solo un óvalo.*

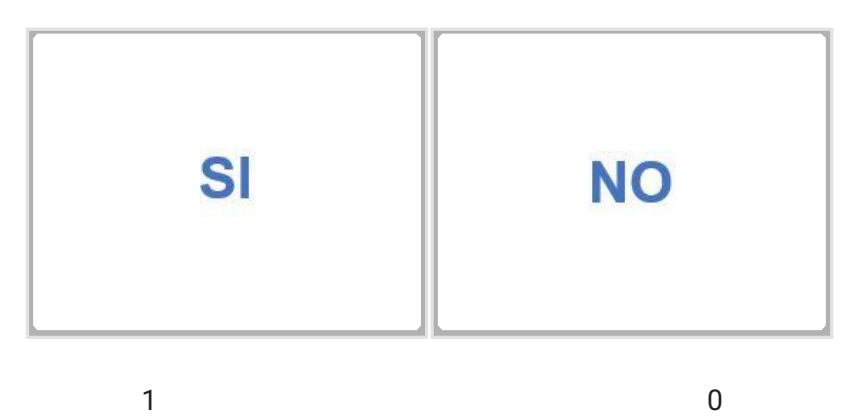

### 31. 4.2.14. MATERIAL ASIENTO \*

¿Cómo valora la comodidad de la tapicería de su asiento? (Se enfría y quema: cuero; Temperatura uniforme: tela)

*Marca solo un óvalo.*

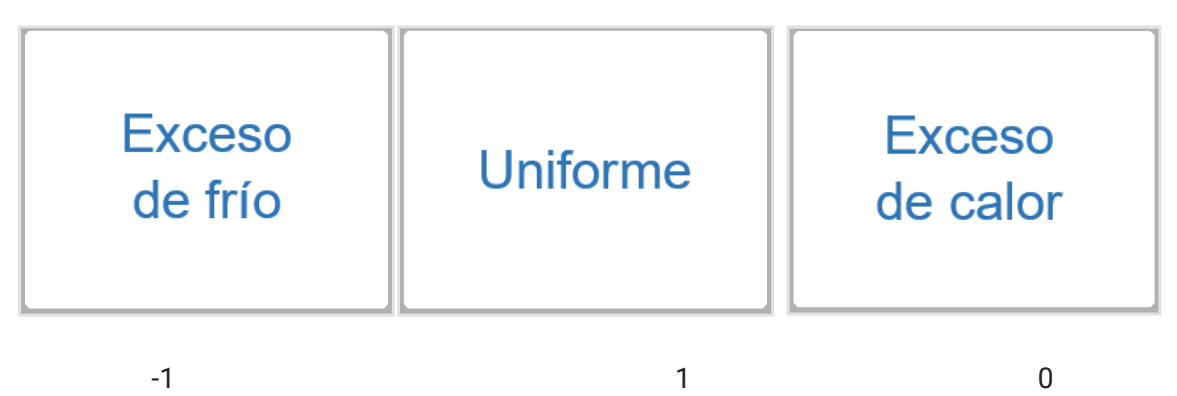

### **4.3. VALORACIONES DE FUNCIONES (mandos del conductor)**

### 32. **4**.3.1. PEDALES \*

¿Cómo valora la comodidad de los pedales?

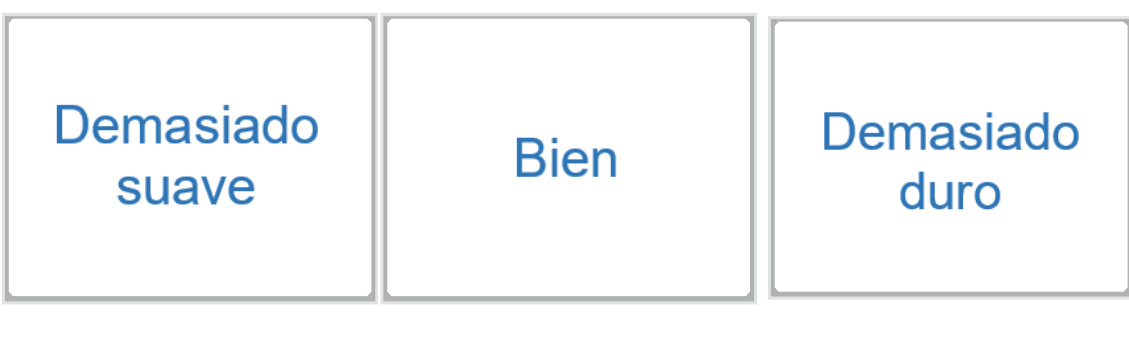

### 33. 4.3.2. PEDALES ÁNGULO \*

¿Cómo valora el ángulo de inclinación de los pedales respecto al suelo?

*Marca solo un óvalo.*

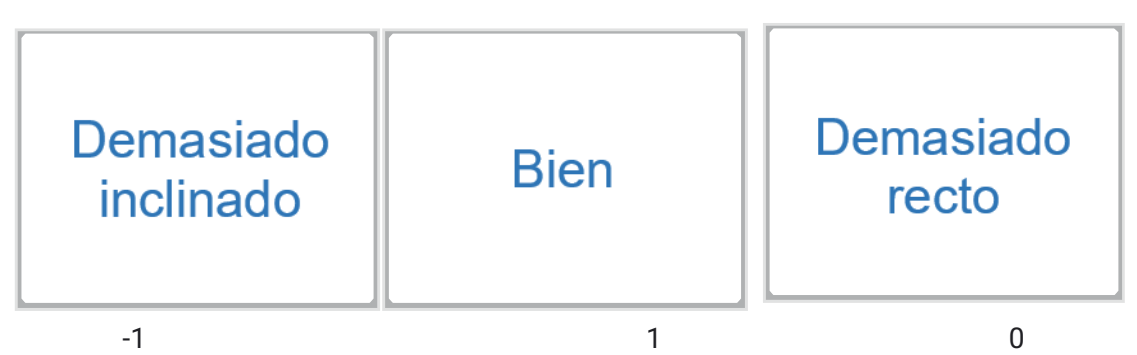

### 34. 4.3.3. EMBRAGUE \*

¿Cómo valora el esfuerzo de la pierna sobre el embrague?

*Marca solo un óvalo.*

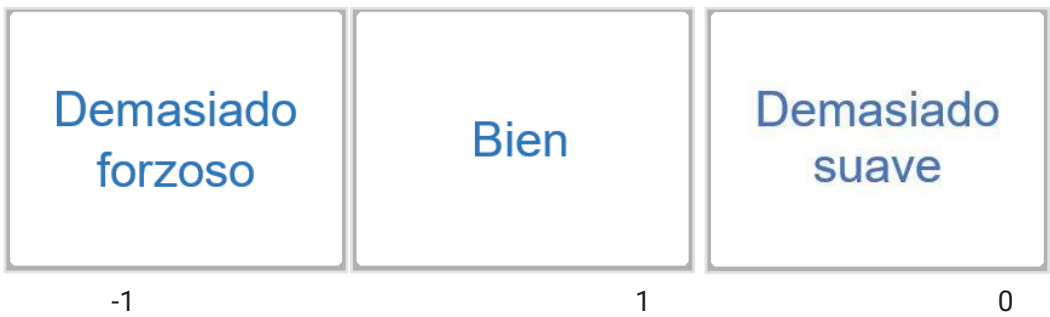

### 35. 4.3.4 VOLANTE \*

¿Cómo valora la comodidad del volante?

*Marca solo un óvalo.*

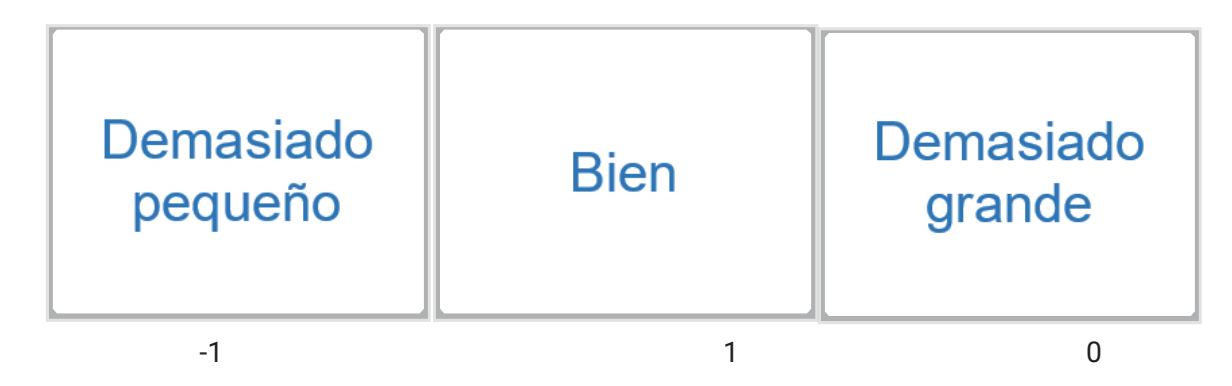

### 36. 4.3.5 PERILLA VOLANTE \*

¿Cómo valora la perilla del volante?

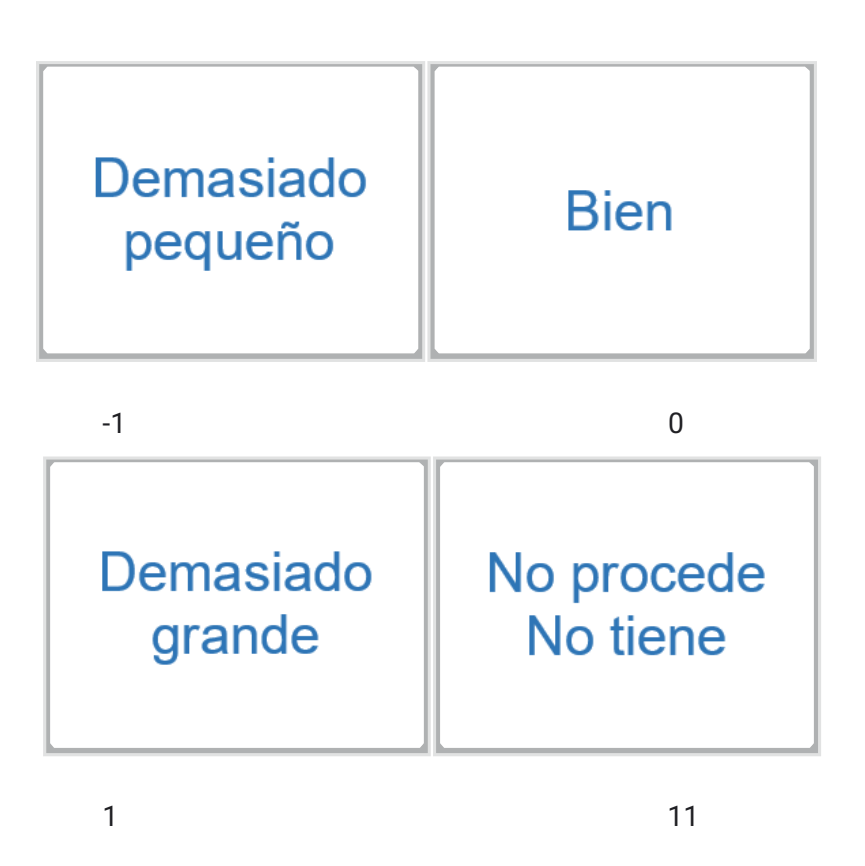

### 37. 4.3.6 PALANCA DE CAMBIOS \*

¿Cómo valora la comodidad de la palanca de cambios?

*Marca solo un óvalo.*

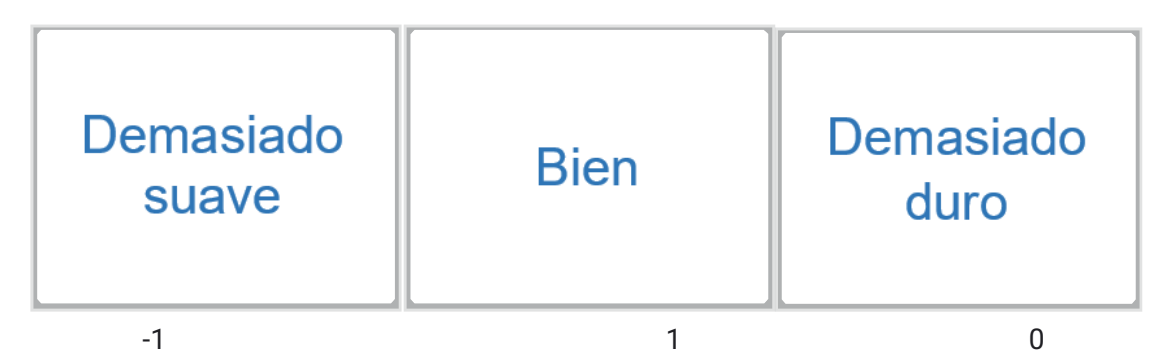

### 38. 4.3.7. PALANCA DISTANCIA

¿Cómo valora la distancia del cuerpo hacia la palanca de cambios?

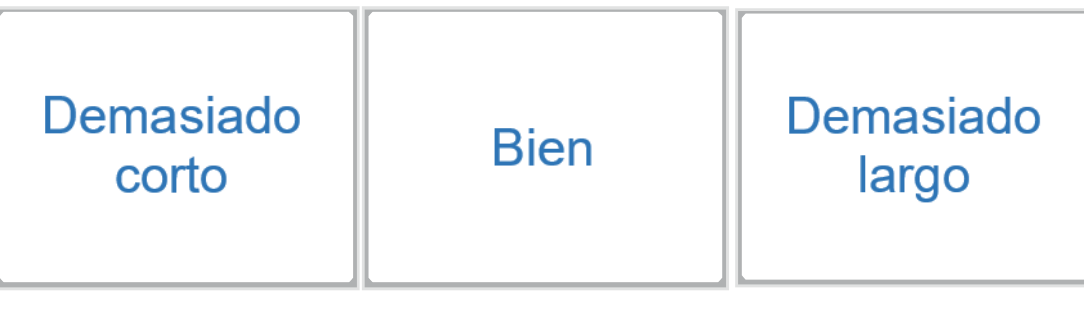

### 39. 4.3.8. RETROVISORES \*

¿Cómo valora la comodidad de los retrovisores y espejos?

*Marca solo un óvalo.*

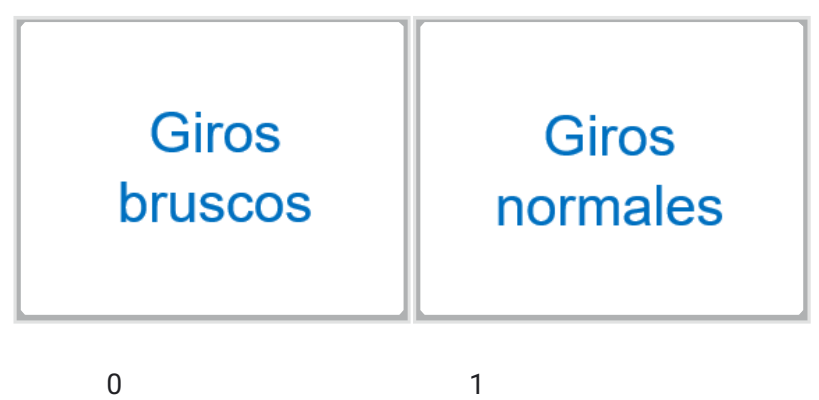

### **4.4 VALORACIONES DE FUNCIONES (cabina)**

40. 4.4.1. CONDICIONES AMBIENTALES \*

¿Cómo valora las condiciones de temperatura en la cabina?

*Marca solo un óvalo.*

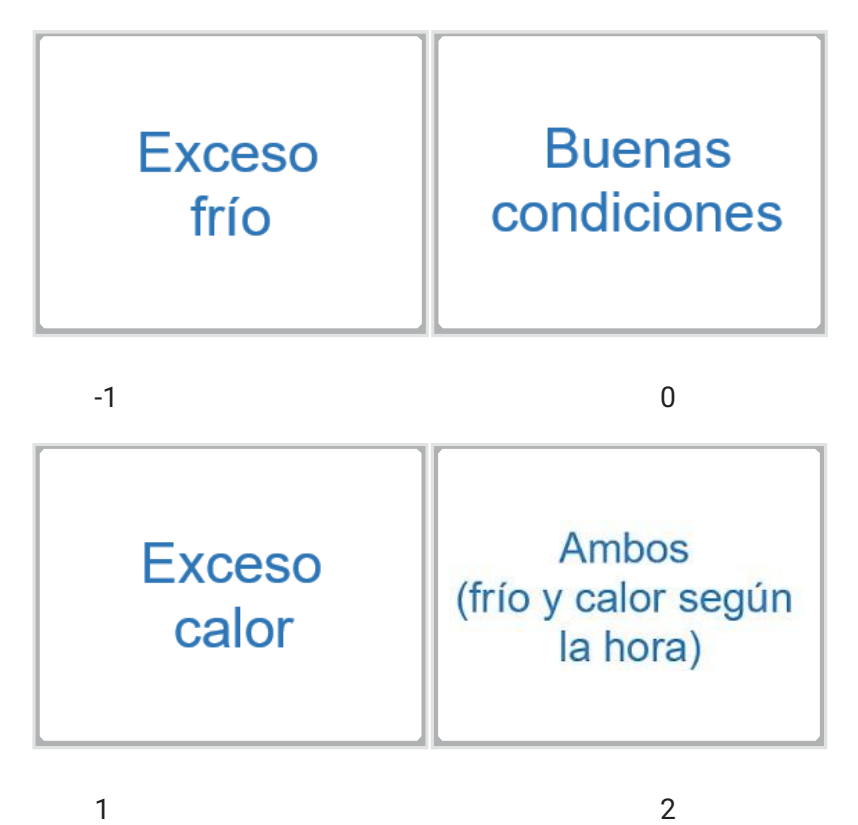

### 41. 4.4.2 VENTILACIÓN CABINA \*

¿Cómo valora la ventilación en la cabina?

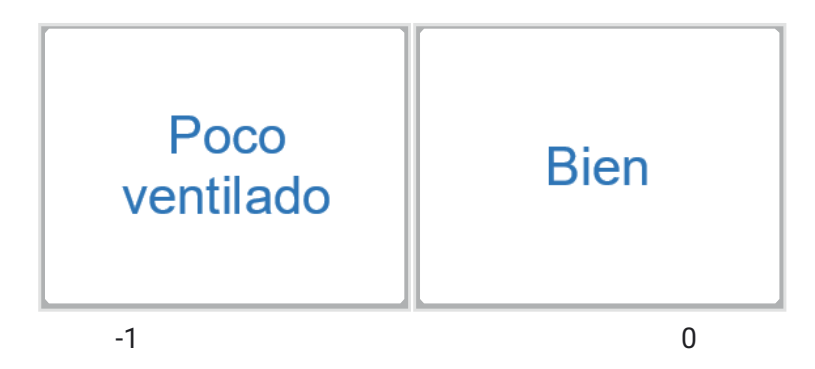

### 42. 4.4.3 CAMAROTE \*

¿Cómo valora el camarote en la cabina?

*Marca solo un óvalo.*

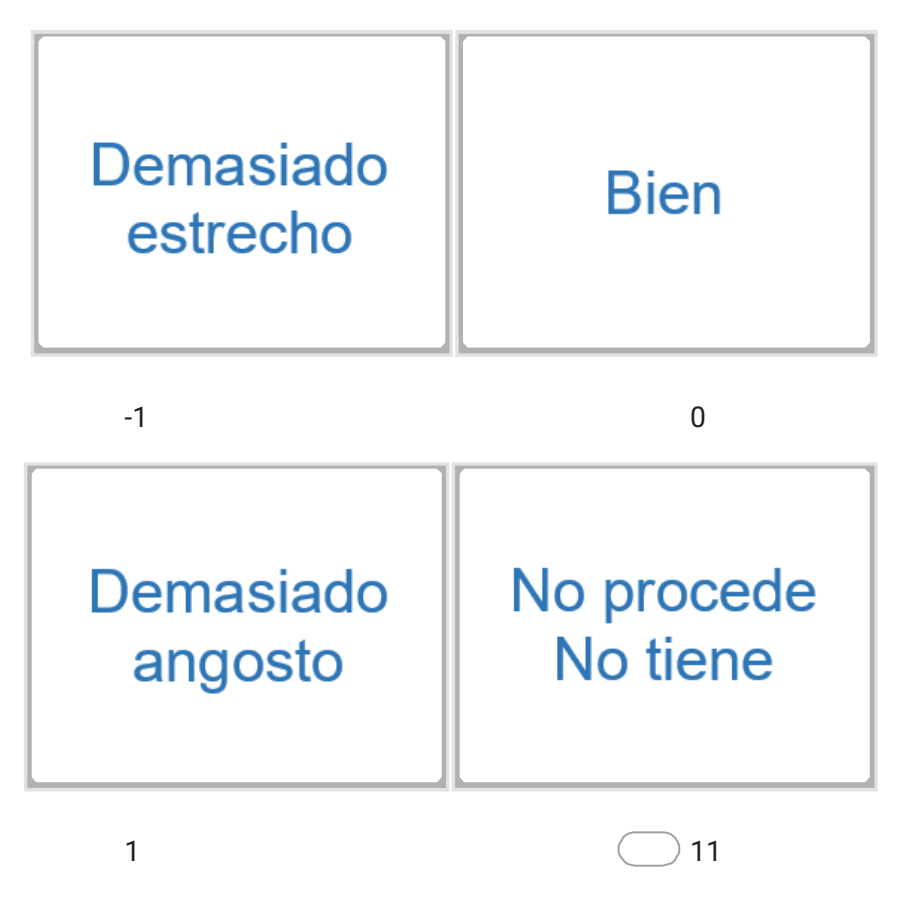

- 5. PARTE 3. ASPECTOS PSICOSOCIALES
- 43. 5.1. ¿Durante su jornada laboral realiza pausas en su ruta? \*

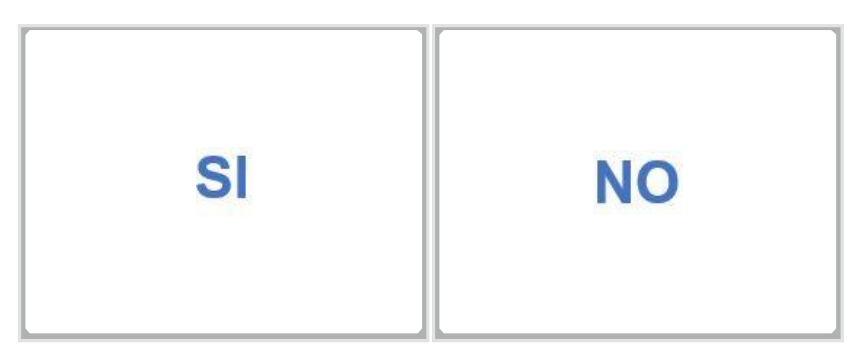

44. 5.2. ¿Usted descansa las 8 horas necesarias antes de su jornada laboral? \*

*Marca solo un óvalo.*

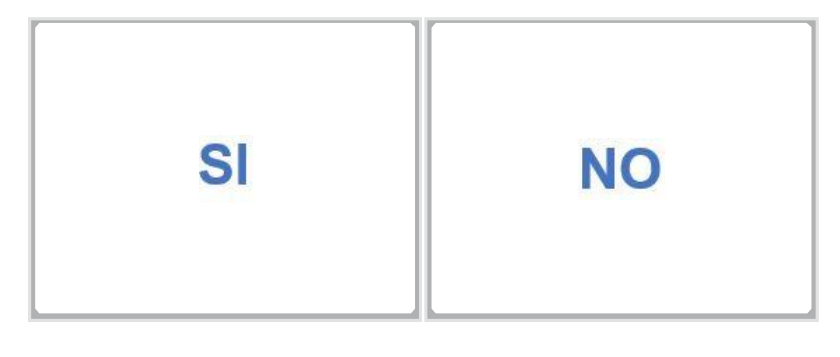

 $1$  0 45. 5.3. ¿En su ruta de viaje usted tiene acompañante? \*

*Marca solo un óvalo.*

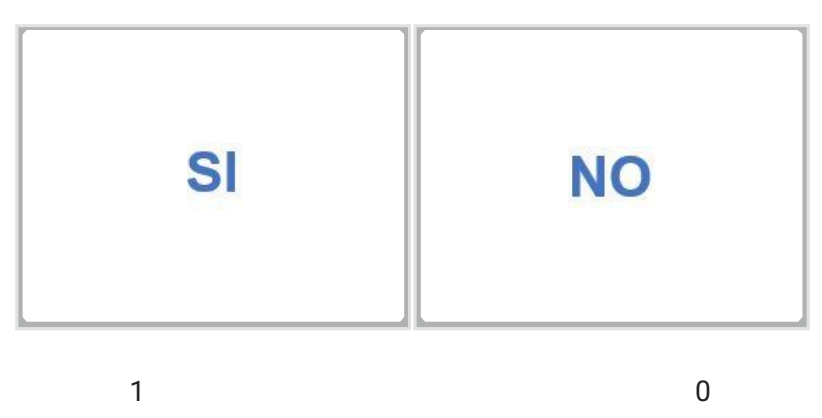

46. 5.4. ¿Ha presentado somnolencia en la ruta? \*

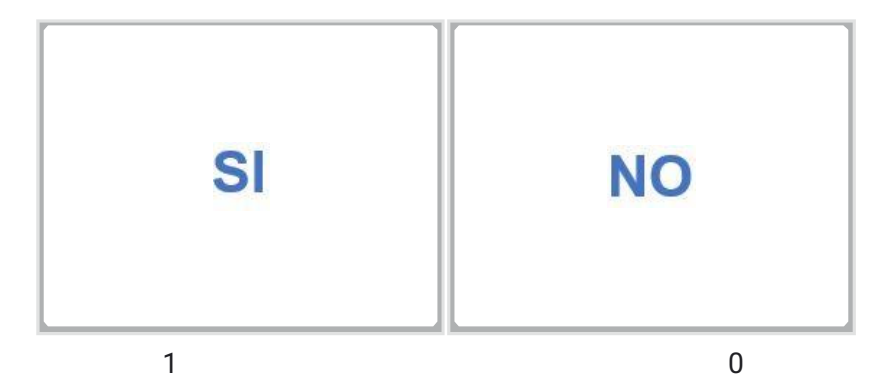

# **Resultados de la encuesta**

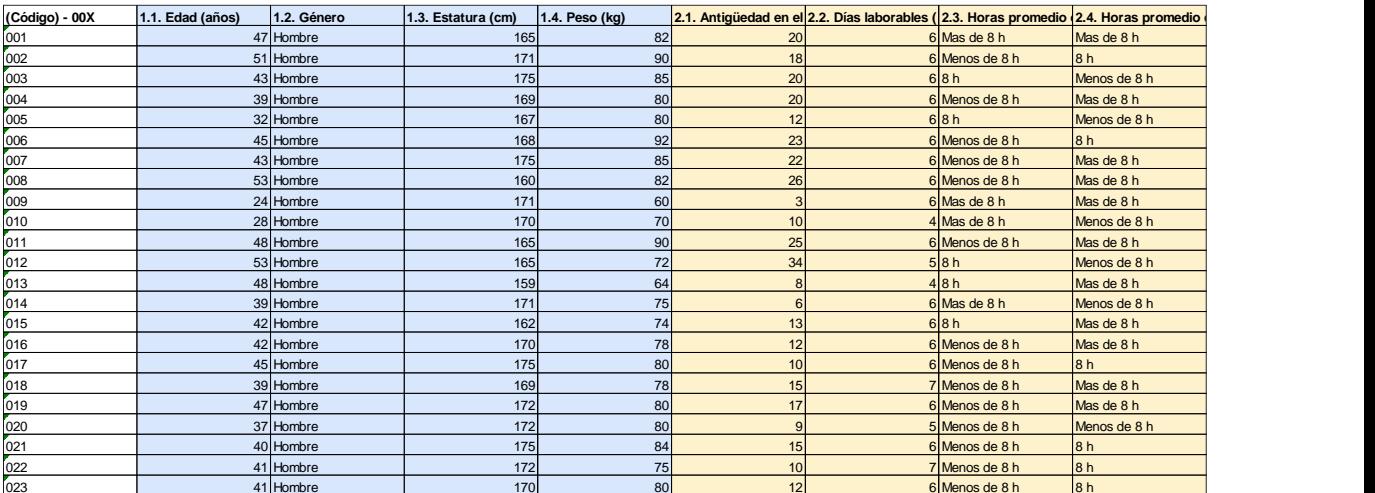

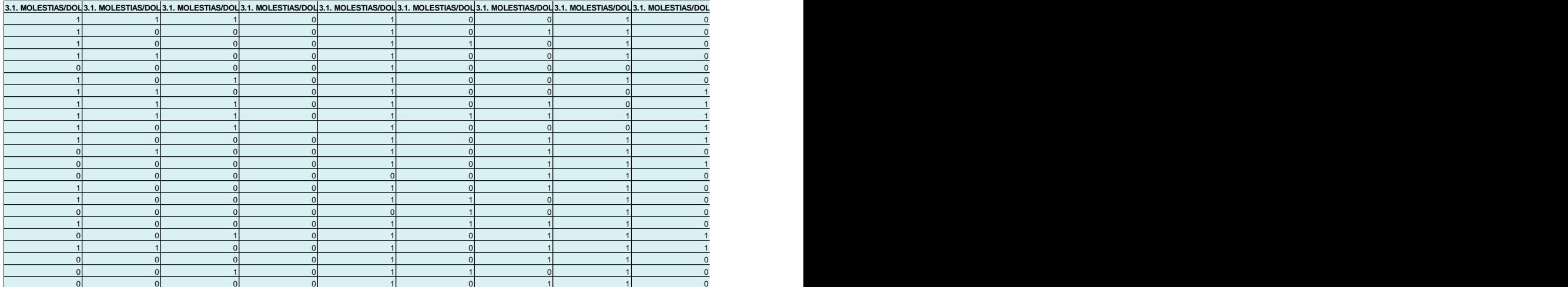

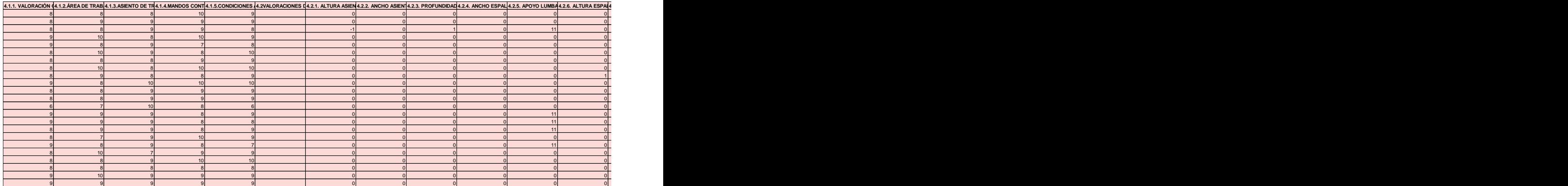

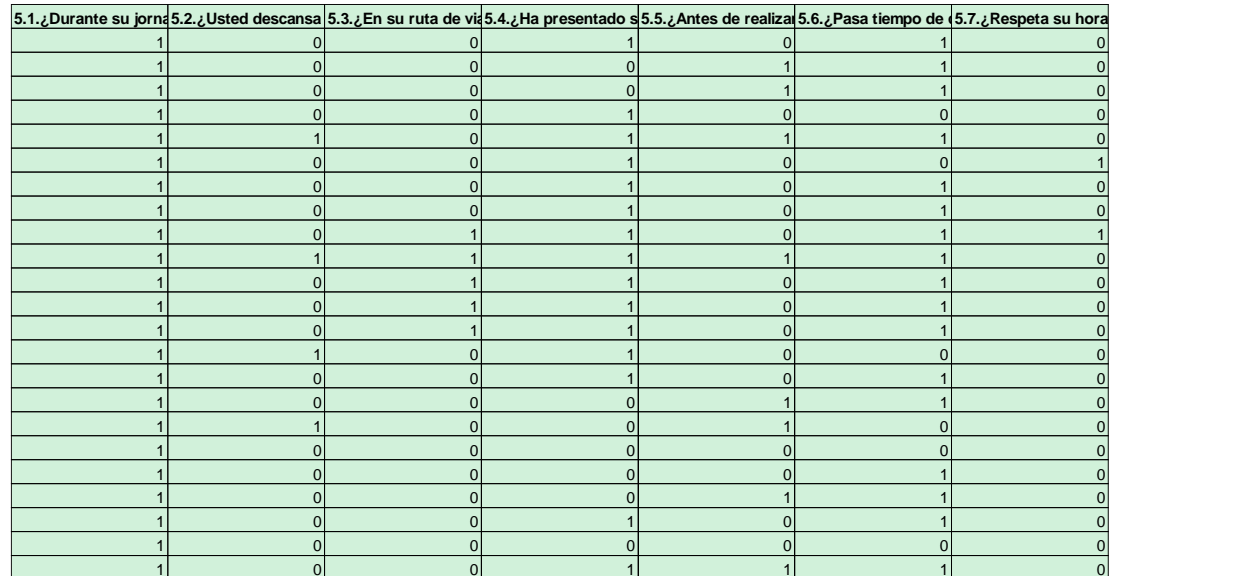

# **Dimensiones de la cabina del camión**

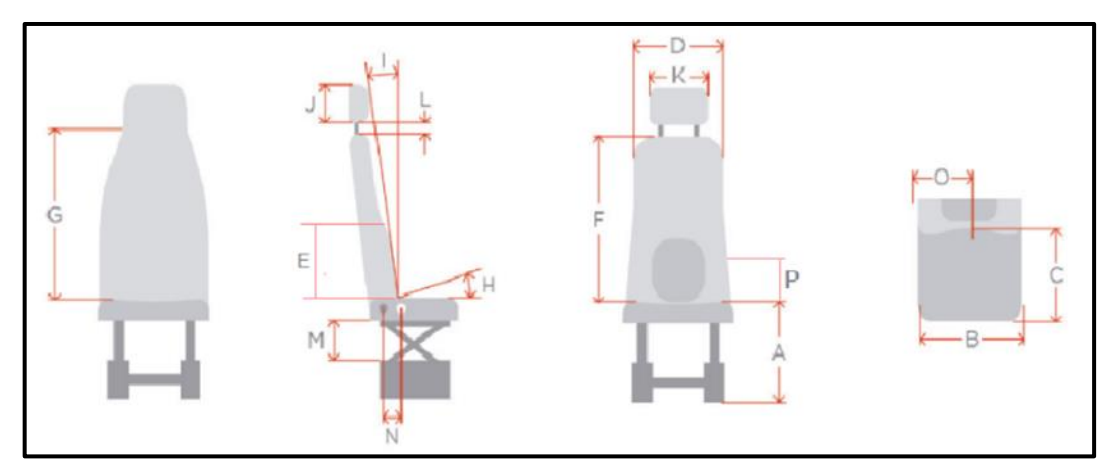

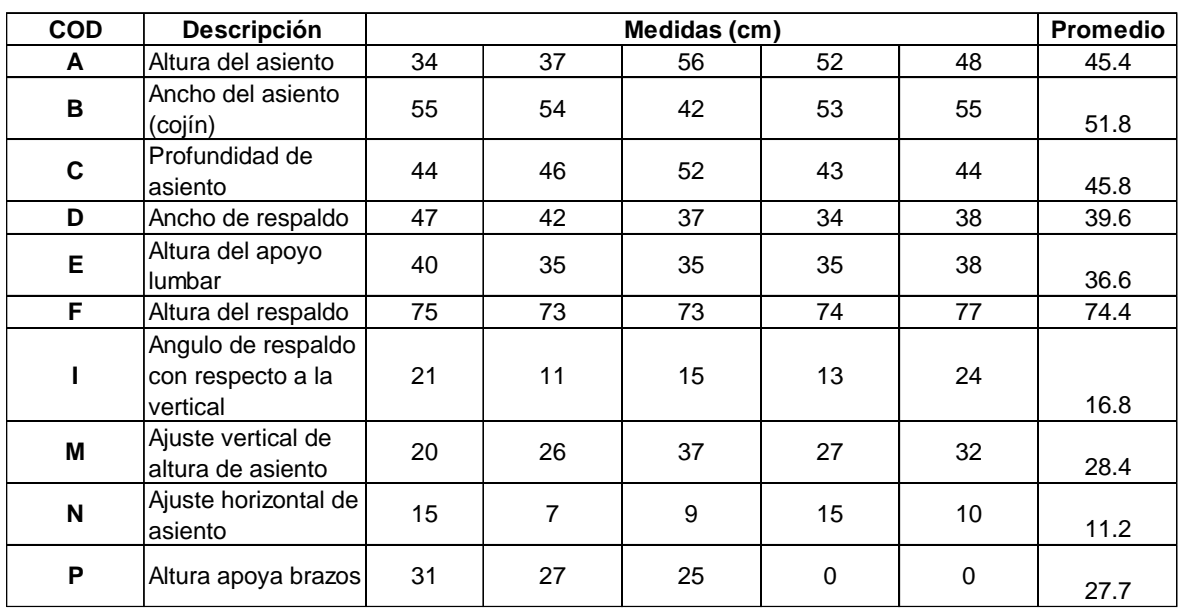

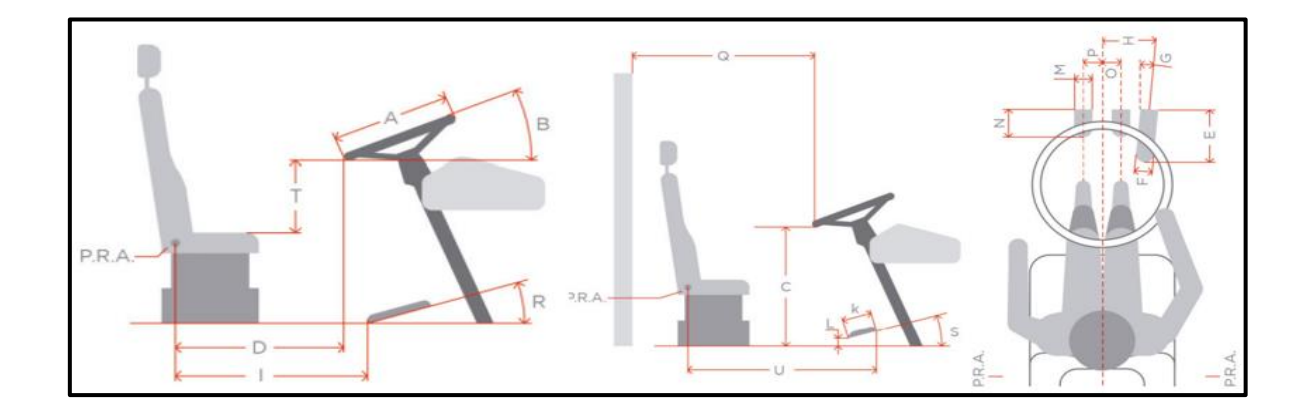

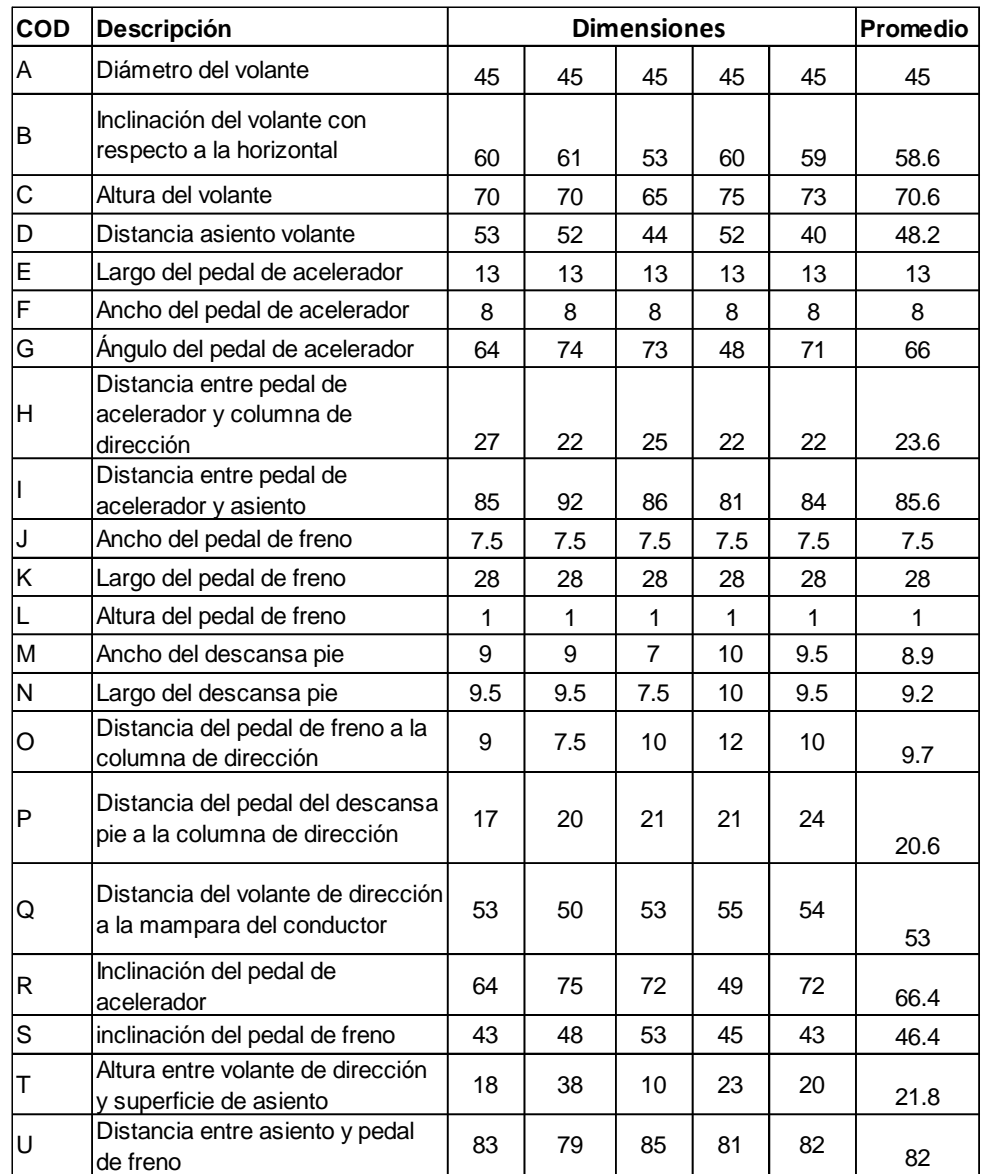

### **Código del proceso de fotogrametría**

```
datos0=dlmread(['CALIBRACION.txt'],' ',1,0);
datos=dlmread(['EJERCICIO 01.txt'],' ',1,0);
n=max(size(datos));
fps=200;
t=(0:(n-1))'/fps;
pos=find(tsnanstd(datos)==max(tsnanstd(datos)));
%Busco el valor máximo, mínimo y medio de las ondas solo para
%representarlos graficamente y asegurarme que funcione mi teoría....
valormaximo=max(datos(:,pos,1)); 
valorminimo=min(datos(:,pos,1));
b=(valormaximo+valorminimo)/2;
%Para contar los ciclos difino un umbral en el percentil 25 de los datos para 
la columna de mayor amplitud de movimiento
umbral=prctile(datos(:,pos,1),25); 
i=1:n; %Defino un primer contador en función 
del número de frames por segundo
k=1:n-1; %Defino un segundo contador n-esímo 
menos 1 
ncs=datos(i,pos,1)>=umbral; %Busco los valores comparativos mayor e 
igual que un umbral definido 
nc=ncs(k+1)-ncs(k); %Ahora busco en que posición de fila se 
ha hecho el cambio respecto al umbral
nciclos=fix((numel(k(nc(k)~=0)))/2)-1; %La teoría aqui es contar el numero de 
ondas, si estas son pares es que hay ciclos completos y dividimos para 2 porque 
forman una pareja de curvas en una onda. 
                                       %Si el valor es impar es qu no hay 
ciclos completos y por lo general la última onda no ha pasado por el umbral y 
descontamos en un valor de uno.
if nciclos==1 %Si el valor del número de ciclos es uno dejo tambien la curva 
incomnpleta para que funcionen los algoritmos que van en nciclos-1
    nciclos=fix((numel(k(nc(k)~=0)))/2);else
end
MC = calcM(datos,[1:22] ); %[m] %22 Marcadores técnicos de la diadema para el 
cálculo cinemático 
MC0 = calcM(datos0, [1:22]); %[m] %22Marcadores técnicos de la diadema para el 
cáculo cinemático ....condición inicial
MC0=tsnanmean(MC0,1)
%Posiciones relativas respecto a la cadera
MCO(1, :, 23) = (MCO(1, :, 19) + MCO(1, :, 20)) / 2MCrel=MC; %Almaceno en una variable auxiliar con indice sub 1 para todas las 
posiciones que van al oido
for i=1:n
    for j=1:22;
     MCrel(i,:,j)=(MC(i,:,j)-MC0(1,:,23)); % Hallo la nueva posición relativa 
de las coordenadas en movimiento movimiento tiempo(i)
     end
end
MC0rel=(MC0-MC0(1,:,23));
```

```
[omegac_cad ,svoc_cad ,RGv_cad,sGv_cad ,M_cad,RG_cad] =
finitosolid(MCrel(:,:,[9 10 11]), MC0rel(:,:,[9 10 11]));
for i=1:nXYZ(i,:) = convierterotacion(omegac cad(i,:),'rodrigues','xyz');
end
%Definimos la variable principal del par que será fi
fi=180*XYZ(:,range(XYZ)==max(range(XYZ)))/pi; % es la componente más grade del 
ángulo, expresada en grados
plot(fi)
nfunc=20*nciclos; %El número de funciones lo estimamos probado multiplicar un 
coeficiente por el número de ciclos
fdamat = suavizado_bspline(fi, t, nfunc, 6);
fi=fdamat(:,:,1);% ojo, en grados
Dfi=fdamat(:,:,2); % ojo en grados/s
D2fi=fdamat(:,:,3);% en grados/s^2
% Ahora separamos los ciclos %%%%%%%%%%%%
%%%%%CORTAR CICLOS%%%% DONDE PONDE ELEV, SE REFIERE A VELOCIDAD POSITIVA;
%%%%%DESC ES LA NEGATIVA
% FLEXO EXTENSIÓN: ELEV = EXTENSIÓN; DESC = FLEXIÓN
% FLEXION LATERAL : ELEV = A LA DERECHA; DESC = A LA IZQUIERDA
% TORSIÓN : ELEV= GIRO A LA IZQUIERDA ; DESC = GIRO A LA DERECHA
% Ahora cortamos los ciclos usando la elevación como variable principal q
%%Defin0 el tamaño de la cosa y el tiempo
qs=fi-tsnanmean(fi);
v=Dfi;
% ahora hacemos un vector de índices
i=1:n;
%Sacamos los puntos en los que la velocidad es positiva. No pongo cero para
%cortar exponenciales
j=i(ne(0,diff(v>prctile(abs(v),5)))); % esto sa los índices donde la velocidad 
tiene maximo o minimo
% como aquí empezamos en cero, es posible que al principio o final haya
% puntos de velocidad cero con poco desplazamiento. Eliminamos aquellos
% cuyo fi sea inferior a un umbral, por ejemplo un tercio del p95
kk=abs(qs(j))>(prctile(abs(qs(j)),95)/4);j=j(kk);m=max(size(j));k=1:m; % para tene un vector con los indices de j y así poder sacar uego cosas
% umbral de salto entre dos máximos o minimos
u=diff(prctile(qs,[25 75]))/2;
\text{ii-sign}(qs(j)') < 0; %logical([(diff(qs(j)')>u) 0]);
ii=[ii(1) diff(ii)];iel=j(logical(ii==1)); %indices donde terminan los ciclos de subida
fel=j(logical(ii==-1)); %inidices donde empiezan los ciclos de subida
ii=sign(qs(j)')>0; %
                       %logical([(diff(qs(j)')<-u) 0]);
ide=j(logical(ii==1)); %indices donde terminan los ciclos de descenso
fde=j(logical(ii==-1)); %inidices donde empiezan los ciclos de bajada
niel=numel(iel);nide=numel(ide);nfel=numel(fel);nfde=numel(fde);
nciclos=min([niel nide nfel nfde]);
if qs(iel(1))<0 if numel(iel)>=numel(fde)
        indicesLR=iel;
    else
```

```
 indicesLR=fde;
    end
    if numel(fel)>=numel(ide)
        indicesRL=fel;
    else
        indicesRL=ide;
    end
else
    if numel(fel)>=numel(ide)
        indicesLR=fel;
    else
        indicesLR=ide;
    end
    if numel(iel)>=numel(fde)
        indicesRL=iel;
    else
        indicesRL=fde;
    end
end
vars={'fi','Dfi','D2fi'};
Tel=zeros(nciclos,1);
Pc=101;
nvar=numel(vars);
%Se interpola las variables segmentadas por cuarto de ciclos en escalas de 
tiempos iguales
for r=1:nciclos
     tt=t(iel(r):fel(r))-t(iel(r));
     Tel(r)=max(tt)-eps;%el eps se pone para que nunca salga por encima del 
valor máximo, si no da errores en la última medida
     tn=Tel(r)*(0:(Pc-1))'/(Pc-1);
     telev(:,:,r)=tn;
     nf=floor(max(size(tt))/3);
     for i=1:nvar
            kk=eval([vars{i}, '(iel(r);fel(r),:)']);
             fdamat = suavizado_bspline(kk, tt, nf, 4,tn);
            if fdamat(end,1,1) == 0 fdamat(end,:,1)=fdamat(end-1,:,1);
               fdamat(end,:,2)=fdamat(end-1,:,2);fdamat(end,:,3)=fdamat(end-1,:,3); else
             end
            eval([vars{i}, 'elev(:,:,r) = ','fdamat(:,:,1)']);
     end
end
%ahora los ciclos de descenso. OJO, PARA PODER COMPARAR CON EL ASCENSO HAY
%QUE INVERTIR EL ORDEN DEL INDICE, YA QUE EL 100% DEL ASCENSO ES EL 0% DEL
%DESCENSO Y VICEVERSA
Tde=zeros(nciclos,1);
%Se interpola las variables segmentadas por cuarto de ciclos en escalas de 
tiempos iguales
```

```
for r=1:nciclos
```

```
 nn=-(-Pc:-1);
```

```
 tt=t(ide(r):fde(r))-t(ide(r));
      Tde(r)=max(tt)-eps;%el eps se pone para que nunca salga por encima del 
valor máximo, si no da errores en la última medida
     tn=Tde(r)*(0:(Pc-1))'/(Pc-1);
     tdesc(:,:,r)=tn;
     nf=floor(max(size(tt))/3);
     for i=1:nvar
             kk=eval([vars{i},'(ide(r):fde(r),:)']);
            fdamat = suavizado bspline(kk, tt, nf, 4,tn);
            if fdamat(end, 1, 1)==0
               fdamat(end,:,1)=fdamat(end-1,:,1); fdamat(end,:,2)=fdamat(end-1,:,2);
               fdamat(end,:,3)=fdamat(end-1,:,3); else
             end
            eval([vars[i], '_desc(nn, :, r) = ', 'fdamat(:, :, 1)']); end
end
Tel=zeros(numel(indicesLR)-1,1);
Pc=101;
%Se interpola las variables segmentadas por ciclos en escalas de tiempos
%iguales para los movimientos en el orden de elevación y descenso o derecha
%a izquierda
for r=1:numel(indicesLR)-1
     tt=t(indicesLR(r):indicesLR(r+1))-t(indicesLR(r));
     TLR(r)=max(tt)-eps;%el eps se pone para que nunca salga por encima del 
valor máximo, si no da errores en la última medida
     tn=TLR(r)*(0:(Pc-1))'/(Pc-1);
    tlR(:,:,r)=tn; nf=floor(max(size(tt))/5);
     for i=1:nvar
             kk=eval([vars{i},'(indicesLR(r):indicesLR(r+1),:)']);
            fdamat = suavizado bspline(kk, tt, nf, 4,tn);
                if fdamat(end,1,1) == 0fdamat(end,:,1)=fdamat(end-1,:,1);fdamat(end,:,2)=fdamat(end-1,:,2);fdamat(end, : , 3) = fdamat(end-1, : , 3); else
                 end
            eval([vars{i}, '_LR(:,:,r) = ','fdamat(:,:,1)']);
     end
end
Tel=zeros(numel(indicesRL)-1,1);
Pc=101;
nvar=numel(vars);
%Se interpola las variables segmentadas por ciclos en escalas de tiempos
%iguales para los movimientos en el orden de descenso y elevación o izquierda a 
derecha
for r=1:numel(indicesRL)-1
     tt=t(indicesRL(r):indicesRL(r+1))-t(indicesRL(r));
     TRL(r)=max(tt)-eps;%el eps se pone para que nunca salga por encima del 
valor máximo, si no da errores en la última medida
     tn=TRL(r)*(0:(Pc-1))'/(Pc-1);
    tRL(:,:,r)=tn; nf=floor(max(size(tt))/5);
     for i=1:nvar
```
```
 kk=eval([vars{i},'(indicesRL(r):indicesRL(r+1),:)']);
              fdamat = suavizado_bspline(kk, tt, nf, 4,tn);
                  if fdamat(end,1,1) == 0fdamat(end,:,1)=fdamat(end-1,:,1);fdamat(end, : , 2)=fdamat(end-1, : , 2);fdamat(end, : , 3) = fdamat(end-1, : , 3); else
end and state of the state of the state of the state of the state of the state of the state of the state of th
             eval([vars[i], '_{RL}(:,:,r) = ', 'fdamat(:,:,1)']);
     end
end
%Ahora nos quedamos con las curvas más parecidas, quitando las que tengan
%una distancia al resto más grande, estro lo haco con una matriz de
%distancias entre curcas. Sumando por columnas saco una especie de
%distancia global al resto
% Priemro elevación
% Creamoas una matriz de ceros
A=zeros(nciclos,nciclos);
% Calculamos la distancia entre todas las curvas
in=1:nciclos;
for i=1:nciclos
     for j=i+1:nciclos
           A(i,j)= tsnansum(tsnansum((D2fi\_elev(:,:,i)-D2fi\_elev(:,:,j)).<sup>2</sup>,2));
           A(j,i)=A(i,j); end
end
% Ahora elegimos la que está más alejada del resto 
[\sim,jj]=sort(sum(A));
%La primera que hay que quitar es jj(nciclos)=j1
ja1=jj(nciclos);
%Asignamos cero a la fila y la columan de A y volvemos a calcula la
%siguiente que está mas alejada de las que quedan
A(ja1,:)=0;A(:,ja1)=0;[\sim,jj]=sort(sum(A));
ja2=jj(nciclos);
A(ja2,:)=0;A(:,ja2)=0;[\sim, jj]=sort(sum(A));
ja3=jj(nciclos);
A(ja3,:)=0;A(:, ja3)=0;
[\sim,jj]=sort(sum(A));
ja4=jj(nciclos);
%estos son los indices que hay que mantener
inea=in(((in==ja1)|(in==ja2)|(in==ja3))==0);%inea=in(((in==ja1)|(in==ja2)|(in==ja3)|(in==ja4))==0);
% Descenso
% Creamoas una matriz de ceros
A=zeros(nciclos,nciclos);
% Calculamos la distancia entre todas las curvas
in=1:nciclos;
for i=1:nciclos
```

```
 for j=i+1:nciclos
          A(i,j)= tsnansum(tsnansum((D2fi_desc(:,:,i)-D2fi_desc(:,:,j)).^2,2));
          A(j,i)=A(i,j); end
end
% Ahora elegimos la que está más alejada del resto 
\lceil \sim, jj]=sort(sum(A));
%La primera que hay que quitar es ji(nciclos)=jija1=jj(nciclos);
%Asignamos cero a la fila y la columan de A y volvemos a calcula la
%siguiente que está mas alejada de las que quedan
A(ja1,:)=0;A(:, ja1)=0;
[\sim,jj]=sort(sum(A));
ja2=jj(nciclos);
A(ja2,:)=0;A(:,ja2)=0;[\sim, \text{ij}]=sort(sum(A));
ja3=jj(nciclos);
A(ja3,:)=0;A(:, ja3)=0;
[\sim,jj]=sort(sum(A));
ja4=jj(nciclos);
%estos son los indices que hay que mantener
%inda=in(((in==ja1)|(in==ja2)|(in==ja3)|(in==ja4))==0);
inda=in(((in==ja1)|(in==ja2)|(in==ja3))==0);
if numel(indicesLR)-1>2 
% RL movement from right to left
% Creamoas una matriz de ceros
A=zeros(numel(indicesLR)-1,numel(indicesLR)-1);
% Calculamos la distancia entre todas las curvas
in=1:numel(indicesLR)-1;
for i=1:numel(indicesLR)-1
     for j=i+1:numel(indicesLR)-1
          A(i,j)= tsnansum(tsnansum((D2fi_LR(:,:,i)-D2fi_LR(:,:,j)).^2,2));
          A(j,i)=A(i,j); end
end
% Ahora elegimos la que está más alejada del resto 
[\sim,jj]=sort(sum(A));
%La primera que hay que quitar es jj(nciclos)=j1ja1=jj(numel(indicesLR)-1);
%Asignamos cero a la fila y la columan de A y volvemos a calcula la
%siguiente que está mas alejada de las que quedan
A(ja1,:)=0;A(:, ja1)=0;
[\sim,jj]=sort(sum(A));
ja2=jj(numel(indicesLR)-1);
A(ja2,:)=0;A(:, ja2)=0;
[\sim,jj]=sort(sum(A));
ja3=jj(numel(indicesLR)-1);
A(ja3,:)=0;
```

```
A(:,ja3)=0;ja4=jj(numel(indicesLR)-1);
%estos son los indices que hay que mantener
inLR=in(((in==ja1)|(in==ja2)|(in==ja3))==0);%inLR=in(((in==ja1)|(in==ja2)|(in==ja3))==0);
else
     inLR=1:size(D2fi_LR,3);
end
if numel(indicesRL)-1>2 
% LR movement from left to right
% Creamoas una matriz de ceros
A=zeros(numel(indicesRL)-1,numel(indicesRL)-1);
% Calculamos la distancia entre todas las curvas
in=1:numel(indicesRL)-1;
for i=1:numel(indicesRL)-1
     for j=i+1:numel(indicesRL)-1
          A(i,j)= tsnansum(tsnansum((D2fi_RL(:,:,i)-D2fi_RL(:,:,j)).^2,2));
          A(j,i)=A(i,j); end
end
% Ahora elegimos la que está más alejada del resto 
% Ahora elegimos la que está más alejada del resto 
[\sim, jj]=sort(sum(A));
%La primera que hay que quitar es jj(nciclos)=j1
ja1=jj(numel(indicesRL)-1);
%Asignamos cero a la fila y la columan de A y volvemos a calcula la
%siguiente que está mas alejada de las que quedan
A(ja1,:)=0;A(:,ja1)=0;
[\sim,jj]=sort(sum(A));
ja2=jj(numel(indicesRL)-1);
A(ja2,:)=0;A(:,ia2)=0;\lceil \sim, jj]=sort(sum(A));
ja3=jj(numel(indicesRL)-1);
A(ja3,:)=0;A(:,ja3)=0;[\sim, jj]=sort(sum(A));
ja4=jj(numel(indicesRL)-1);
%estos son los indices que hay que mantener
inRL=in(((in==ja1)|(in==ja2)|(in==ja3))==0);
%inkL=in((line=ja1)|(in==ja2)|(in==ja3))==0);else
     inRL=1:size(D2fi_RL,3);
end
corte=0;
ciclos.telev=telev(:,:,inea);
ciclos.tdesc=tdesc(:,:,inda);
ciclosRL.t=tRL(:,:,inRL);
ciclosLR.t=tLR(:,:,inLR);
```

```
for i = 1:nvar eval(['ciclos.', vars{i}, 'elev = 
',vars{i},'_elev(1+corte:Pc,:,inea)']);
                        vars\{i\}, degree = ',vars\{i\}, deesc(1:PC-corte,:,inda)']);
        eval(['ciclosRL.], vars{i}, ' = ',vars[i], 'RL(1:Pc-corte,:,inRL)']);
      eval(['ciclosLR, ', vars{i}, ' = ', vars[i], 'LR(1:PC-corte, :, inLR)']);
     end
media.telev =tsnanmean(ciclos.telev,3);
media.tdesc =tsnanmean(ciclos.tdesc,3);<br>mediaLR.t =tsnanmean(ciclosLR.t,3);
              =tsnanmean(ciclosLR.t,3);
mediaRL.t =tsnanmean(ciclosRL.t,3);
    for i = 1:nvar eval(['media.',vars{i}, 'elev = mean(ciclos.',vars{i},'elev,3)']);
 eval(['media.',vars{i}, 'desc = mean(ciclos.',vars{i},'desc,3)']);
       eval(['mediaLR.',vars{i}, ' = mean(ciclosLR.',vars{i},',3)']);
 eval(['mediaRL.',vars{i}, ' = mean(ciclosRL.',vars{i},',3)']);
     end
     figure(2)
      hold on
      title('Flexión y extensión de la columna')
      xlabel('Tiempo [ms] ') 
      ylabel('Ángulo [grados]') 
      grid on
     plot(mediaLR.fi)
```
## **Código del proceso de electromiografía**

## • **Código de calibración**

```
Medida={'TRAPECIO'};
pos=[3] %posicion del musculo 
datos_emg=readmatrix('EJERCICIO_01_Mov_Lumbar.xlsx');
posZero=find(dataosemg(:,4)==0);datos_emg(posZero(1:end),:)=[];
emg bruto=datos emg(:,[2 6 10 14 18 22]); %Señales EMG
emg=datos_emg(:,[4 8 12 16 20 24]); %Señales EMG filtrada con RMS y rectificada
tiempo=datos_emg(:,1)-datos_emg(1);
n=max(size(tiempo)); %Halla el numero de filas
tiempo=tiempo(end)*(0:n-1)'/n;
%plot(emg(:,1))
fn=fft(emg);
%plot(abs(emg(:,1)))%stem(1:n,abs(fn),'filled','marker','o','Color',[0 0 0],'linewidth',1)
fn(500:numel(fn)-500)=0;
dat=real(ifft(fn));
fdamat = suavizado_bspline(dat, tiempo, 100, 4);
dat=fdamat(:,:,1);
```

```
Ddat=fdamat(:,:,2);
D2dat=fdamat(:,:,3);
EMG FFT=dat(:,pos(1)); %fsuvisada por fourier
EMG RMS=emg(:,pos(1)); %Señal RMS
max pos=find(max(EMG RMS)==EMG RMS);
Refcont=zeros(numel(EMG_RMS),1); %Construccion de ceros 
Rpp=linspace(0,max_pos,7);% posiciones del 0 al Max
Rfp=linspace(max_pos,numel(EMG_RMS),7);
Reposo=mean(EMG_RMS(Rpp(2):Rpp(6)),1);% saca la media 
Referencia=mean(EMG_RMS(Rfp(2):Rfp(6)),1); % valores de referencia 
Refcont(Rpp(2):Rpp(6),1)=Reposo;
Refcont(Rfp(2):Rfp(6),1)=Referencia;
```

```
clf
hold on
title('Calibracion ')
plot(emg(:,pos(1)))
plot(Refcont(:,1))
```
## • **Código de los esfuerzos EMG**

```
Medida={'TRAPECIO'};
pos=[3]% varia dependiendo del musculo de analisis
datos emg=xlsread('CALIBRACIO 1 Mov Lumbar.xlsx');
posZero=find(datos_emg(:,4)==0);
datos_emg(posZero(1:end),:)=[];%Eliminar ceros de la matrix 
emg_bruto=datos_emg(:,[2 6 10 14 18 22]); %Señales en bruto EMG
emg=datos emg(:, [4 8 12 16 20 24]); %Señales EMG filtrada con RMS y rectificada
tiempo=datos_emg(:,1)-datos_emg(1);
n=max(size(tiempo)); %Halla el numero de filas
tiempo=tiempo(end)*(0:n-1)'/n;
%plot(emg(:,2))fn=fft(emg);
%plot(abs(emg(:,1)))stem(1:n,abs(fn),'filled','marker','o','Color',[0 0 0],'linewidth',1)
%fn(500:numel(fn)-500)=0;
%dat=real(ifft(fn));
fdamat = suavizado bspline(emg, tiempo, 100, 4);
dat=fdamat(:,:,1);
Ddat=fdamat(:,:,2);
D2dat=fdamat(:,:,3);
% plot (dat(:,2))qs=dat(1:end,pos(1));
qs=qs-mean(qs);
v=Ddat(1:end,1);
% plot (dat(:,2))% ahora hacemos un vector de índices
i=1:n:
%Sacamos los puntos en los que la velocidad es positiva. No pongo cero para
%cortar exponenciales
j=i(ne(0,diff(v>prctile(abs(v),5)))); % esto sa los índices donde la velocidad 
tiene maximo o minimo
```

```
% como aquí empezamos en cero, es posible que al principio o final haya
% puntos de velocidad cero con poco desplazamiento. Eliminamos aquellos
% cuyo fi sea inferior a un umbral, por ejemplo un tercio del p95
kk=abs(qs(i))>(prctile(abs(qs(i)),95)/4);i=j(kk);
m=max(size(i));k=1:m; % para tene un vector con los indices de j y así poder sacar luego cosas
% umbral de salto entre dos máximos o minimos
u=diff(prctile(qs,[25 75]))/2;
\text{ii=sign}(qs(j)') < 0; %logical([(diff(qs(j)')>u) 0]);
ii=[ii(1) diff(ii)];iel=j(logical(ii==1)); %indices donde terminan los ciclos de subida
fel=j(logical(ii==-1)); %inidices donde empiezan los ciclos de subida
i = sign(qs(j)') > 0; %
ii=[ii(1) diff(ii)]; %logical([(diff(qs(j)')\lt -u) 0]);ide=j(logical(ii==1)); %indices donde terminan los ciclos de descenso
fde=j(logical(ii==-1)); %inidices donde empiezan los ciclos de bajada
niel=numel(iel);nide=numel(ide);nfel=numel(fel);nfde=numel(fde);
nciclos=min([niel nide nfel nfde]);
if qs(iel(1))<0 if numel(iel)>=numel(fde)
        indicesLR=iel;
    else
        indicesLR=fde;
    end
    if numel(fel)>=numel(ide)
        indicesRL=fel;
    else
        indicesRL=ide;
    end
else
    if numel(fel)>=numel(ide)
        indicesLR=fel;
    else
        indicesLR=ide;
    end
    if numel(iel)>=numel(fde)
        indicesRL=iel;
    else
        indicesRL=fde;
    end
end
Reposo = 1.0878e-05
Referencia = 1.2136e-05
EMG=dat(:,pos(1)); %suavizada
EMG_RMS=emg(:,pos(1)); %real
EMGP=100*(emg(:,pos(1))-Reposo)/(Referencia-Reposo); %real
Criterio=D2dat(:,pos(1));
eval(['temp.t_',Medida{1},'=tiempo']);
eval(['temp.EMG_',Medida{1},'=EMG']);
```

```
63
```

```
eval(['temp.EMG_RMS',Medida{1},'=EMG_RMS']);
vars={'EMG','EMGP','EMG_RMS','Criterio'};
Tel=zeros(numel(indicesLR)-1,1);
Pc=101;
nvar=numel(vars);
%Se interpola las variables segmentadas por ciclos en escalas de tiempos
%iguales para los movimientos en el orden de elevación y descenso o derecha
%a izquierda
for r=1:numel(indicesLR)-1
     tt=tiempo(indicesLR(r):indicesLR(r+1))-tiempo(indicesLR(r));
     TLR(r)=max(tt)-eps;%el eps se pone para que nunca salga por encima del 
valor máximo, si no da errores en la última medida
     tn=TLR(r)*(0:(Pc-1))'/(Pc-1);
    tlR(:,:,r)=tn; nf=floor(max(size(tt))/5);
     for i=1:nvar
             kk=eval([vars{i},'(indicesLR(r):indicesLR(r+1),:)']);
            fdamat = suavizado bspline(kk, tt, nf, 4,tn);
                if fdamat(end,1,1) == 0fdamat(end,:,1)=fdamat(end-1,:,1);fdamat(end,:,2)=fdamat(end-1,:,2);
                   fdamat(end,:,3)=fdamat(end-1,:,3); else
                 end
            eval([vars{i}, '\_LR(:,:,r) = ', 'fdamat(:,:,1)']);
     end
end
if numel(indicesLR)-1>2 
% RL movement from right to left
% Creamoas una matriz de ceros
A=zeros(numel(indicesLR)-1,numel(indicesLR)-1);
% Calculamos la distancia entre todas las curvas
in=1:numel(indicesLR)-1;
for i=1:numel(indicesLR)-1
     for j=i+1:numel(indicesLR)-1
          A(i,j)= sum(sum((Criterio_LR(:,:,i)-Criterio_LR(:,:,j)).^2,2));
          A(j,i)=A(i,j); end
end
% Ahora elegimos la que está más alejada del resto 
[\sim,jj]=sort(sum(A));
%La primera que hay que quitar es jj(nciclos)=j1ja1=jj(numel(indicesLR)-1);
%Asignamos cero a la fila y la columan de A y volvemos a calcula la
%siguiente que está mas alejada de las que quedan
A(ja1,:)=0;A(:,ja1)=0;[\sim,jj]=sort(sum(A));
ja2=jj(numel(indicesLR)-1);
A(ja2,:)=0;A(:,ja2)=0;[\sim,jj]=sort(sum(A));
ja3=jj(numel(indicesLR)-1);
A(ja3,:)=0;
```

```
A(:,ja3)=0;ja4=jj(numel(indicesLR)-1);
%estos son los indices que hay que mantener
inLR=in(((in==ja1)|(in==ja2)|(in==ja3)|(in==ja4))==0);
%inLR=in(((in==ja1)|(in==ja2)|(in==ja3))==0);
else
     inLR=1:size(Criterio_LR,3);
end
corte=0; %curva media 
eval(['ciclosLR.indices_',Medida{1},' =inLR']);
eval(['click.t'],Medida{1},'=tLR(:,:,:)']);
for i = 1:nvareval(['ciclosLR, ',vars{i},Medida{1}, ' = ',vars{i},'LR(1:Pc-
corte,:,:)']);
end
for i = 1:nvareval(['median." ,vars[i],Media[1], ' =mean(',vars{i},'_LR(1+corte:Pc,:,:),3)']);
end
figure(2)
for i=1:5
     hold on
plot(1000000*ciclosLR.EMG_RMSTRAPECIO(:,1,i),'Color',[0.6 0.6 0.6])
end
%plot(emg(:,1))title('Gráfica del sensor trapecio - escenario cansado')
      xlabel('Tiempo [ms] ') 
      ylabel('Voltio [V]') 
      grid on
plot(1000000*mediaLR.EMG_RMSTRAPECIO(:,1),'k','LineWidth',1)
```